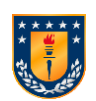

**UNIVERSIDAD DE CONCEPCIÓN FACULTAD DE INGENIERÍA DEPARTAMENTO DE INGENIERÍA CIVIL**

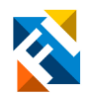

### **ANÁLISIS DE LA RESPUESTA ESTRUCTURAL DE MUROS DE CORTE DE MADERA SOMETIDOS A CARGAS AXIALES DE COMPRESIÓN**

POR

**Estefanía Alejandra Aguilar González**

Memoria de Título presentada a la Facultad de Ingeniería de la Universidad de Concepción para optar al título de Ingeniero Civil

> Profesor Guía Rodrigo Silva

Profesional Supervisor Franco Benedetti, Peter Dechent, Alexander Opazo,

> Abril 2023 Concepción (Chile)

© 2023 Estefanía Aguilar González

### © 2023 Estefanía Aguilar González

Se autoriza la reproducción total o parcial, con fines académicos, por cualquier medio o procedimiento, incluyendo la cita bibliográfica del documento.

## **DEDICATORIA**

### *Dedicado a*

*Mis padres, Alejandra y Sergio, por su apoyo incondicional en cada idea loca que se me ocurría, por enseñarme a no rendirme, aunque el escenario pareciera difícil, por alentarme a no tener miedo a hacer cosas nuevas y por servir de ejemplo a elegir esta carrera.*

*A mi hermano Fabián, por ser mi compañero eterno e incondicional, y por contagiarme su alegría cada vez que estaba triste.*

*A mis hermanas Micaela y Amanda, por recibirme con una sonrisa todos los días*

*A mis amigos y compañeros, por hacer que la universidad se volviera una experiencia divertida y enriquecedora, me ayudaron a disfrutar las eternas tardes de estudio, esas veces que teníamos trabajos que parecían imposibles pero que eventualmente nos dábamos cuenta de que se podían lograr.*

*Gracias a todos por hacer de estos años una experiencia tan bonita que recordaré siempre con cariño.* 

## **AGRADECIMIENTOS**

Agradezco a los profesores que me entregaron su conocimiento a lo largo de estos años de carrera y que han contribuido a mi formación profesional. Estoy especialmente agradecida con mi profesor guía, el Dr. Peter Dechent Anglada por el apoyo entregado a lo largo del trabajo, por paciencia y buena disposición para atender mis dudas o explicarme elementos que contribuirían a mi trabajo, también por su confianza en mis capacidades. También quisiera agradecer al apoyo y retroalimentación a los profesores miembros de mi comisión, Dr. Rodrigo Silva, Mg. Franco Benedetti y Dr. Alexander Opazo.

Sin ustedes no hubiera sido posible, estoy eternamente agradecida.

### **RESUMEN**

La industria forestal chilena tiene una presencia significativa en la economía del país. Debido a los problemas de contaminación, la alta sismicidad de la región y al déficit habitacional, la madera es un material adecuado para la construcción de nuevos edificios sin generar costos ambientales ni grandes pérdidas económicas. Sin embargo, debido a la falta de normativa y a las altas exigencias normativas, la construcción en madera se va visto limitada en el país, situación que se contrasta con la realidad internacional. De aquí surge la importancia de estudiar los edificios de entramado ligero de madera.

Durante un evento sísmico, los muros están sometidos a la acción simultánea de fuerzas verticales, de corte y momentos de flexión en el plano. En un edificio de mediana altura, estas fuerzas internas pueden alcanzar magnitudes importantes, especialmente en los pisos inferiores, y podrían tener una influencia importante en el comportamiento lateral de los muros. La normativa nacional vigente no contempla el efecto de las cargas verticales en la resistencia lateral del muro.

A partir de esta problemática, se definen cinco tipologías de muro para estudiar el efecto de las cargas axiales de compresión en la resistencia lateral de los muros de corte de entramado ligero de madera. Los resultados se comparan con la resistencia propuesta por la normativa nacional para determinar si se está calculando de manera conservadora.

## **ABSTRACT**

The Chilean forestry industry has a significant presence in the country's economy. Due to pollution problems, high seismic activity in the region, and a housing deficit, timber is a suitable material for constructing new buildings without generating environmental costs or significant economic losses. However, due to a lack of regulations and high regulatory demands, wooden construction has been limited in the country, which contrasts with the international reality. Hence the importance of studying light wood-frame buildings.

During a seismic event, walls are subject to the simultaneous action of vertical, shear, and bending moment forces in the plane. In a mid-rise building, these internal forces can reach significant magnitudes, especially on the lower floors, and could have a significant influence on the lateral behavior of the walls. The current national regulations do not consider the effect of vertical loads on the lateral strength of the walls.

To address this issue, five wall typologies are defined to study the effect of axial compressive loads on the lateral strength of light wood-frame shear walls. The results are compared with the strength proposed by national regulations to determine if the calculation is being done conservatively.

[resumen del documento en ingles]

# ÍNDICE DE CONTENIDOS

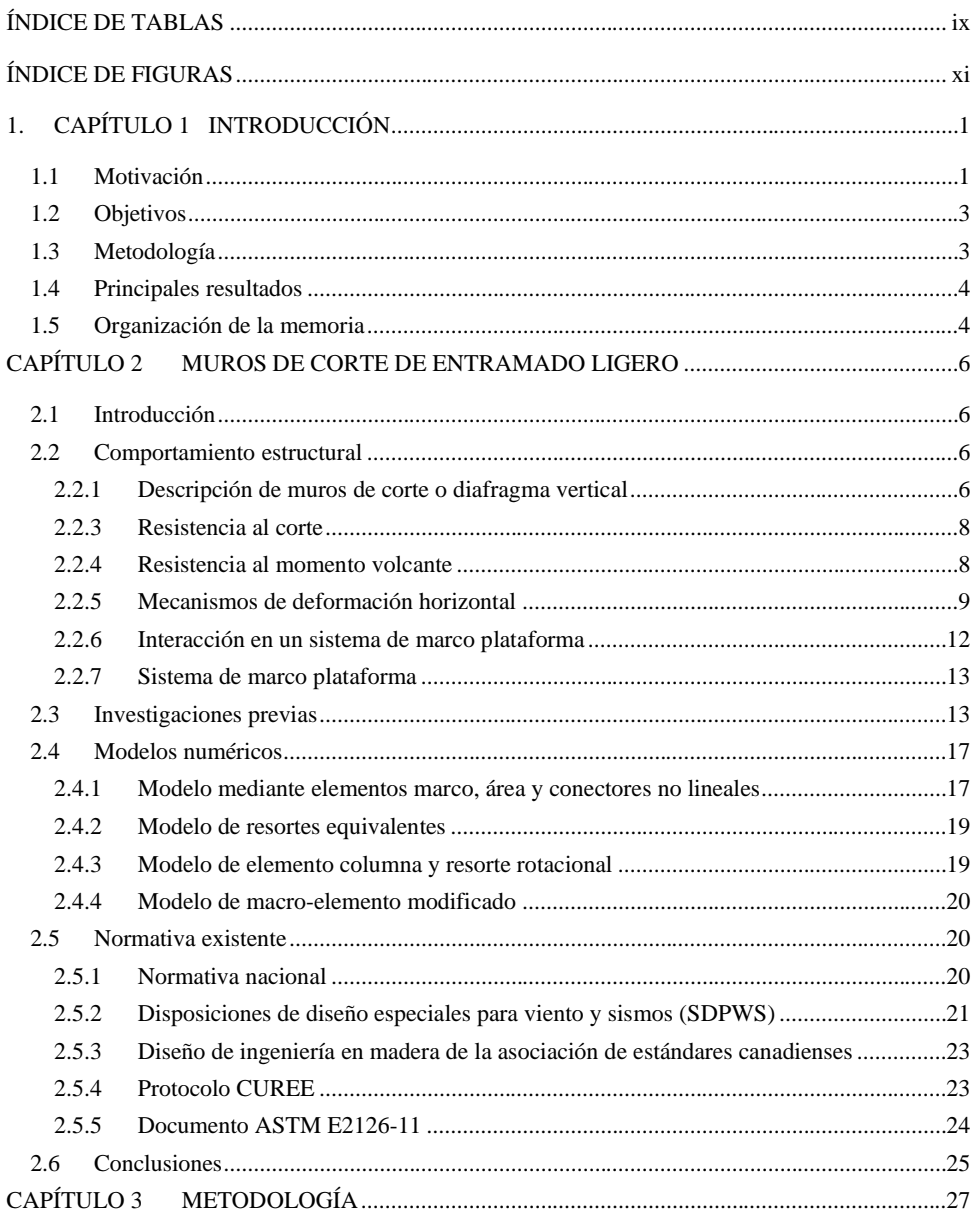

 $\dot{v}$ 

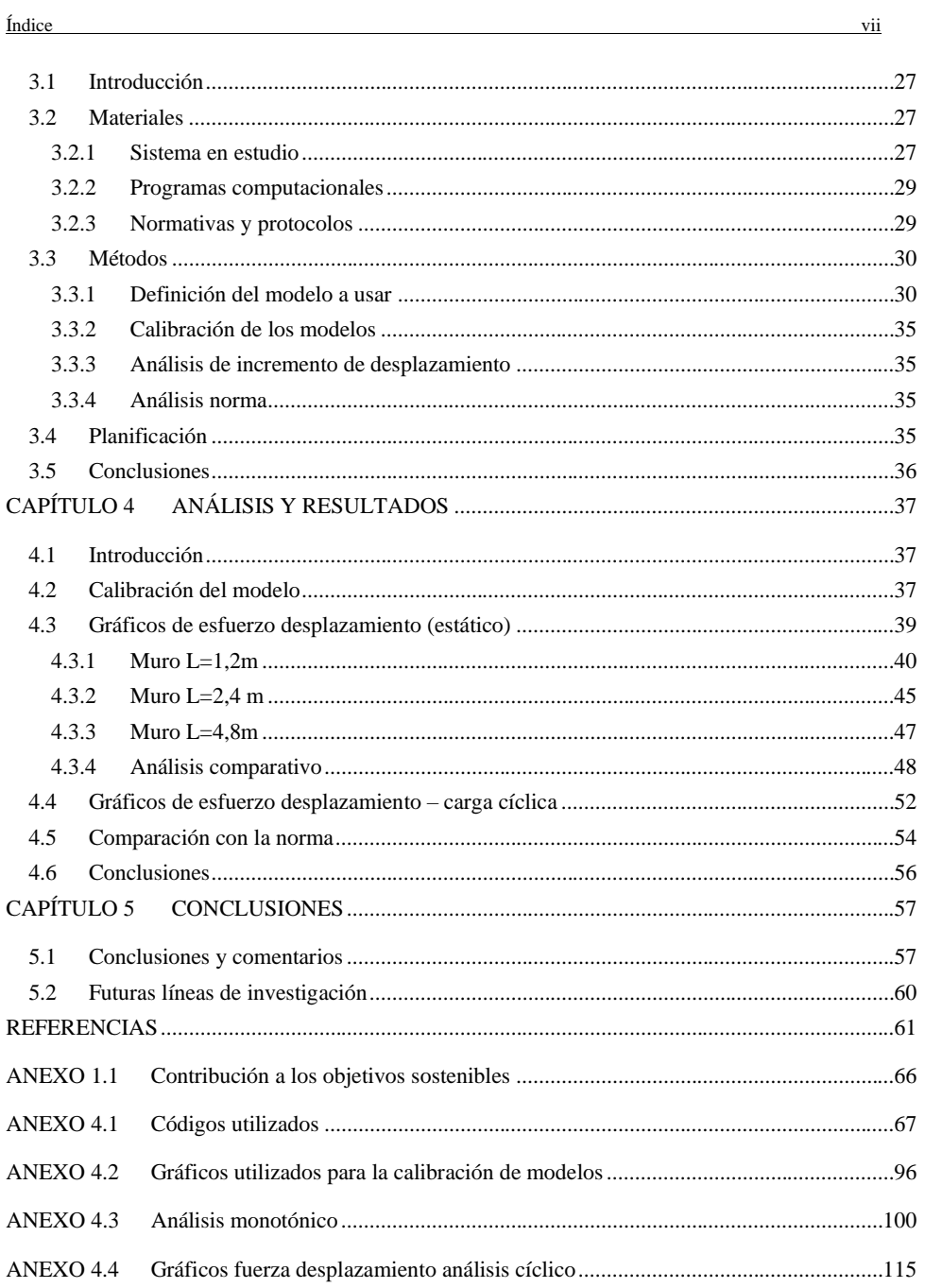

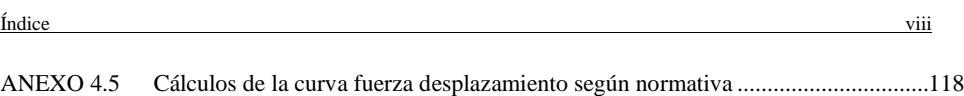

# **ÍNDICE DE TABLAS**

<span id="page-9-0"></span>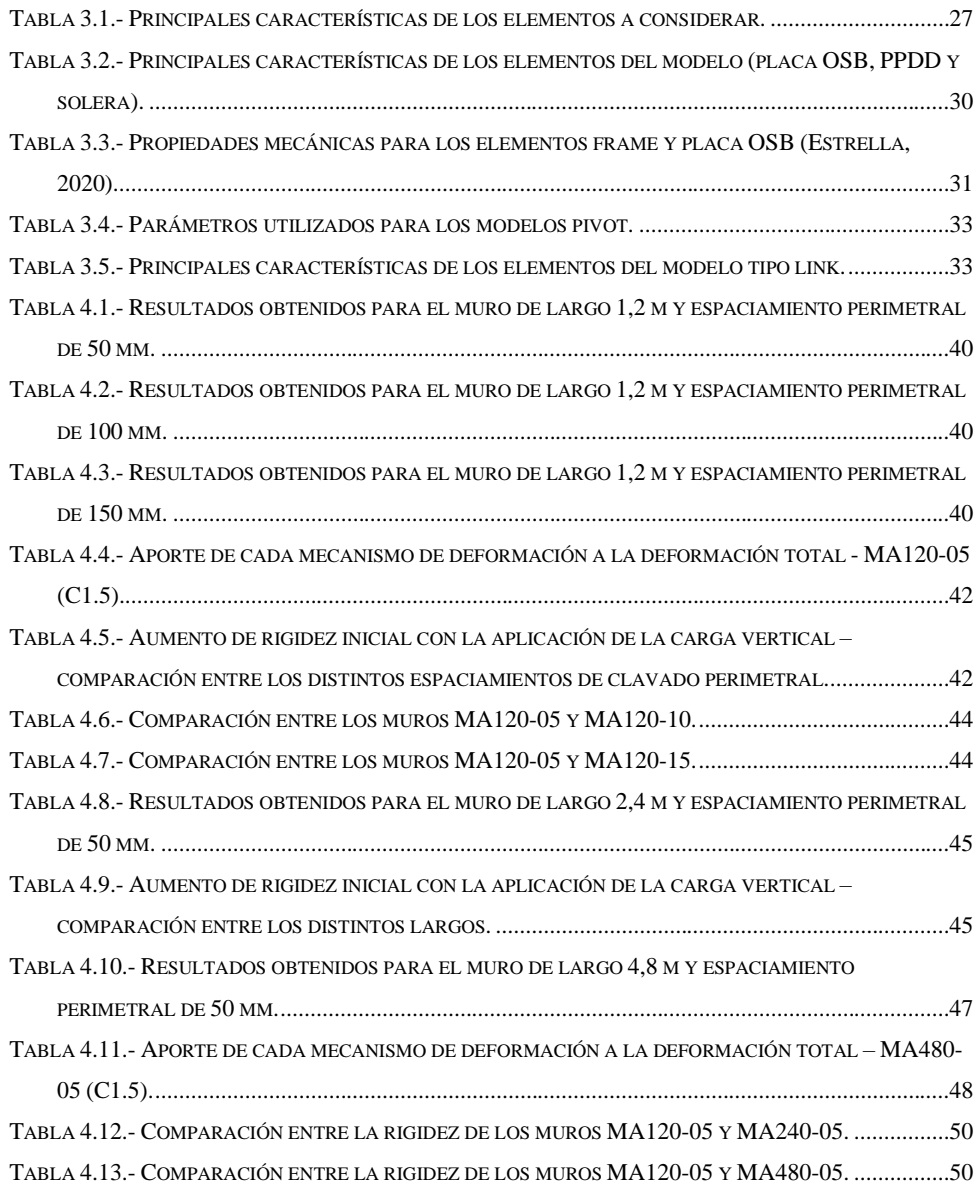

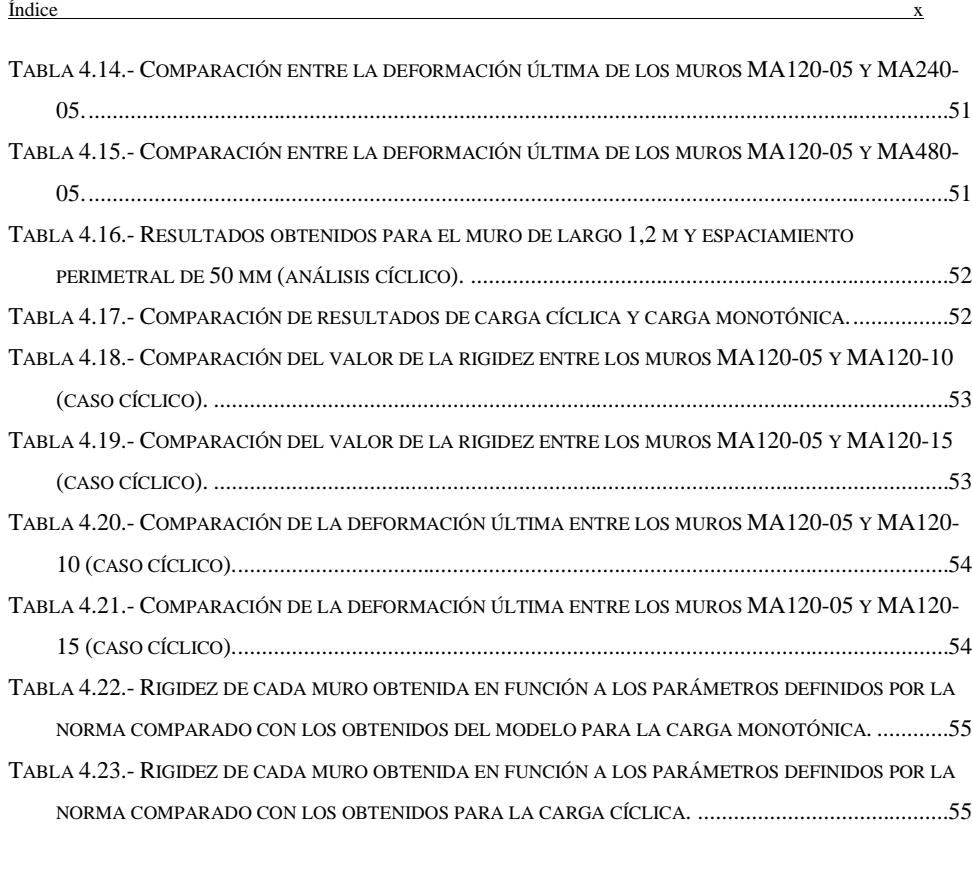

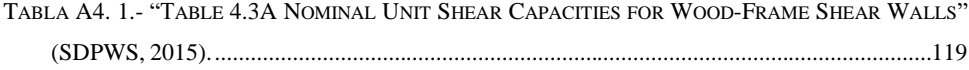

# **ÍNDICE DE FIGURAS**

<span id="page-11-0"></span>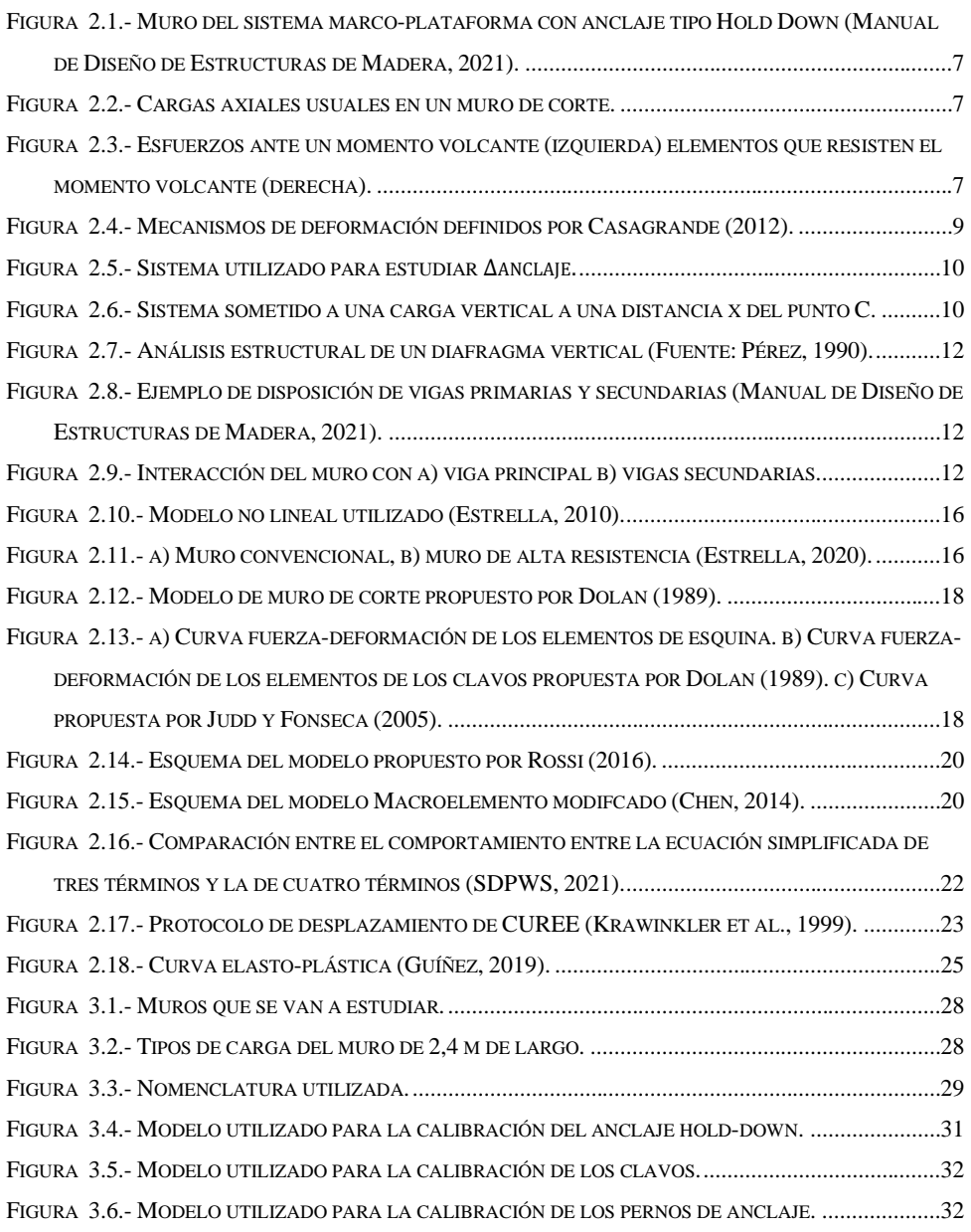

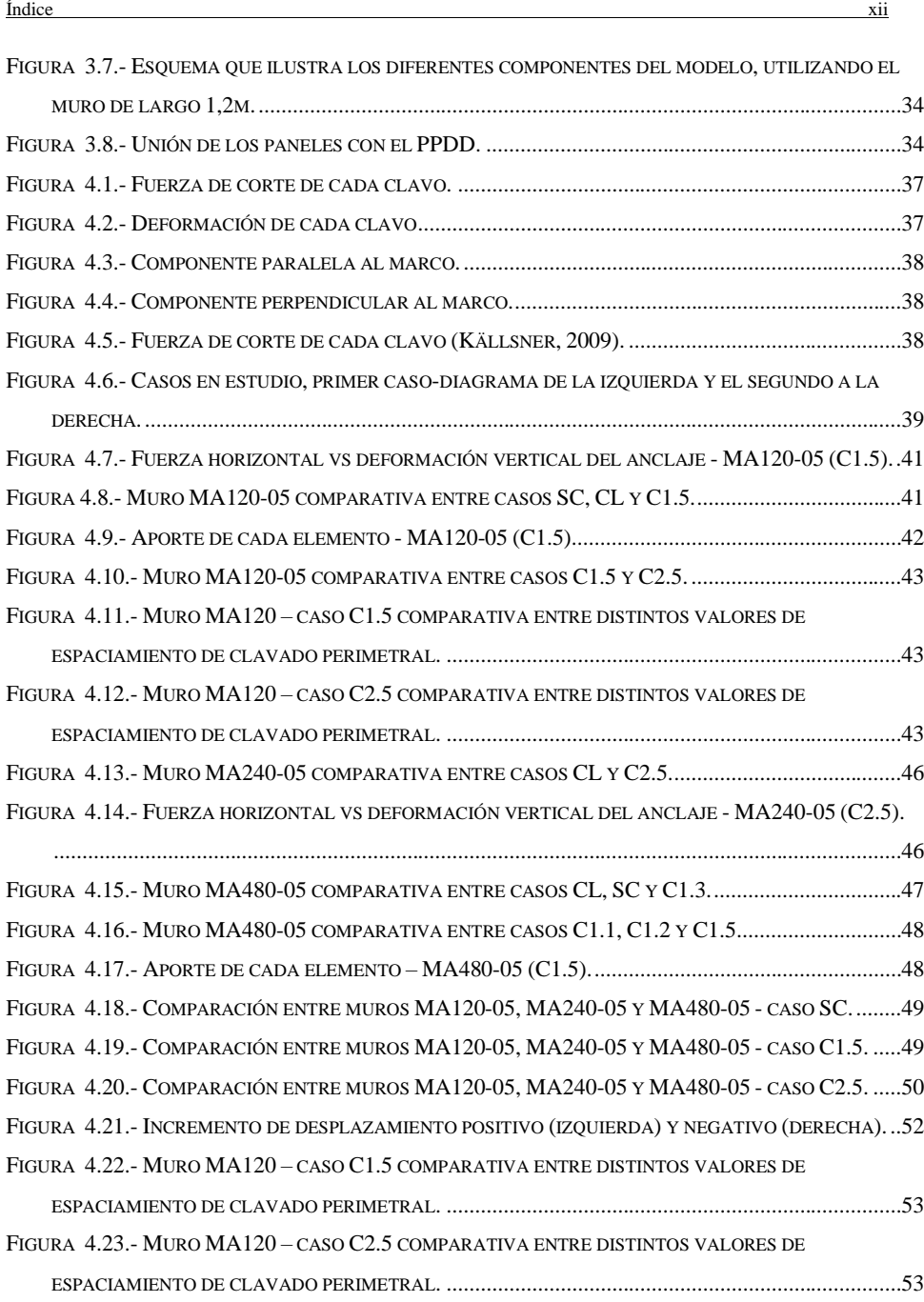

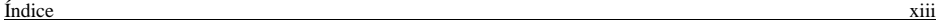

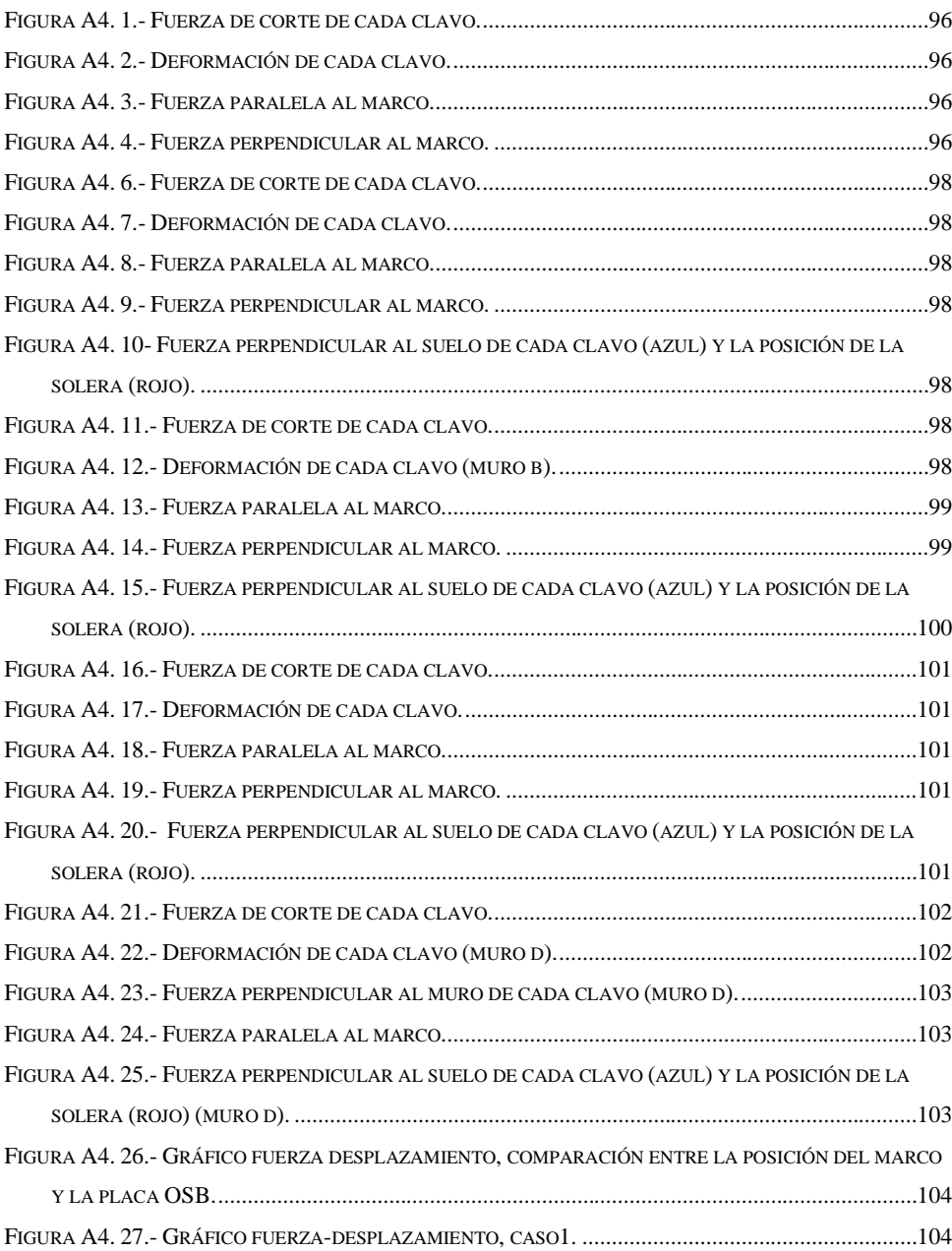

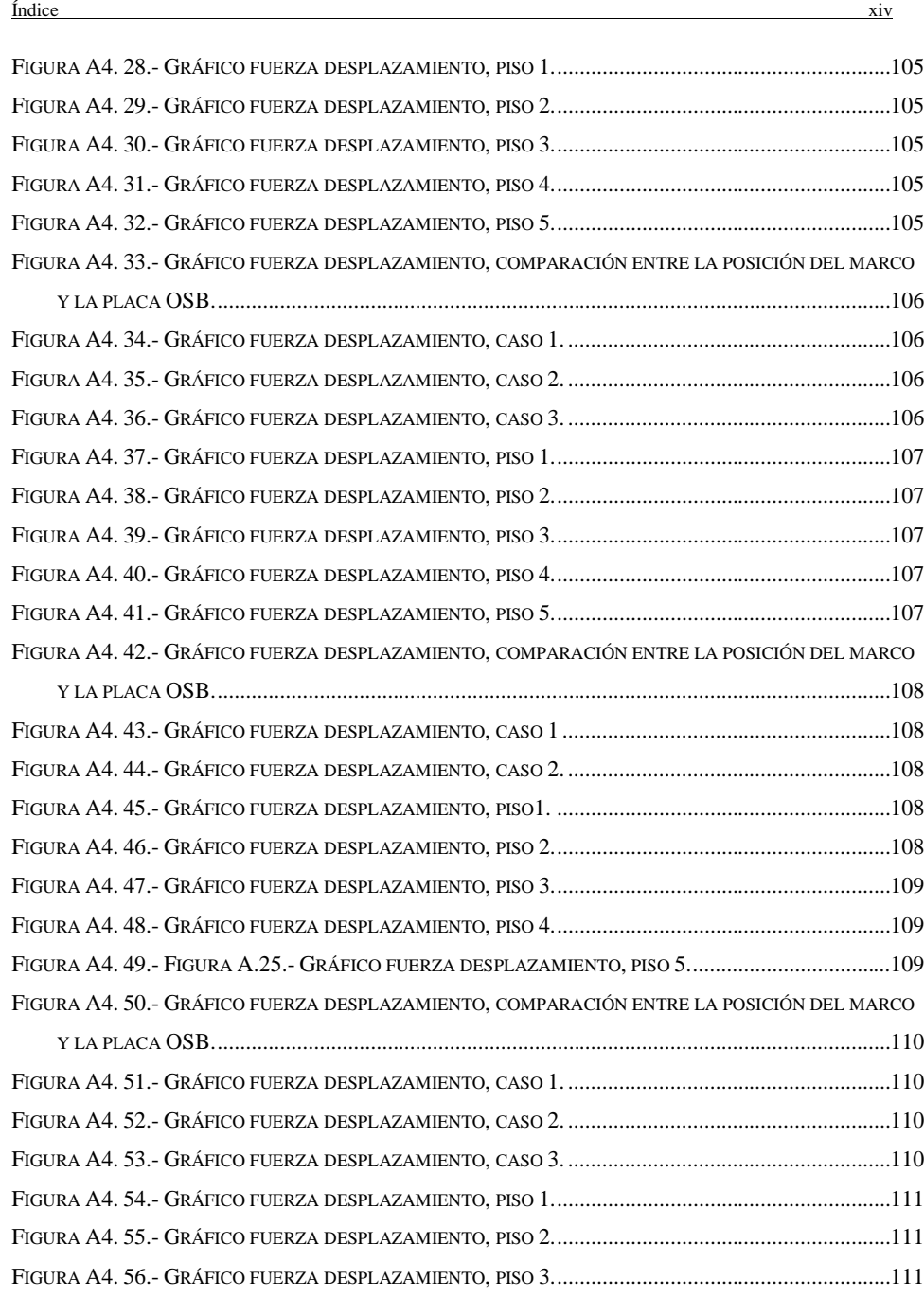

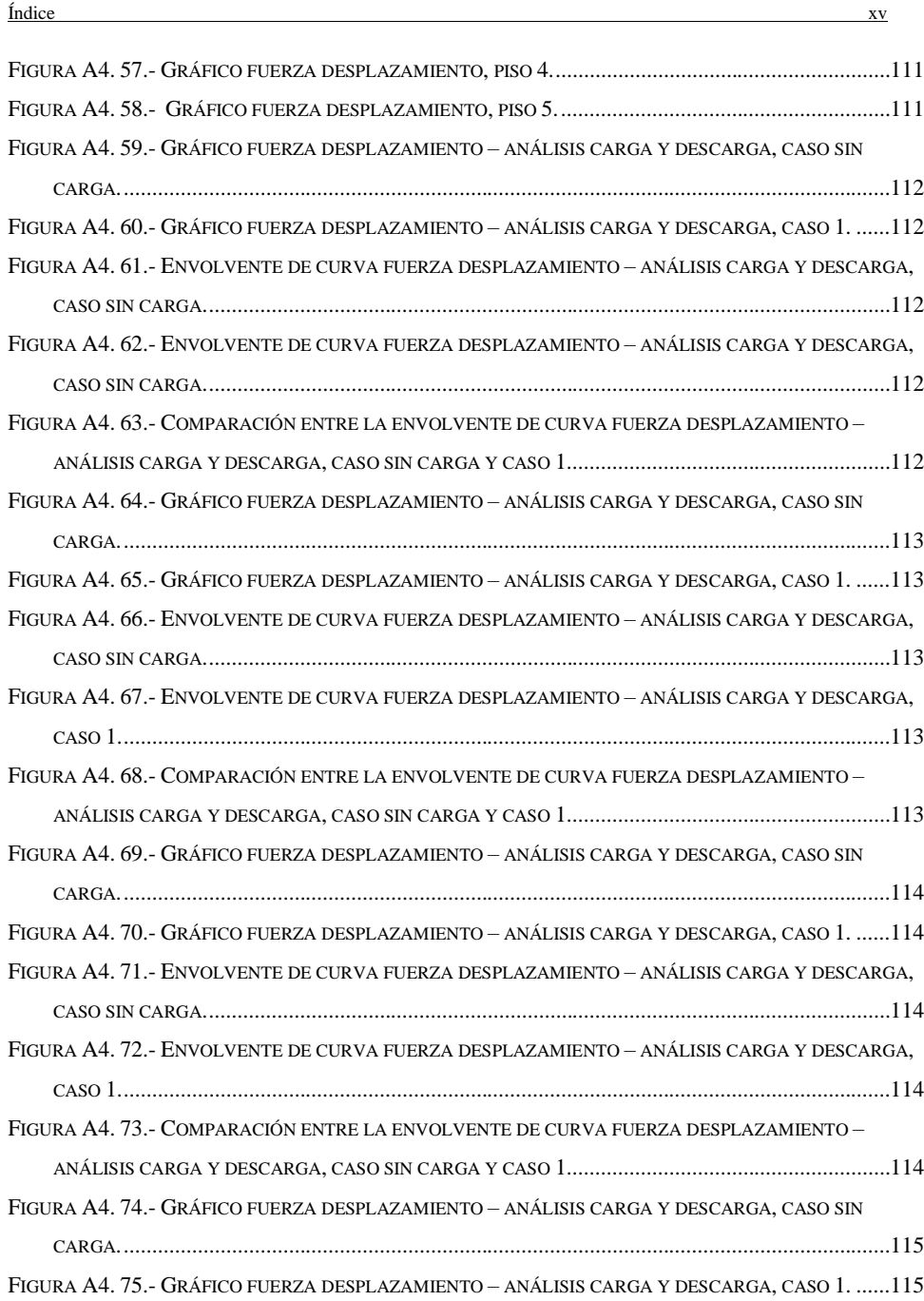

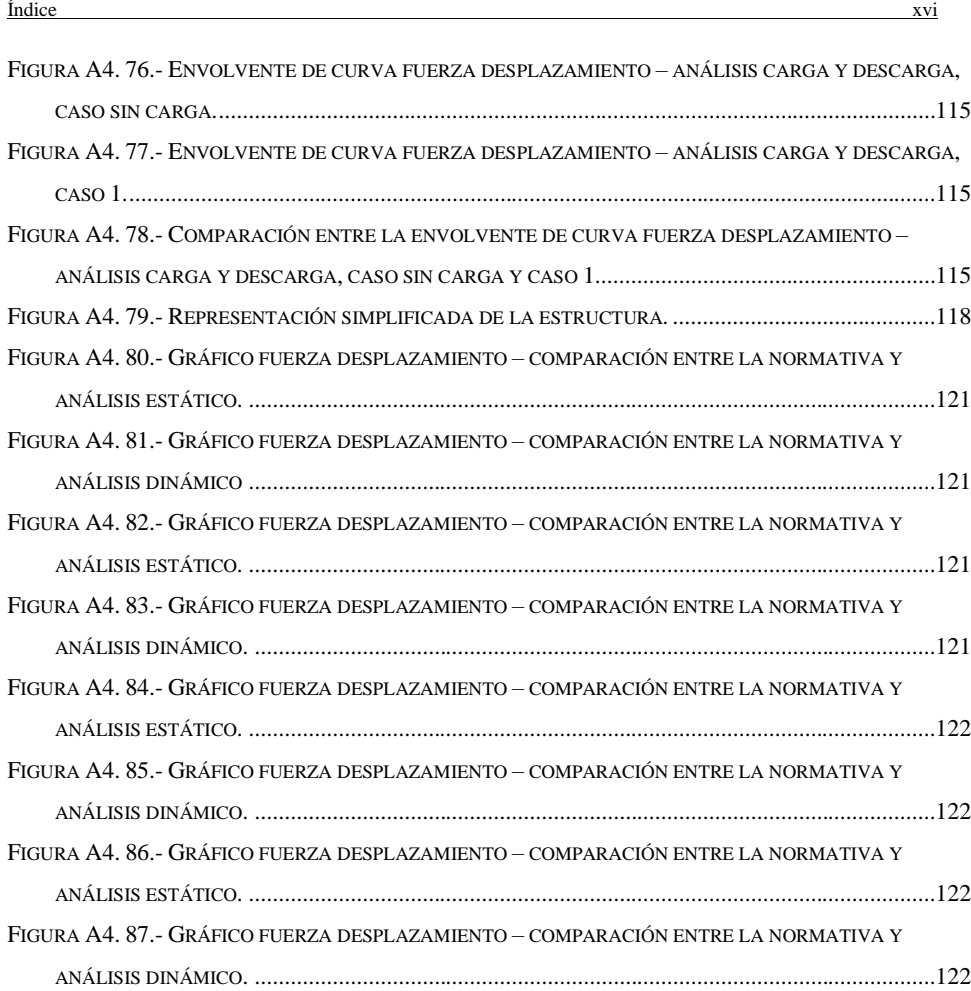

# <span id="page-17-0"></span>**1. CAPÍTULO 1 INTRODUCCIÓN**

### <span id="page-17-1"></span>**1.1 Motivación**

El crecimiento del país trae consigo muchos desafíos. Dentro de los principales se encuentra lograr un desarrollo sostenible, es decir, lograr equilibro entre el fomento económico, social y ambiental. Esto resulta más difícil si se considera que la población nacional va en aumento. Se espera que Chile tenga una población de 21,6 millones de habitantes en 2050 según las proyecciones del INE (2018).

En este ámbito, el déficit habitacional es una problemática pendiente, la que debe ser abordada bajo los principios del desarrollo sostenible. El año 2017, el país contaba con un déficit habitacional de 739.603 viviendas, afectando a 2.218.809 personas según los datos de la Cámara Chilena de la Construcción (Ministerio de Desarrollo Social, 2017), valor que aumentó en un 10% con respecto a la cifra del 2015. A esto se suma que, de acuerdo con el informe "World Urbanization Prospects: The 2018 Revision" realizado por la ONU (2019), se espera que el 70% de las personas vivan en áreas urbanas, donde los edificios residenciales en altura se proyectan como la principal solución a esta demanda futura.

Sin duda el sector de la construcción es uno de los protagonistas en la solución de esta problemática. El problema radica en que esta industria es uno de los sectores con peor desempeño en sostenibilidad económica, ambiental y social, a pesar de ser uno de los más importantes a nivel mundial (Manufactura avanzada, construcción y madera, 2019. Polomadera – UdeC). Considerando que, unos de los objetivos fijados en la COP25 es llegar al carbono neutralidad, es necesario realizar cambios en las áreas que actualmente son más contaminantes, constituyendo el 39% de las emisiones de CO2 a nivel mundial (Ministerio del Medio Ambiente, 2021). Sin lugar a duda, la industria de la construcción necesita migrar a soluciones más amigables con el medio ambiente y la sociedad.

En este contexto, la construcción en madera surge como una oportunidad para la industria nacional, dadas algunas características que la hacen un material noble y carbono negativa (Corporación de Desarrollo Tecnológico, 2021). La madera ha sido históricamente uno de los materiales más utilizados por la humanidad. Actualmente en la mayoría de los países desarrollados su uso como material estructural alcanza a más del 90% de la construcción habitacional de 1 a 4 pisos. En Canadá supera el 95%, USA está entre 90-95%, en y en países como Suecia, Noruega y Finlandia, está entre un 75-85%

#### Capítulo 1: Introducción 2

(INFOR, 2012). Por otra parte, la utilización de madera en construcción habitacional alcanza únicamente un 20% en Chile (Corporación de Desarrollo Tecnológico, 2021), quedando muy por detrás de los países desarrollados. Teniendo en cuenta que Chile es uno de los principales exportadores de madera del mundo, esto se puede traducir en una gran oportunidad para el país de posicionarse como referencia en construcciones de madera. En Chile el 98,6% de la madera que se utiliza a nivel industrial proviene de plantaciones forestales, la cual posee excelentes características estructurales (Corporación de Desarrollo Tecnológico, 2021). Si a esto se suma un buen diseño, se puede obtener una vivienda de rápida materialización, sismorresistente y con aislación térmica y acústica, logrando importantes ahorros energéticos.

La madera posee una amplia lista de características y propiedades que la destacan por sobre otros materiales, ya sea desde el punto de vista estructural o arquitectónico. Según Fournier (2008), la madera requiere relativamente de pequeñas cantidades de energía en su procesamiento y transporte, tiene buenas propiedades de resistencia a la tensión, compresión y flexión (relación peso específicoresistencia mecánica altamente favorable), es liviana, de relativo bajo costo, fácil de trabajar y acoplar mediante uniones simples y excelente aislante térmico, eléctrico y acústico cuando está seca.

Para el diseño y análisis sísmico de estructuras de mediana altura de entramado ligero de madera se realizan simplificaciones debido a la complejidad del comportamiento generado por la gran cantidad de componentes del sistema. Dentro de estas simplificaciones, una de las más importantes es suponer que la carga vertical de compresión no afecta a la respuesta lateral, lo que podría ser incorrecto, ya que la carga axial en los muros puede modificar su desempeño, el modo de falla, la distribución de fuerzas y la demanda de desplazamientos entre conectores y componentes. No obstante, algunas investigaciones ya sugieren que este supuesto no es adecuado, es un tema que aún no ha sido estudiado en profundidad.

En el siguiente trabajo se analiza el comportamiento lateral de muros de entramado ligero de madera sometidos a cargas axiales de compresión por medio de modelos de elementos finitos considerando todos los componentes del sistema. A través de la simulación numérica mencionada se pretenden identificar los principales mecanismos que influyen en el comportamiento carga deformación de muros de corte de entramado ligero y particularmente la carga vertical, y visualizar de esta manera como incorporarla en el diseño.

### <span id="page-19-0"></span>**1.2 Objetivos**

El objetivo principal de este trabajo es analizar el comportamiento lateral de muros de entramado ligero sometidos a cargas axiales de compresión, usando el programa SAP2000. Además, se tienen los siguientes objetivos específicos:

- Estudiar el comportamiento de un muro de corte de entramado ligero.
- Generar modelos de elementos finitos detallados para muros de entramado ligero que incluyan el comportamiento mecánico de sus componentes, usando el programa SAP2000.
- Validar los modelos con resultados obtenidos de la literatura, corroborando el comportamiento de sus componentes.
- Identificar el efecto de la carga axial en sus distintas variaciones para establecer patrones de comportamiento.
- Comparar la resistencia horizontal calculada con la propuesta por normativa.

### <span id="page-19-1"></span>**1.3 Metodología**

En el desarrollo de la memoria, se realiza una revisión bibliográfica sobre los conceptos necesarios para comprender el comportamiento de los muros de corte de entramado ligero de madera.

Posteriormente, se describe el comportamiento del muro, para luego estudiar sus componentes, y definir los distintos estados de carga a los que se va a someter el muro. La información recopilada se usará para generan un modelo computacional que sirva para el estudio del muro.

El comportamiento del modelo, así como los resultados obtenidos, se validó por medio de documentos obtenidos de la literatura. Una vez validado el comportamiento del modelo, se identificaron las variables más influyentes.

Luego de esto, se sometió al muro a los distintos estados de carga definidos para el análisis, para estudiar el efecto de la carga axial de compresión en el comportamiento del muro. Esto tiene como objetivo identificar las variables más influyentes en el sistema, y posteriormente, patrones de comportamiento.

Finalmente, se van a contrastar los resultados obtenidos con la normativa nacional.

### <span id="page-20-0"></span>**1.4 Principales resultados**

Al estudiar los distintos casos de carga, se comprobó que la carga vertical aumenta la rigidez horizontal del muro, y se corroboró que este efecto es más significativo si a carga se encuentra más alegada del punto de aplicación del punto del muro que resultará comprimido.

La rigidez los muros fue mayor al aumentar el valor de la carga. Al disminuir el espaciamiento de clavado perimetral, aumentó la capacidad de deformación del muro, su capacidad de carga y su rigidez inicial. Al aumentar el largo del muro, aumentó la rigidez inicial y la capacidad de carga, pero, disminuyó la capacidad de deformación.

Se corroboró que la capacidad del muro sometido a cargas monotónicas es menor que el sometido a cargas cíclicas.

Finalmente, se obtuvo que la capacidad de los muros frente a cargas verticales es considerablemente superior a la entregada por la normativa, es decir, la norma está siendo conservadora.

### <span id="page-20-1"></span>**1.5 Organización de la memoria**

El presente documento consta de cinco capítulos. El segundo capítulo corresponde a un resumen de los principales conceptos para comprender el comportamiento de los muros de entramado ligero, algunas de sus investigaciones, y alcances normativos.

En el tercer capítulo se describe la metodología utilizada para realización de los modelos y su posterior análisis, se definen los casos de estudio, los programas a utilizar y los documentos normativos.

En el cuarto capítulo se detallan los resultados obtenidos, se comparan los distintos casos de estudio, y posteriormente se comparan las curvas de fuerza desplazamiento obtenidas con la resistencia calculada según la normativa vigente.

Finalmente, en el capítulo cinco se entregan los principales resultados y comentarios, agregando futuras temáticas de investigación. Se incluyen anexos que contienen los códigos utilizados para los cálculos y la confección de los gráficos. También, se incorporan gráficos que muestran más en detalle lo explicado en la sección de resultados, además de un ejemplo de cómo se calculó la resistencia del muro en función a la normativa vigente.

# <span id="page-22-0"></span>**CAPÍTULO 2 MUROS DE CORTE DE ENTRAMADO LIGERO**

### <span id="page-22-1"></span>**2.1 Introducción**

En el presente capítulo se detallan los conceptos básicos necesarios para entender la conformación y comportamiento de un sistema estructural de madera, en particular, de los muros de corte de entramado ligero. Luego, se nombran investigaciones asociadas a los muros de corte de entramado ligero y la normativa existente en la temática. Para finalizar, se mencionan los principales métodos de modelamiento de muros de entramado ligero.

### <span id="page-22-2"></span>**2.2 Comportamiento estructural**

Los diafragmas verticales son los elementos estructurales que transmiten las cargas de los pisos o techumbres a las fundaciones. Comúnmente son denominados muros de corte debido a que las solicitaciones horizontales son absorbidas mediante esfuerzos de corte (Pérez, 1990).

A continuación, se explican los principales elementos de un muro de corte y su función en el sistema estructural.

### <span id="page-22-3"></span>**2.2.1 Descripción de muros de corte o diafragma vertical**

Un muro de corte está compuesto por tablero arriostrante, pies derechos (PPDD) intermedios, pies derechos de borde, solera superior, solera inferior, conectores de corte o antideslizamiento, y anclajes, estos elementos se muestran en la figura 2.1.

Los elementos están unidos por medio de un clavado perimetral y un clavado intermedio. Este último contempla el doble de espaciamiento entre clavos que el primero.

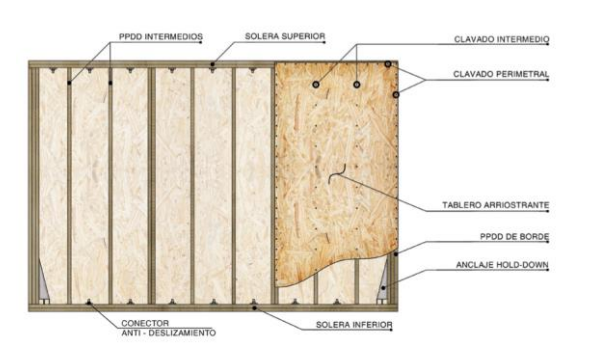

<span id="page-23-0"></span>Figura 2.1.- Muro del sistema marco-plataforma con anclaje tipo Hold Down (Manual de Diseño de Estructuras de Madera, 2021).

### **2.2.2 Resistencia a la carga axial**

Se asume que la resistencia a la carga axial depende únicamente de los pies derechos de borde y pies derechos intermedios. Ante una carga uniformemente distribuida, como el peso propio y la sobrecarga de uso, los pies derechos intermedios reciben una mayor solicitación que los de borde, debido a que cuentan con una mayor área tributaria. Por otra parte, ante solicitaciones como momento volcante, los pies derechos de borde de un extremo reciben una mayor carga de compresión, mientras que el lado traccionado recibe una menor carga. Ambos efectos se pueden apreciar en la figura 2.2.

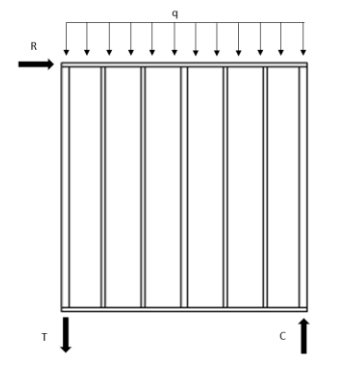

<span id="page-23-1"></span>Figura 2.2.- Cargas axiales usuales en un muro de corte.

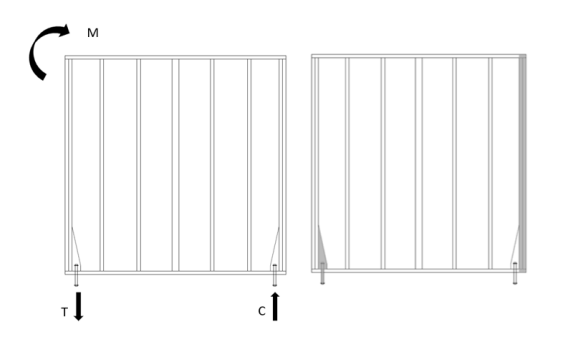

<span id="page-23-2"></span>Figura 2.3.- Esfuerzos ante un momento volcante (izquierda) elementos que resisten el momento volcante (derecha).

### <span id="page-24-0"></span>**2.2.3 Resistencia al corte**

Los esfuerzos de corte generados por una carga horizontal son principalmente soportados por el tablero (en este caso, la placa OSB) y el patrón de clavado. Si bien, los pies derechos de borde aportan a la resistencia, su contribución es de un orden menor que el del tablero estructural.

Folz y Filiatrault (2004) plantean que la deformación de un muro ante una carga lateral es similar a un romboide, y depende únicamente de la placa estructural, la cual se encuentra anclada de manera perimetral por el patrón de clavado.

### <span id="page-24-1"></span>**2.2.4 Resistencia al momento volcante**

La resistencia al volcamiento está dada principalmente por los pies derechos de borde y los anclajes. Ante una fuerza que genere volcamiento (un momento o una carga horizontal), un lado será traccionado y otro será comprimido, esto se puede apreciar en la figura 2.3 (izquierda). La tracción provoca un levantamiento, que es restringido por el anclaje, evitando el volcamiento del muro. La compresión es soportada por los pies derechos de borde, para evitar su colapso, se coloca un mayor número de pies derechos en los extremos. Entonces, en el lado traccionado trabaja el anclaje y en el lado comprimido trabajan los pies derechos de borde, la figura 2.3 (derecha) muestra los elementos que se encuentran trabajando si se comprime el lado derecho del muro.

Según esto, la resistencia al volcamiento depende únicamente de los PPDD de borde y los anclajes, sin embargo, Dean y Shelton (2005) determinaron por medio de una serie de ensayos experimentales que la carga vertical tiene un efecto significativo en la rigidez lateral del muro, es decir, observándose un aumento de la capacidad de carga última hasta en un 28%, lo que se detalla más adelante.

### <span id="page-25-0"></span>**2.2.5 Mecanismos de deformación horizontal**

Casagrande (2012) definió que los muros de corte pueden estar sometidos a cuatro mecanismos de deformación (se muestran en la figura 2.4.), los cuales están incorporados en el documento normativo estadounidense Special Design Provisions for Wind and Seismic (SDPWS).

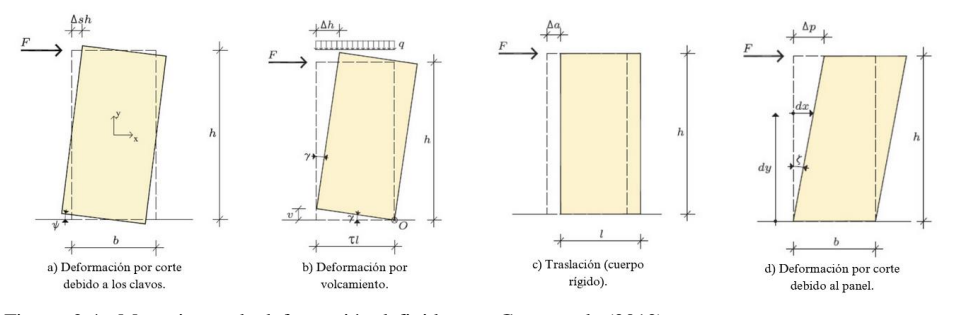

<span id="page-25-1"></span>Figura 2.4.- Mecanismos de deformación definidos por Casagrande (2012).

La deformación por corte está controlada por dos elementos, por una parte, el tablero arriostrante se encarga de evitar desplazamiento por corte  $\Delta_p$ , por otro lado, el clavado perimetral se encarga de controlar el corte asociado al desplazamiento de los clavos  $\Delta_{sh}$ . El volcamiento  $\Delta_v$  es controlado por en anclaje y la traslación  $\Delta_a$ . por los pernos de corte. A esto se le suma la resistencia a la flexión que aportan los pies derechos y el posible desacoplamiento de la placa y el marco de madera.

Se verá más adelante que las ecuaciones del SDPWS son independientes de la carga que reciba el muro.

Por otra parte, Casagrande (2012) plantea una ecuación analítica para predecir la deformación horizontal del muro que incorpora la presencia de cargas verticales sobre el muro, la cual fue validada por medio de ensayos experimentales y modelos numéricos. Esto concuerda con lo observado por Dean y Shelton (2005). Casagrande plantea la siguiente ecuación para la deformación,

$$
\Delta_{\text{total}} = \Delta_{\text{panel}} + \Delta_{\text{clavadoc}} + \Delta_{\text{angle bracket}} + \Delta_{\text{anclaje}} \tag{2.1}
$$

El último término ( $\Delta_{anclaje}$ ) va a depender directamente de la deformación vertical asociada al punto de ubicación del anclaje. Para entender el efecto de la carga vertical en la resistencia a la deformación

lateral, se puede estudiar el sistema mostrado en la figura 2.4. En el sistema se tienen tres fuerzas, T: fuerza del anclaje, N: fuerza vertical, F: fuerza volcante, el muro se encuentra girando en torno al punto C. De manera simplificada, se considera el muro que se vuelca en torno a una de sus esquinas (punto C). Se debe notar que se asume que el muro se comporta como un cuerpo rígido, y se considera que su peso es irrelevante para el análisis.

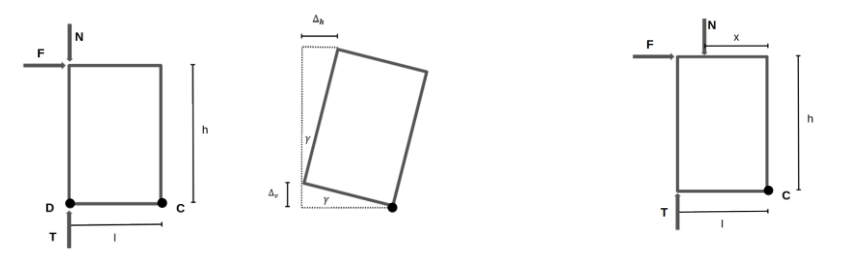

<span id="page-26-0"></span>Figura 2.5.- Sistema utilizado para estudiar ∆anclaje.

<span id="page-26-1"></span>Figura 2.6.- Sistema sometido a una carga vertical a una distancia x del punto C.

La fuerza del anclaje T depende directamente del desplazamiento vertical, siendo cero si es que no hay desplazamiento. De este modo, se puede separar el comportamiento del sistema en dos casos, cuando no hay levantamiento vertical en el punto D y T=0, y cuando si hay levantamiento y T≠0.

Realizando sumatoria de momento en el punto C, se puede obtener el valor de la fuerza F en el caso sin levantamiento y el caso con levantamiento, esto se muestra en la ecuación (2.2).

$$
F = \begin{cases} \frac{1}{h} \cdot N & , \quad \Delta_v = 0 \text{ no hay levantamiento} \\ \frac{1}{h} \cdot (T + N), & \Delta_v > 0 \text{ si hay levantamiento} \end{cases}
$$
 (2.2)

Si se asume que la rotación y tiene un valor pequeño, se puede hacer las siguientes aproximaciones,

$$
\Delta_{\mathbf{h}} = \mathbf{\gamma} \cdot \mathbf{h} \tag{2.3}
$$

Considerando que el desplazamiento vertical está directamente relacionado con la fuerza T y la rigidez vertical (o rigidez del anclaje) kh, se puede escribir el desplazamiento del siguiente modo

$$
\Delta_{\nu} = \mathbf{T} \cdot \frac{1}{\mathbf{k}_{\mathbf{h}}} = \left(\frac{\mathbf{F} \cdot \mathbf{h}}{1} - \mathbf{N}\right) \cdot \frac{1}{\mathbf{k}_{\mathbf{h}}} \tag{2.5}
$$

Utilizando las ecuaciones (2.3) y (2.5) el giro se puede escribir del siguiente modo,

$$
\gamma = \frac{\Delta_v}{h} = \left(\frac{F \cdot h}{l^2} - \frac{N}{l}\right) \cdot \frac{1}{k_h}
$$
 (2.6)

Remplazando la ecuación (2.6) en la ecuación (2.4) se obtiene lo siguiente,

$$
\Delta_{\nu} = \gamma \cdot \mathbf{h} = \left(\frac{\mathbf{F} \cdot \mathbf{h}^2}{l^2} - \frac{\mathbf{N} \cdot \mathbf{h}}{l}\right) \cdot \frac{1}{\mathbf{k}_h}
$$
 (2.7)

En el caso de que la carga N se encuentre a una distancia x del punto C, se tiene la siguiente ecuación para el desplazamiento vertical,

$$
\Delta_{v} = \left(\frac{\mathbf{F} \cdot \mathbf{h}^{2}}{l^{2}} - \frac{\mathbf{N} \cdot \mathbf{h}}{l} \cdot \bar{\mathbf{x}}\right) \cdot \frac{1}{\mathbf{k}_{h}} \qquad , \bar{\mathbf{x}} = \frac{\mathbf{x}}{l} \qquad (2.8)
$$

Entonces, la deformación horizontal (ubicada en el punto D), cuando la fuerza vertical N se encuentra en el punto D se calcula por medio de la siguiente ecuación,

$$
\Delta_h = \begin{cases}\n0 & , \quad (\Delta_v = 0) \quad \wedge \quad (\mathbf{F} \cdot \mathbf{h} \le \mathbf{N} \cdot \mathbf{l}) \\
\left(\frac{\mathbf{F} \cdot \mathbf{h}^2}{l^2} - \frac{\mathbf{N} \cdot \mathbf{h}}{l}\right) \cdot \frac{1}{k_h}, & (\Delta_v > 0) \quad \wedge \quad (\mathbf{F} \cdot \mathbf{h} > \mathbf{N} \cdot \mathbf{l})\n\end{cases} \tag{2.9}
$$

Se puede observar, que la fuerza N aumenta el valor de la fuerza F necesaria para volcar el muro, su efecto es más relevante si es que se encuentra en la esquina de aplicación de la fuerza F.

### <span id="page-28-0"></span>**2.2.6 Interacción en un sistema de marco plataforma**

La figura 2.7 muestra las cargas a las que puede estar sometido el muro de corte, la carga q corresponde a una carga distribuida que puede representar una carga de sobrecarga de uso, por otra parte, la fuerza R corresponde a una fuerza cortante proveniente de las cargas de viento o cargas sísmicas.

Las fuerzas axiales de compresión se generan debido a la interacción de las vigas maestras y las vigas secundarias con el muro, al posicionarse una viga sobre el muro, le traspasa una carga en forma de carga puntual. El sistema estructural horizontal está compuesto por viguetas o vigas secundarias, las que se apoyan en las vigas principales, en la figura 2.8 se muestra un ejemplo de distribución de vigas principales (están marcadas en rojo) y secundarias. Ambos tipos de vigas pueden interactuar con el muro, esto lo muestra la figura 2.9. Notar que  $T_{\text{max}}$  debe ser mayor a cero.

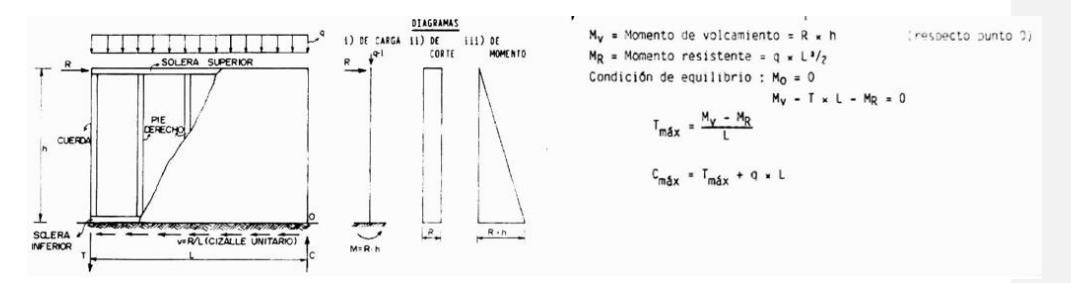

Figura 2.7.- Análisis estructural de un diafragma vertical (Fuente: Pérez, 1990).

<span id="page-28-1"></span>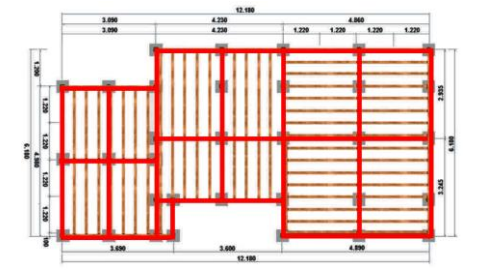

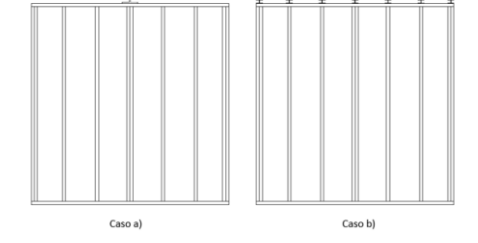

<span id="page-28-2"></span>Figura 2.8.- Ejemplo de disposición de vigas primarias y secundarias (Manual de Diseño de Estructuras de Madera, 2021).

<span id="page-28-3"></span>Figura 2.9.- Interacción del muro con a) viga principal b) vigas secundarias.

### <span id="page-29-0"></span>**2.2.7 Sistema de marco plataforma**

El sistema constructivo de marco plataforma es uno de los más utilizados en edificaciones de madera. Consiste en el uso de diafragmas o paneles en forma horizontal y vertical que, en su conjunto constituyen los elementos de resistencia estructural. En la dirección vertical se disponen los muros de corte y en la horizontal los diafragmas de piso o techo según corresponda, de este modo, se obtiene un esqueleto estructural que le permite al sistema resistir las solicitaciones laterales y gravitacionales. Cada diafragma se compone de un bastidor de madera conectado a tableros de arriostre mediante clavos, además, se dispone de anclajes en los muros y en las fundaciones. Al ser dispuestos de forma horizontal trabajan como diafragmas de piso y cielo, mientras que en forma vertical trabajan como muros de corte, los que se encargan de transmitir las cargas de los pisos o techumbres a la fundación y además absorben las solicitaciones horizontales mediante esfuerzos de corte (Pérez, 1990).

### <span id="page-29-1"></span>**2.3 Investigaciones previas**

A continuación, se mencionan una serie de estudios, ensayos experimentales y modelaciones numéricas para el estudio de los muros de corte.

Griffits (1976) realizó una serie de ensayos experimentales, de lo cual se obtuvo dos métodos empíricos de diseño de muros. Posteriormente, Richard et al. (2002) y, Williamson y Yeh (2003) analizaron muros con aberturas para luego proponer métodos de predicción de la respuesta sísmica que permitieran diseñar muros de corte.

Toothman (2003) comparó la respuesta lateral asociada a la respuesta monotónica y cíclica, concluyendo que las cargas cíclicas implican una resistencia y desplazamiento último menor que las monotónicas. Además, comparó el comportamiento de muros con y sin anclaje del tipo hold down, obteniendo que los muros sin este anclaje presentan una resistencia máxima 66% menor. Por otra parte, Lebeda et al. (2005), estudió el efecto de colocar los hold down en distintas posiciones, obteniéndose que colocar los anclajes en los PPDD interiores en vez de los PPDD de borde disminuye la resistencia en un 42% en el caso de cargas cíclicas y un 35% en cargas monotónicas.

Dean y Shenton (2005) realizaron ensayos experimentales de muros de corte sometidos a cargas verticales, y detectaron que la presencia de cargas verticales tiene un efecto significativo en la rigidez horizontal del muro. Específicamente, ellos obtuvieron que la capacidad de carga última del muro aumentó un 20 y 28% para muros con cargas verticales de 12 y 25 kN/m respectivamente, en comparación a muros sin carga vertical. En función a esto, ellos concluyeron que la carga vertical tiene un efecto significativo en la rigidez lateral del muro, y plantearon que la rigidez horizontal definida por la normativa de EEUU es una aproximación conservadora de la rigidez real del muro. Posteriormente, Grossi et al. (2015) realizó una serie de ensayos a muros de 2,5 x 2,5 m, los cuales sometió a cargas verticales de compresión de 0, 10 y 20 kN/m, obteniéndose que la capacidad vertical aumentó entre un 20% y un 28%, y la rigidez inicial de un 12% a un 31%, para 10 kN/m y 20 kN/m respectivamente.

Por otra parte, Sartori (2011) realizó una serie de ensayos para caracterizar el comportamiento mecánico (resistencia y rigidez) de la conexión revestimiento madera en muros de corte, esto con el objetivo de validar un modelo teórico.

En Chile, el Instituto Forestal realizó una serie de ensayos para caracterizar las distintas tipologías de muros de madera más utilizadas en las construcciones de vivienda del país (INFOR, Informe Técnico N°191, 2012), contemplaron ensayos mecánicos de carga vertical, carga lateral, carga de flexión y carga de impacto, y consideraron dos sistemas diferentes de anclaje. En lo que respecta a los ensayos de carga lateral, el modo de falla más recurrente fue el desclavado inferior del pie derecho-solera en el pie derecho traccionado, se observa que la ocurrencia de este modo de falla se ve retrasada si el muro cuenta con un perno de anclaje. Por otro lado, se observó que el cambio de espesor de la placa de recubrimiento de OSB de 9.5mm a 11.1mm no tiene un cambio significativo en la capacidad lateral en los muros de madera ensayados.

Con el objetivo de clasificar las uniones, Humbert (2014) realizó una serie de ensayos de carga cíclica y monotónica a uniones clavadas bajo diferentes solicitaciones. Se logró obtener una serie de parámetros mecánicos, como la rigidez de los clavos a extracción lateral y las curvas de histéresis. Como se mencionó anteriormente, Casagrande y Rossi (2016) estudiaron de manera analítica el comportamiento de los muros de corte con el objetivo de obtener una ecuación que para el cálculo de la matriz de rigidez del muro. Se debe mencionar que se incluyó el efecto de la carga vertical. En función de esto, establecieron un procedimiento de modelación numérica, que concordara con los resultados analíticos. Luego, se obtuvo un modelo simplificado que podía ser utilizado en el análisis de estructuras de un piso de sistemas de marco plataforma. Posteriormente, Jara (2017) utilizó esta metodología para el cálculo de deformaciones sísmicas de edificios de hasta 5 pisos confeccionados con el sistema de marco plataforma, para luego evaluar de manera crítica la normativa chilena.

En lo que respecta a la modelación no lineal, Folz y Filiatraut (2004) desarrollaron un modelo para predecir las características dinámicas, pushover y respuesta sísmica de edificios de madera. Este modelo está compuesto por dos componentes primarias: La rigidez horizontal del diafragma y la resistencia lateral no-lineal de los elementos de muros de corte.

Loo et al. (2012) determinaron que se puede representar el comportamiento de muros de corte si se considera que la falla de los materiales no lineales se concentra en las conexiones del revestimiento y del marco de madera. En esta investigación se calcularon parámetros que permitieron representar el comportamiento de clavos sometidos bajo cargas cíclicas y monotónicas.

Källsner (2009) estudió el comportamiento de un marco de madera perteneciente a un muro sometido a cargas estáticas por medio de un análisis elástico, obteniendo fórmulas para la capacidad de carga y deformación. Analizó el efecto de distintos patrones de clavado y dimensiones del marco.

Espinoza (2018) analizó el comportamiento de muros de corte bajo cargas monotónicas y cíclicas a través de modelos no lineales por medio de modelos numéricos, los cuales fueron calibrados por medio de ensayos experimentales.

desarrolló modelos no lineales de muros de corte bajo el sistema de marco plataforma para reproducir la respuesta observada en los ensayos y realizar simulaciones en base a los modelos calibrados, incorporó la interacción del tipo friccional que se da entre la solera inferior y la viga de apoyo, logrando un buen ajuste.

Guíñez et al. (2019) realizaron una serie de ensayos monotónicos y cíclicos de muros de 1200, 2400 y 3600 mm de largo y 2470 mm de alto conformados por elementos de 2x6", hold down y clavados de 50 mm y 100 mm. Obtuvieron que la resistencia de los muros es menor en el caso de estar sometidos a cargas cíclicas que las monotónicas, y que la degradación de resistencia es menor si el espaciamiento de clavos es menor. Definieron que el amortiguamiento característico de los muros está comprendido entre 7% y 10%.

En este mismo ámbito, Estrella (2020) realizó un modelo no lineal para representar la diferencia de comportamiento de muros de corte usuales y los considerados de alta resistencia, frente a cargas laterales sísmicas. El modelo numérico fue validado por medio de ensayos experimentales realizados en las dependencias de INFOR (Concepción, Chile). Los elementos considerados en el modelo se muestran en la figura 2.10, las características de los muros ensayados en la figura 2.11. Se obtuvo que las demandas del sistema de anclaje permanecían un 50% por debajo de la capacidad de falla. También se demostró que la reorganización del patrón de clavado puede aumentar la capacidad de las paredes fuertes de marco de madera hasta en un 10%

Por su parte, Vásquez (2021) desarrolló modelos de elementos finitos para representar el comportamiento de muros de corte confeccionados con paneles OLB (como alternativa a los paneles de OSB), demostrando la gran influencia de la calidad de conectores madera-tablero en el comportamiento estructural del muro, por medio de la calibración de modelos usando ensayos realizados en la Universidad del Bio Bío.

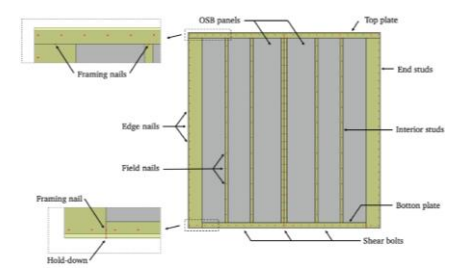

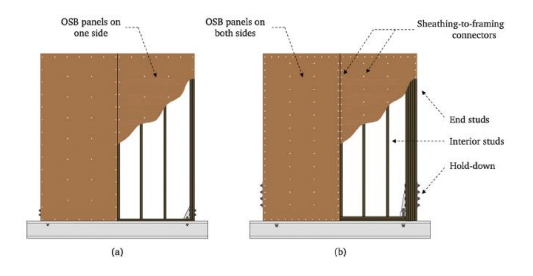

<span id="page-32-0"></span>Figura 2.10.- Modelo no lineal utilizado (Estrella, 2010).

<span id="page-32-1"></span>Figura 2.11.- a) Muro convencional, b) muro de alta resistencia (Estrella, 2020).

En relación con los pernos de corte, Rezvani (2021) concluyó, por medio de ensayos experimentales, que se debe considerar la rigidez vertical de estos elementos, ya que aporta una rigidez de un orden similar que la traslacional.

Orellana et al. (2021) realizó una serie de ensayos de muros sometidos a cargas cíclicas verticales, a los muros se les sometió a cargas verticales de compresión de 75 kN/m. Consideró largos de 1200 mm, 2400 mm y 3600 mm, elementos de 2x6". Se observó una mejora en el rendimiento lateral en los muros con fuerza distribuida de compresión, mostrando un aumento de rigidez, capacidad de carga y energía disipada.

Kuai, Ormarsson y Vessby (2022) realizaron un modelo numérico para el estudio de los muros de corte de madera, el cual se calibró por medio de ensayos experimentales. Se buscaba simular las deformaciones dentro y fuera del plano de las paredes, considerando desalineamientos de los elementos, también calculó las fuerzas vectoriales de los clavos presentes en los muros.

### <span id="page-33-0"></span>**2.4 Modelos numéricos**

Se han propuesto una serie de formas para caracterizar el comportamiento estructural de los muros de madera. A continuación, se mencionan los principales.

### <span id="page-33-1"></span>**2.4.1 Modelo mediante elementos marco, área y conectores no lineales**

Corresponde a la manera más precisa de representar un muro de corte existente en la actualidad. Fue presentado por Daniel Dolan el año 1989 y perfeccionado por Judd y Fonseca (2005), y Loo (2012). En la figura mostrada a continuación se muestran los distintos elementos usados para representar el muro. El modelo está compuesto por los siguientes elementos,

- Elemento de viga bidimensional (framing element) utilizado para representar las soleras los pies derechos.
- Elemento bilineal para conectores de esquina (corner conector element) para representar las uniones entre soleras y pies derechos.
- Elemento de placa ortotrópico (orthotropic plate element) para modelar la placa arriostrante.
- Elemento tridimensional tipo resorte con comportamiento no lineal (three-dimensional spring element), para representar los elementos de corte, en este caso, los clavos.
- Elemento bidimensional tipo resorte para representar la unión entre paneles (no se visualiza en la imagen).

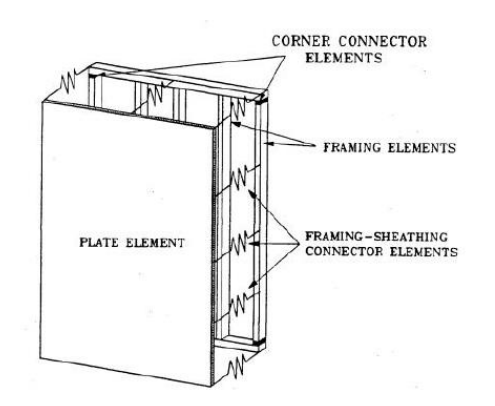

Figura 2.12.- Modelo de muro de corte propuesto por Dolan (1989).

<span id="page-34-0"></span>Los elementos utilizados para conectores de esquina cuentan con una rigidez diferente para compresión (Ec) y tracción (E<sub>T</sub>), ya que estos elementos trabajan principalmente en tracción. Esto se aprecia en la figura mostrada a continuación. La siguiente imagen muestra la curva fuerzadesplazamiento utilizada para representar el comportamiento de los elementos que unen la placa arriostrante, y las soleras y pies derechos, es decir, los clavos.

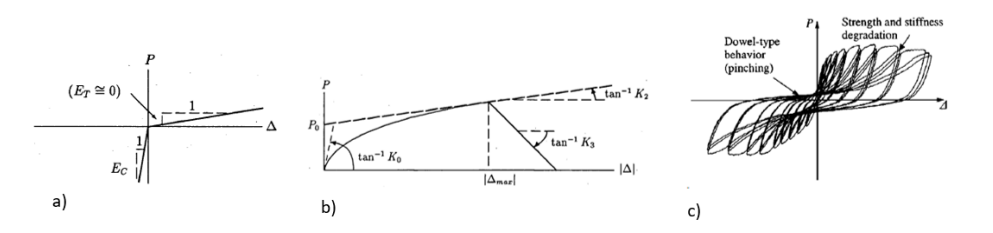

<span id="page-34-1"></span>Figura 2.13.- a) Curva fuerza-deformación de los elementos de esquina. b) Curva fuerza-deformación de los elementos de los clavos propuesta por Dolan (1989). c) Curva propuesta por Judd y Fonseca (2005).

Se asume que no hay desplazamiento fuera del plano del muro, y que la placa arriostrante tiene un comportamiento ortotrópico.

### <span id="page-35-0"></span>**2.4.2 Modelo de resortes equivalentes**

Este modelo fue desarrollado por Rossi (2016), el cual caracteriza el comportamiento de un muro mediante una serie de resortes que representan las rigideces de los distintos elementos que componen el muro. El modelo contempla realizar un análisis estático a partir de las siguientes componentes,

- Rigidez asociada a patrón del clavado perimetral, considerando también, la acción de la placa arriostrante (Ksp).
- Rigidez asociada a la resistencia a la rotación de cuerpo rígido, el que depende de los anclajes  $(K_H)$ .
- Rigidez asociada al desplazamiento lateral, la que depende de los pernos que conectan la solera con la fundación (KA).

La figura 2.14 ilustra como se representaría el muro usado este método. Para el cálculo de la rigidez total del muro, se asume que se está trabajando con tres resortes conectados en serie.

Se trabaja de manera iterativa, debido a la diferencia de rigideces del anclaje trabajando a compresión y a tracción. En primera instancia, se debe definir cual extremo del muro estará traccionado y cual comprimido. En el extremo del muro traccionado se ubica el elemento tipo link que representa la rigidez del anclaje.

### <span id="page-35-1"></span>**2.4.3 Modelo de elemento columna y resorte rotacional**

Modelo desarrollado por Leung (2010), representa el muro como una columna conectada a un resorte rotacional en su extremo inferior. Se consideran tres propiedades,

- Momento de inercia, debe considerar el efecto de la capacidad a flexión del muro.
- Área de corte equivalente, representa el efecto conjunto del panel, clavo, pie derecho y pernos de anclaje.
- Resorte rotacional, considera el efecto de cuerpo rígido del muro que, depende directamente del anclaje.
# **2.4.4 Modelo de macro-elemento modificado**

Este modelo fue desarrollado por Chen (2014), se basa en los mecanismos de deformación horizontal y vertical. La curva histerética de este modelo se caracteriza en función a lo propuesto por Folz y Filiantrault (2001), y Xu y Dolan (2009), los cuales predicen la curva de respuesta fuerzadesplazamiento de un muro bajo cargas cuasi estáticas, basándose en las curvas de interacción entre pies derechos, clavos y planchas OSB. De manera alternativa, se puede calibrar el modelo por medio de la curva histerética del muro obtenida por medio de ensayos experimentales.

Chen incorpora una rigidez al corte  $(K_{SW})$  y una asociada a la rotación  $(K_{BU})$  al modelo de macroelemento para predecir la rotación del muro. El esquema propuesto por Chen (2014) se puede apreciar en la figura 2.15.

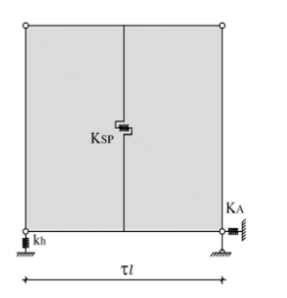

Figura 2.14.- Esquema del modelo propuesto por Rossi (2016).

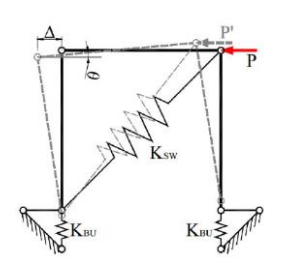

Figura 2.15.- Esquema del modelo Macroelemento modifcado (Chen, 2014).

#### **2.5 Normativa existente**

### **2.5.1 Normativa nacional**

En Chile, existen dos normativas que regulan el diseño de construcciones en base a madera, NCh1198:2014 (Construcción en madera – Cálculo) y NCh 433of96 (Diseño sísmico de edificios). La Nch1198:2014 establece tensiones y deformaciones admisibles para distintos elementos y uniones en construcciones en madera aserrada, elaborada, laminada-encolada y postes de madera, sin embargo, no propone una metodología para el análisis de muros de corte o de sistemas constructivos como muros de corte. Para compensar esto último, la NCh1198of2014 plantea lo siguiente,

*"Esta norma no tiene como propósito excluir el uso de materiales, uniones, ensambles, estructuras o diseños que difieran de sus criterios, cuando sea posible una demostración por medio de un análisis basado en teorías comprobadas, ensayos a escala real o de prototipos, estudios de analogía con uso de modelos o experiencia extensa en usos que el material, unión, ensamble, estructura o diseño puede desarrollar satisfactoriamente para la aplicación prevista."* (NCh1198of2014)

Esto permite utilizar, por ejemplo, métodos de cálculo propuestos por normativas internacionales. Actualmente existe un proyecto de modificación de esta norma (proyecto CORFO 16BPE-62260 "Evaluación y propuesta de modificación de normativa de diseño estructural para la construcción de una edificación de mediana altura en Chile con estructura en madera utilizando el sistema de marco y plataforma"), que busca incluir un capítulo en donde se definan disposiciones aplicables al diseño sísmico de muros de corte del sistema marco plataforma en edificaciones desde tres hasta seis pisos.

Por otra parte, la NCh433 establece límites para el diseño sísmico de edificios, restringiendo el valor de drift límite entre pisos de un 0,2% de la altura de entre pisos, valor que corresponde a un estándar calibrado para edificios de hormigón armado.

#### **2.5.2 Disposiciones de diseño especiales para viento y sismos (SDPWS)**

Actualmente en Chile, para el cálculo estructural de elementos compuestos, es común recurrir a documentos como las dispociones de diseño especiales para viento y sismos o "Special Design Provisions for Wind and Seismic" (SDPWS) o, Engineering in Wood, Canadian Standars Association (CSA). En ambas normativas se definen los esfuerzos y desplazamientos que sufrirá un muro o diafragma según sus solicitaciones, estos valores se comparan con los límites admisibles definidos por la normativa nacional.

La normativa SDPWS corresponde a un documento estadounidense que entrega los requerimientos básicos para construcciones en madera resistentes a cargas sísmicas y de viento, permitiendo diseñar estructuras de hasta seis pisos usando sistemas de marco plataforma en zonas de alta sismicidad como California. En lo que respecta a los muros de corte propone una metodología de diseño basada en la deformación, considerando los efectos de flexión, corte, deslizamiento asociado a la rigidez de los

clavos y volcamiento asociado al anclaje. El módulo de corte aparente es una simplificación del efecto combinado del panel a utilizar y el patrón de clavado, los valores se encuentran tabulados, la ecuación corresponde a una simplificación de la de cuatro términos. La normativa detalla la diferencia entre usar ambas ecuaciones, esto se muestra en la figura 2.16.

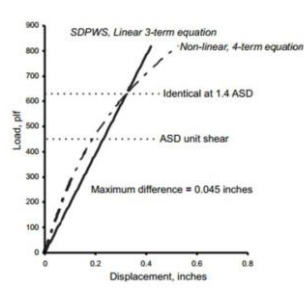

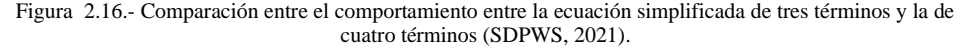

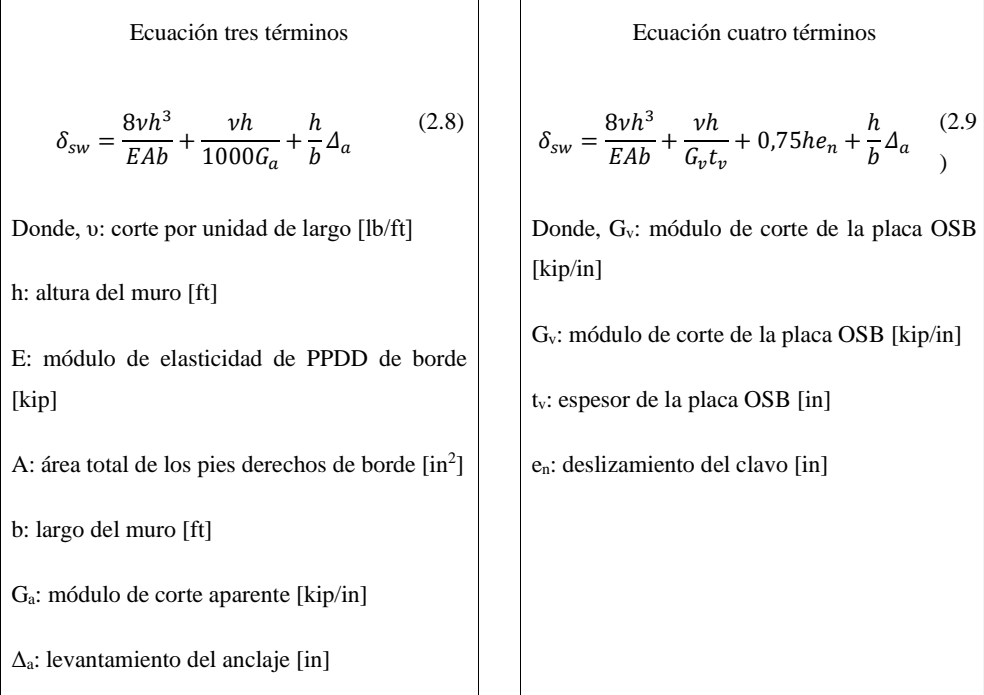

#### **2.5.3 Diseño de ingeniería en madera de la asociación de estándares canadienses**

El documento denominado Diseño de ingeniería en madera de la asociación de estándares canadienses o CSA (Engineering Desing in Wood – Canadian Standars Association) es un documento canadiense que regula el diseño de estructuras de madera de manera similar al SDPWS. La principal diferencia entre ambos documentos es que la normativa canadiense utiliza la fórmula de cuatro términos para el cálculo de la deformación del muro.

### **2.5.4 Protocolo CUREE**

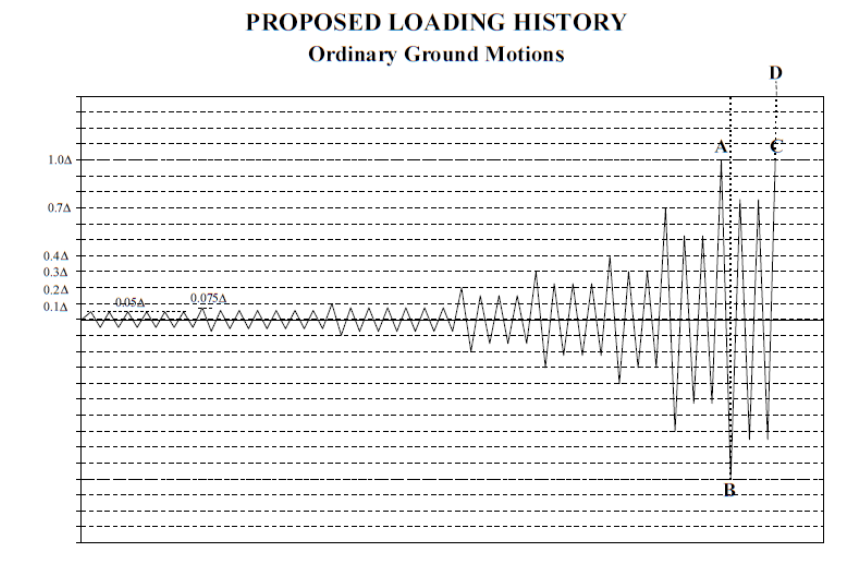

Figura 2.17.- Protocolo de desplazamiento de CUREE (Krawinkler et al., 1999).

El protocolo de desplazamientos más utilizado es el propuesto por CUREE-Caltech Woodframe Project, (Krawinkler, Parisi, Ibarra, Ayoub y Medina, 1999), tiene como objetivo evaluar el rendimiento sísmico de estructuras sometidas a eventos ordinarios con probabilidad de excedencia de 10% en 50 años. Se propone una curva de incremento de desplazamiento, la cual se muestra en la figura 2.17. Este protocolo está compuesto por tres distintos tipos de ciclos: de iniciación, primarios

y de arrastre. Los ciclos de iniciación se ejecutan al principio de la historia de carga, sirven para verificar los equipos de carga, los instrumentos de medida y la respuesta fuerza-desplazamiento para pequeños desplazamientos. Los ciclos primarios son ciclos de mayor dimensión que los ciclos ocurridos anteriormente, luego de estos siguen los ciclos de arrastre, los cuales tienen una amplitud del 75% del ciclo primario que los precede. Es directamente dependiente del factor ∆, el cual se sugiere que sea un 60% de la capacidad del muro.

En este caso en particular, permite estudiar el rendimiento de los muros de corte sometidos a cargas cíclicas.

# **2.5.5 Documento ASTM E2126-11**

El documento denominado "Métodos de prueba estándar para el ensayo de carga cíclica para la resistencia al corte de elementos verticales de los sistemas de resistencia lateral de las edificaciones", fue confeccionado por American Society of Civil Engineers. Entrega una serie de métodos para el cálculo de rigidez lateral, resistencia lateral y ductilidad de muros de corte. En este caso en particular, se utiliza para el cálculo de la curva elasto-plástica aproximada del muro bajo cierto nivel de carga vertical, la curva abarca la misma área que la curva original, en la figura 2.18 se puede ver un ejemplo. En el caso de la curva monotónica, se calcula directamente con los datos obtenidos, por otra parte, en el caso de cargas cíclicas se debe obtener la envolvente. El valor Δ0,4peak corresponde a la deformación asociada a 0,4Ppeak, con estos valores se calcula la rigidez equivalente,

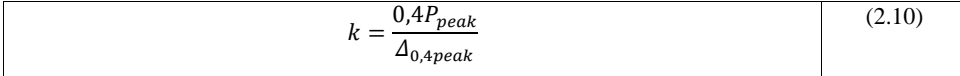

El punto  $(\Delta_u, P_u)$  corresponde la carga última, o en su defecto, la carga corresponde a un 80% de la carga máxima. Finalmente,  $(\Delta_{v}, P_{v})$  se calcula corroborando que el área encerrada por ambas curvas sea la misma.

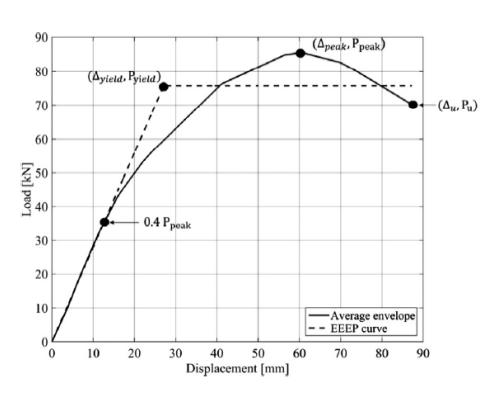

Figura 2.18.- Curva elasto-plástica (Guíñez, 2019).

En el caso de la carga cíclica, es usual calcular el amortiguamiento efectivo del siguiente modo,

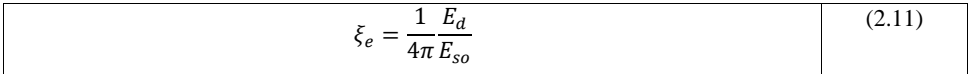

Donde Eso es la energía elástica asociada al ciclo de mayor carga, la cual se obtiene calculando la rigidez efectiva,

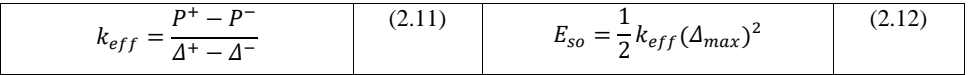

El punto ( $\Delta^+$ ,P<sup>+</sup>) corresponde al valor de carga máxima de la sección positiva de la curva, y ( $\Delta^+$ ,P<sup>+</sup>) al sector negativo.

### **2.6 Conclusiones**

En la sección se mostraron los principales conceptos para entender el comportamiento de los muros de corte, estos son estructuras que permiten la transmisión de cargas verticales y horizontales. La forma en la que se presenta la carga vertical depende de la posición de las vigas o una viga maestra (pudiendo estar paralela al plano del muro, o perpendicular al plano del muro). El diseño de los componentes depende del mecanismo de deformación al que estén asociados.

Por otra parte, se mencionaron las principales investigaciones de muros de corte desarrolladas en los últimos años. Además, se mencionó sobre el proyecto de modificación de la norma NCh1198 que pretende incorporar el cálculo de muros de corte, de manera similar al SDPWS del año 2015.

# **CAPÍTULO 3 METODOLOGÍA**

# **3.1 Introducción**

En este capítulo se explican los materiales utilizados para abordar el problema, considerando las características de cada muro, softwares de apoyo, normativas de diseño y modelo a utilizar para representar el sistema.

# **3.2 Materiales**

# **3.2.1 Sistema en estudio**

Tabla 3.1.- Principales características de los elementos a considerar.

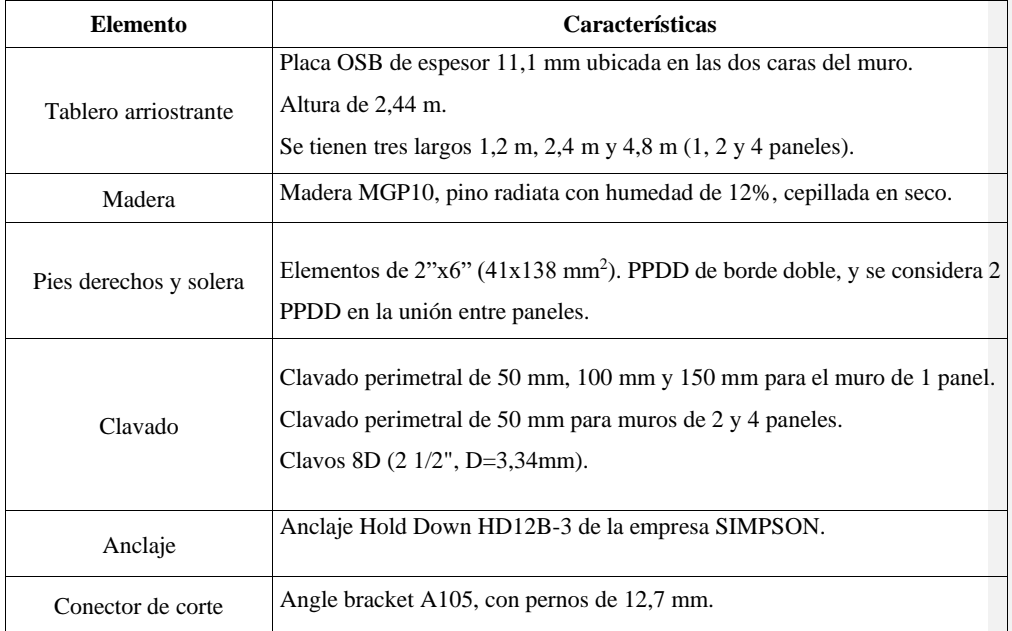

Se va a estudiar un total de tres formas de muros para poder representar posibles casos a encontrar en una edificación. Su conformación se detalla en la tabla 3.1. A continuación, se muestran los muros en estudio.

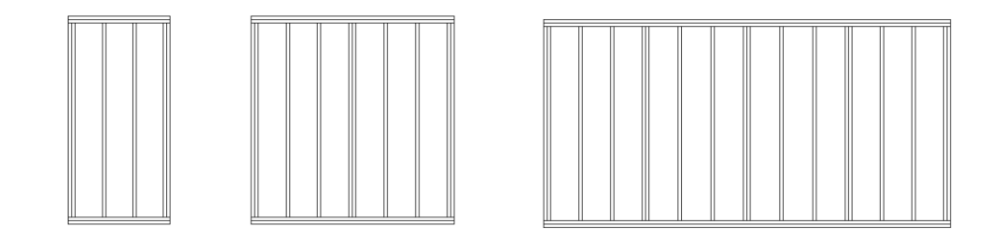

Figura 3.1.- Muros que se van a estudiar.

Se considera que sobre los muros tributa un ancho de 5 m, y que están sometidos a una sobrecarga de 250 kg/m<sup>2</sup> por piso, estudiándose las situaciones en el que el muro soporte 1, 2, 3, 4 y 5 pisos. Se van a considerar dos casos, una carga puntual en el borde y cargas puntales en cada uno de los PPDD, esto se muestra en la figura 3.2. Los distintos casos buscan representar cargas puntuales que pueden provenir de las vigas principales (caso 1) o de viguetas distribuidas sobre los muros (caso 2).

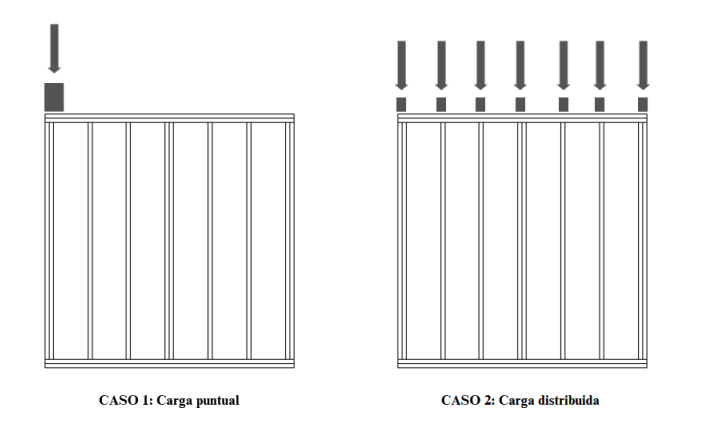

Figura 3.2.- Tipos de carga del muro de 2,4 m de largo.

Esto se resume del siguiente modo, se consideran tres largos de muros, de los cuales el de 1,2m va a contar con tres espaciamientos de clavado, dando un total de cinco muros en estudio. A cada muro en estudio se le van a aplicar dos casos de carga (figura 3.2), los cuales van a considerar cinco niveles de carga (de uno a cinco pisos), dando un total de cincuenta sub-casos en estudio.

A lo largo del trabajo se utiliza la siguiente nomenclatura.

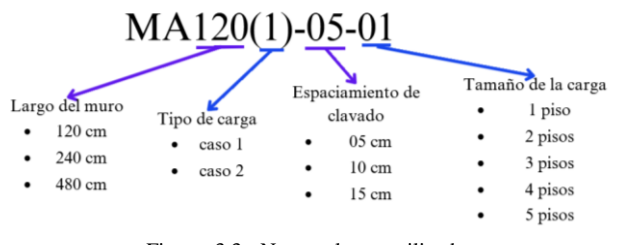

Figura 3.3.- Nomenclatura utilizada.

#### **3.2.2 Programas computacionales**

Se utilizan los programas SAP2000 y Matlab. El primero es un software de análisis estructural que permite definir materiales, secciones, cargas y otras variables para obtener en detalle la respuesta de la estructura. El segundo es un programa de cómputo numérico que ofrece un entorno que permite en análisis de datos.

# **3.2.3 Normativas y protocolos**

Se consideran las normas nacionales NCh1198:2014 y NCh433, y los documentos internacionales SDPWS2015, protocolo CUREE y ASTM E2126-11.

La NCh1198:2014 establece los métodos y procedimientos de diseño estructural que, determinan las condiciones mínimas que deben cumplir los elementos y las uniones en construcciones de madera. Por otra parte, el NCh433 entrega los límites sísmicos.

SDPWS 2015 es un documento confeccionado por "The American Wood Council (AWC)" que regula el diseño sísmico y de viento de las estructuras de madera, definiendo métodos de diseño para los muros de corte. El protocolo CUREE permite evaluar experimentalmente el rendimiento sísmico de estructuras sometidas a eventos ordinarios con probabilidad de excedencia de 10% en 50 años. Por último, para evaluar el desempeño de los muros, se va a utilizar el documento ASTM E2126-11 del American Society of Civil Engineers.

#### **3.3 Métodos**

### **3.3.1 Definición del modelo a usar**

Para el estudio del comportamiento del muro, se van a utilizar modelos de elementos finitos generados por medio del programa SAP2000. Se optó por este programa debido a que es ampliamente conocido y utilizado en universidades y oficinas técnicas. Se debe notar que se realizaró un análisis en 2D.

Se utilizó un elemento tipo placa para modelar la placa OSB, elementos tipo frame para modelar los PPDD y la solera, y elementos tipo link para los objetos de acero y la unión de los elementos, siguiendo el planteamiento del modelo generado mediante elementos mediante elementos de marco, área y conectores no lineales. En la tabla a continuación se resumen las principales características de los elementos del modelo tipo placa y frame.

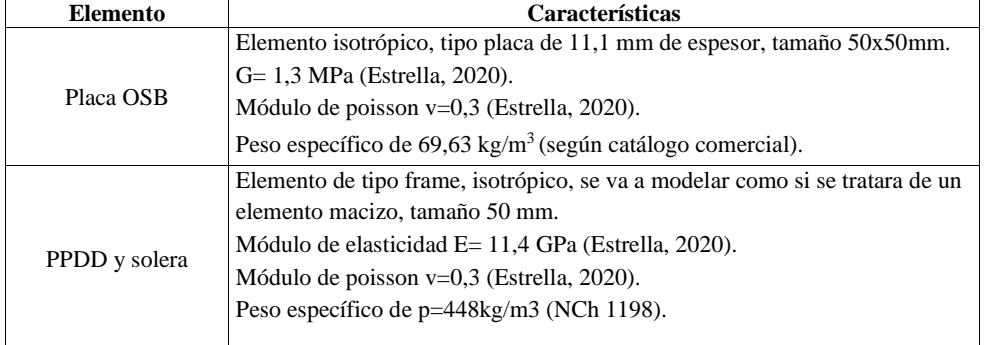

Tabla 3.2.- Principales características de los elementos del modelo (placa OSB, PPDD y solera).

Los elementos tipo placa y frame, se van a modelar como elementos isotrópicos debido a que se asume que los esfuerzos están concentrados en una dirección. Según Estrella (2020), los elementos que conforman los pies derechos de borde y la solera están unidos por medio de pegamento de alta resistencia, por lo que es correcto asumir que actúan como un solo elemento.

Si bien, NCh1198 define parámetros que permiten modelar la placa OSB y los PPDD, se prefirió utilizar los parámetros calibrados experimentalmente por Estrella (2020), los valores se muestran en la tabla 3.3.

Tabla 3.3.- Propiedades mecánicas para los elementos frame y placa OSB (Estrella, 2020).

| <b>Test</b>            |                          | <b>Framing members</b>               | <b>OSB</b>                            |                         |                                 |
|------------------------|--------------------------|--------------------------------------|---------------------------------------|-------------------------|---------------------------------|
|                        | <b>Bending</b><br>E(MPa) | <b>Tensile</b><br>$\sigma_{0}$ (MPa) | Compression<br>$\sigma_{\rm o}$ (MPa) | Along<br>$G_{LT}$ (MPa) | <b>Across</b><br>$G_{LR}$ (MPa) |
| <b>Number of tests</b> | 15                       | 15                                   | 15                                    | 20                      | 20                              |
| <b>Mean</b>            | 11399.73                 | 26.54                                | 34.78                                 | 1307.49                 | 1255.66                         |
| <b>SD</b>              | 1811.08                  | 13.30                                | 8.23                                  | 88.31                   | 187.22                          |

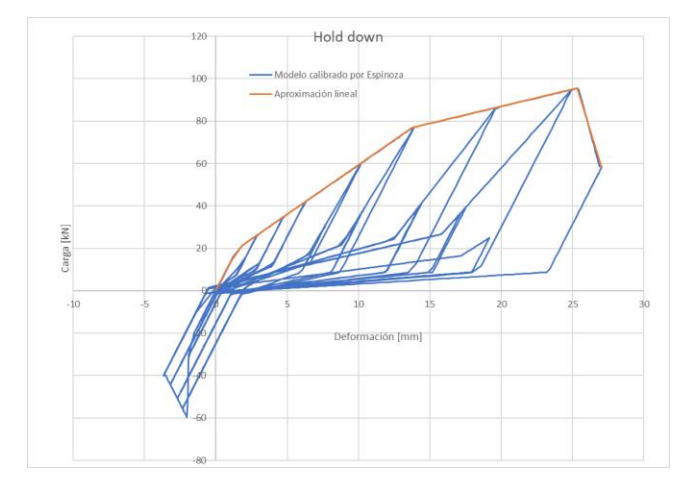

Figura 3.4.- Modelo utilizado para la calibración del anclaje hold-down (Espinoza, 2018).

Se utilizaron ensayos realizados por Espinoza (2018) en las instalaciones de la Universidad del Bío-Bío para la obtención de los coeficientes requeridos en el modelo pivot. Los parámetros se muestran en la tabla 3.4. Las figuras 3.4. 3.5 y 3.6 se muestran los modelos que se utilizaron para calibrar el comportamiento del hold-down, clavos y pernos de corte.

Se consideró que los anclajes limitan el desplazamiento horizontal en la base del muro (Estrella, 2020), y se utilizó la rigidez vertical calibrada por Rezvani et al (2021).

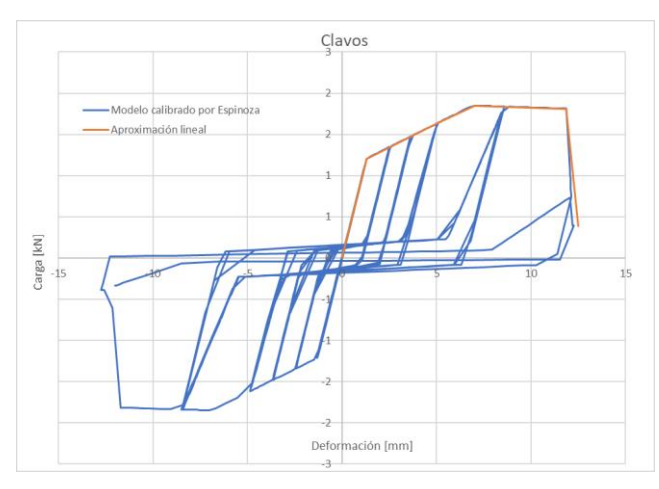

Figura 3.5.- Modelo utilizado para la calibración de los clavos (Espinoza 2018).

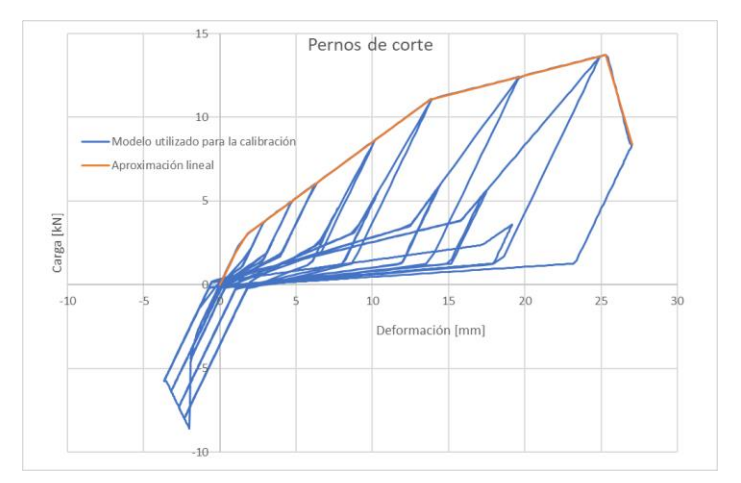

Figura 3.6.- Modelo utilizado para la calibración de los pernos de anclaje (Espinoza, 2018).

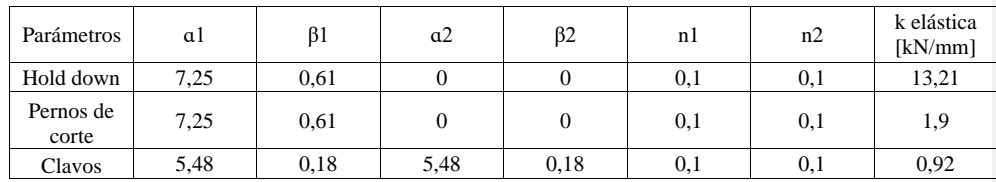

Tabla 3.4.- Parámetros utilizados para los modelos pivot (Espinoza, 2018).

En la tabla 3.5 se resumen las principales características de los elementos tipo link utilizados.

Tabla 3.5.- Principales características de los elementos del modelo tipo link.

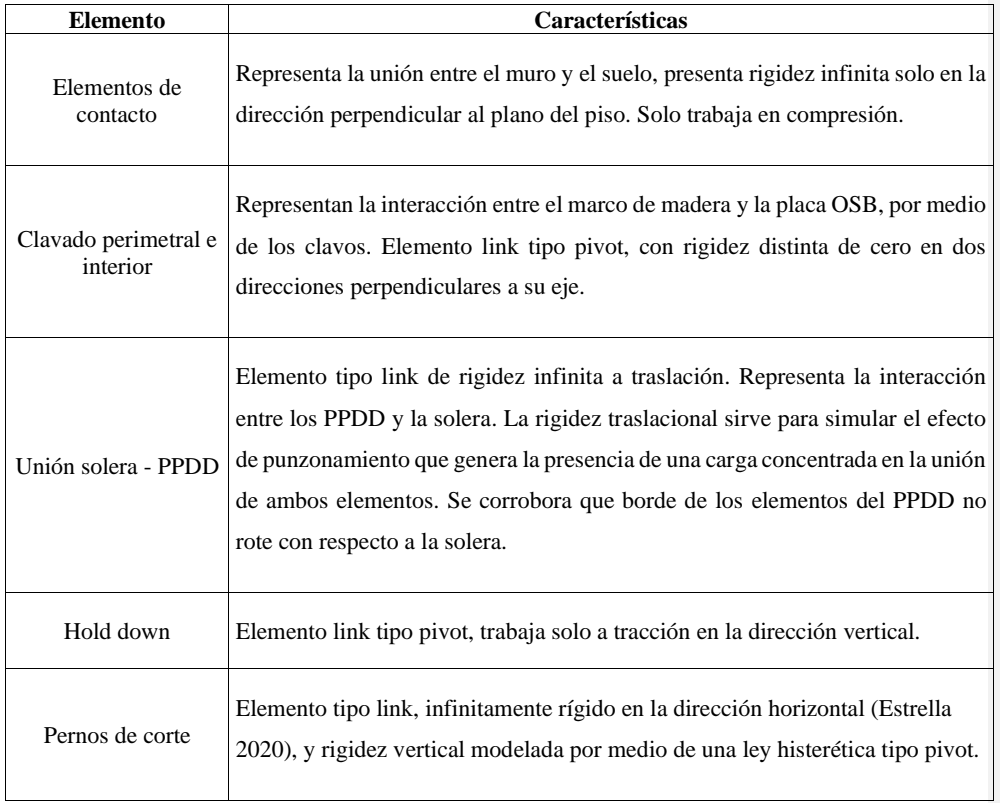

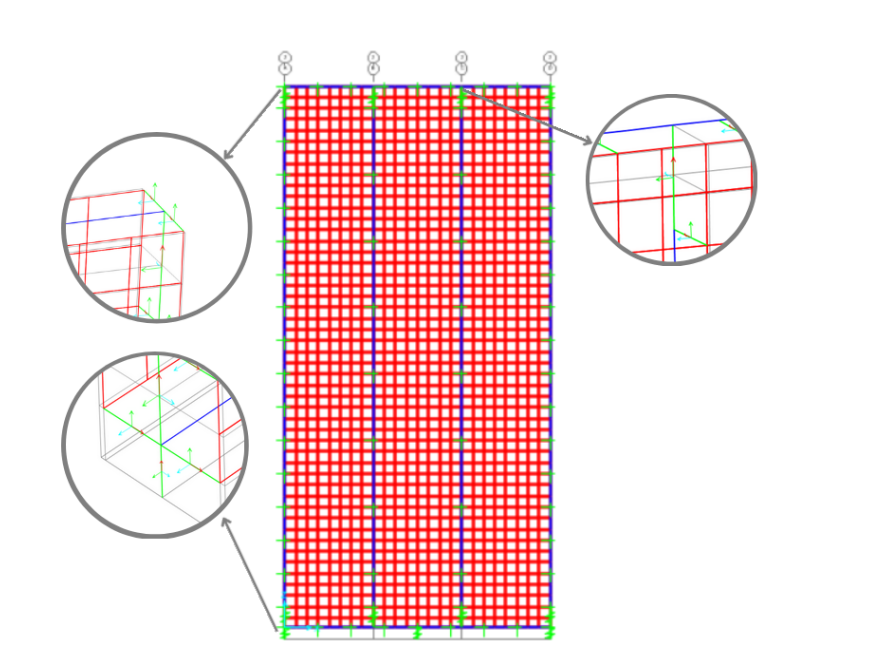

Figura 3.7.- Esquema que ilustra los diferentes componentes del modelo, utilizando el muro de largo 1,2m.

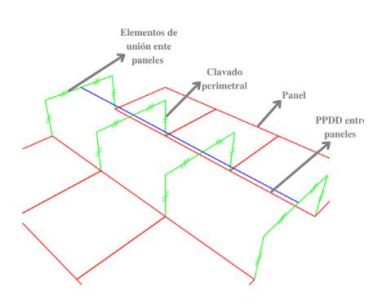

Figura 3.8.- Unión de los paneles con el PPDD.

Se dejó un espacio de 4 mm entre paneles, para que se comporten como elementos independientes. Los paneles se conectaron por medio de elementos link, los cuales unen la solera ubicada entre los paneles y el clavado perimetral como se muestra en la figura 3.8.

### **3.3.2 Calibración de los modelos**

Para corroborar que el modelo se comporta adecuadamente, se utilizó lo planteado por Källsner (2009), y por Casagrande y Rossi (2016).

#### **3.3.3 Análisis de incremento de desplazamiento**

En primera instancia, se calcularon las curvas de fuerza-desplazamiento, por medio de un análisis estático de incremento de desplazamiento hasta obtener el punto de falla. Se comparó el desempeño de los muros usando el documento ASTM E2126-11 del American Society of Civil Engineers. Luego, se rescataron los casos más relevantes y se procedió a hacer un análisis cíclico, utilizando el protocolo CUREE.

# **3.3.4 Análisis norma**

Finalmente, se procedió a calcular la curva fuerza-desplazamiento en función a los criterios entregados por la norma NCh433, NCh1198:2014 y SDPWS 2015, las cuales fueron contrastadas con las curvas calculadas anteriormente.

### **3.4 Planificación**

El desarrollo del trabajo se divide en cuatro etapas.

**Etapa 1:** Estudiar el comportamiento del muro: Se realizó una revisión bibliográfica de los documentos disponibles (normativas de diseño, manuales de diseño, revistas científicas y trabajos anteriores), con el objetivo de comprender cuales son las variables principales que influyen en el comportamiento de los muros de corte de entramado liviano.

**Etapa 2:** Generación de los modelos de elementos finitos: Se definieron los casos de estudio, y se generaron los elementos finitos.

**Etapa 3:** Validar el modelo: Se calibraron los modelos generados por medio de información obtenida de la literatura. Se compararon los resultados de los distintos modelos, con el objetivo de identificar las variables más influyentes en los resultados.

**Etapa 4:** Análisis de desempeño del modelo. Se estudió el efecto de la carga axial con el objetivo de establecer las variables más relevantes. Luego, se contrastaron los resultados obtenidos con la normativa vigente.

### **3.5 Conclusiones**

En primera instancia, se explicaron los materiales necesarios para llevar a cabo el trabajo. Es necesario tener en cuenta el comportamiento de los elementos para escoger una forma correcta de representación en los modelos de elementos finitos. Por otro lado, la normativa nacional e internacional entrega los parámetros necesarios para evaluar el desempeño de la estructura.

# **CAPÍTULO 4 ANÁLISIS Y RESULTADOS**

### **4.1 Introducción**

En este capítulo se describió como se realizó la validación del modelo. Luego, se analizó los resultados obtenidos para el análisis de incremento de desplazamiento estático, y cíclico. Finalmente, se compararon los resultados obtenidos con la capacidad de los muros entregada por la normativa vigente.

### **4.2 Calibración del modelo**

Solo se muestran los gráficos más relevantes. La totalidad de los gráficos están en el anexo A4.

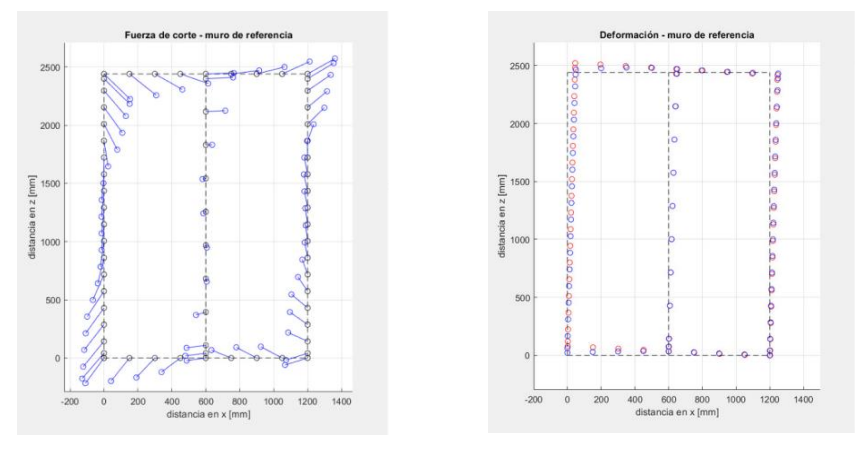

Figura 4.1.- Fuerza de corte de cada clavo. Figura 4.2.- Deformación de cada clavo

En primera instancia, se ha estudiado el comportamiento de los clavos con un muro de referencia de 1,2 m de largo y un PPDD central, para contrastarlo con los gráficos obtenidos por Källsner (2009), los cuales se muestran en la figura 4.5. Se sometió al muro a una carga horizontal en la esquina superior izquierda de modo que se genere un levantamiento en la esquina inferior izquierda, generándose un desplazamiento horizontal de 50 mm. No se aplicó carga vertical.

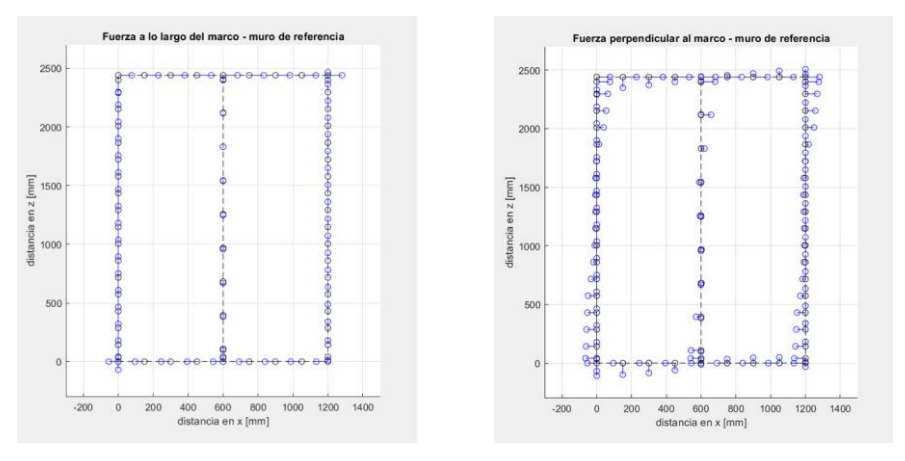

Figura 4.3.- Componente paralela al marco. Figura 4.4.- Componente perpendicular al marco.

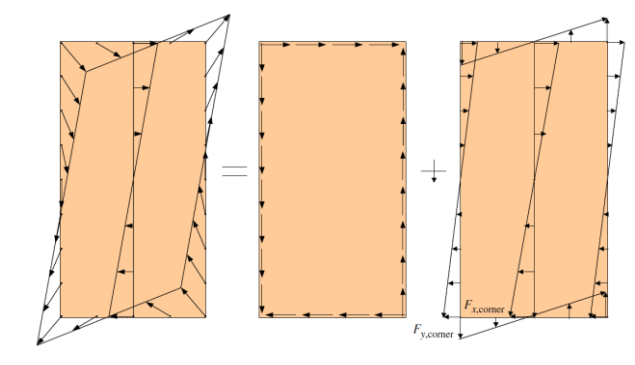

Figura 4.5.- Fuerza de corte de cada clavo (Källsner, 2009).

Las figuras 4.1, 4.3 y 4.4 muestran la fuerza que cada clavo ejerce sobre el marco de madera. Para facilitar la visualización, se separó la fuerza de cada clavo en sus componentes, y se dibujó por separado la componente paralela al marco de madera y la perpendicular. La figura 4.3 muestra la componente paralela al marco, la 4.4 la perpendicular al marco, y la figura 4.1 la sumatoria de ambas componentes. La figura 4.2 muestra la deformación que experimenta el panel (puntos rojos) y el marco de madera (puntos azules), se visualiza la separación entre ambos elementos.

Se puede observar que los clavos se comportan de manera similar que los presentados por Källsner. Finalizado este análisis, se corroboró que la sumatoria de fuerzas y momentos concuerde con el análisis presentado por Casagrande (2012), usando un modelo que no considera el peso del muro. Se

trabajó con dos casos, al primero se le aplica una fuerza  $F = 10$  kN, y al segundo se le agrega una fuerza N = 10 kN, esto se muestra en la figura 4.6. En ambos casos, solamente los anclajes recibían la fuerza horizontal. En el primer caso, la sumatoria de momento de los elementos que representaban el piso y de la fuerza de los anclajes fue equivalente al generado por la fuerza F (20,3 kN). Por otra parte, este valor cambió en el segundo caso según lo indicado por Casagrande, obteniéndose un valor de 10,3 kN (equivalente a F ∙ 2,44 m − N ∙ 1,2 m).

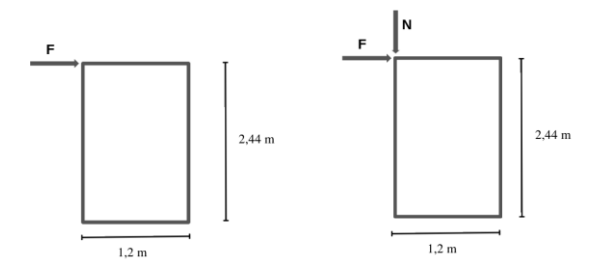

Figura 4.6.- Casos en estudio, primer caso-diagrama de la izquierda y el segundo a la derecha.

# **4.3 Gráficos de esfuerzo desplazamiento (estático)**

Se realizó un análisis de incremento de desplazamiento horizontal, para analizar cómo se ve afectada la resistencia horizontal del muro al estar sometido a una carga vertical. Se analizaron los muros en función al ASTM E2126-11 del American Society of Civil Engineers.

En primera instancia, se calcularon dos curvas referenciales, la primera corresponde al caso sin carga vertical (SC) y la segunda al caso se limitó el desplazamiento del vertical del hold-down, este último caso se denomina curva límite (CL). El primer caso corresponde a la cota inferior, es decir, todos los casos restantes deben tener capacidades de carga mayores, y el segundo caso a la cota superior.

Se detallaron los puntos más relevantes. La totalidad de los gráficos se encuentra en el anexo A4.3.

La nomenclatura utilizada a continuación se explica en la figura 3.3.

# **4.3.1 Muro L=1,2m**

Tabla 4.1.- Resultados obtenidos para el muro de largo 1,2 m y espaciamiento perimetral de 50 mm.

| Muro de corte  |        | P max [kN] K0 [kN/mm] | $\Delta 40$ [mm] | $\Delta y$ [mm] | ∆u [mm] | μ    |
|----------------|--------|-----------------------|------------------|-----------------|---------|------|
| MA120-05 (CL)  | 179,17 | 5,41                  | 13,25            | 28,98           | 63,70   | 2,20 |
| MA120-05 (SC)  | 153.51 | 4.18                  | 14.68            | 31.46           | 65.27   | 2.07 |
| MA120(1)-05-01 | 153,79 | 4.33                  | 14.20            | 30,56           | 64.54   | 2.11 |
| MA120(1)-05-02 | 154.10 | 4.59                  | 13.43            | 28.67           | 63.83   | 2.23 |
| MA120(1)-05-03 | 154.41 | 4.75                  | 13.00            | 27.83           | 63.16   | 2.27 |
| MA120(1)-05-04 | 154.49 | 4,94                  | 12.50            | 26.76           | 62,09   | 2,32 |
| MA120(1)-05-05 | 153,31 | 5,20                  | 11.80            | 25.02           | 59,30   | 2.37 |
| MA120(2)-05-01 | 152,85 | 4.19                  | 14.60            | 31.38           | 64.86   | 2.07 |
| MA120(2)-05-02 | 148.86 | 4.22                  | 14.10            | 30.25           | 60.54   | 2.00 |
| MA120(2)-05-03 | 148.09 | 4.29                  | 13,80            | 29,38           | 60,00   | 2,04 |
| MA120(2)-05-04 | 147.94 | 4.32                  | 13.70            | 29.33           | 60.00   | 2,05 |
| MA120(2)-05-05 | 147.72 | 4.32                  | 13.68            | 29,29           | 59,99   | 2,05 |

Tabla 4.2.- Resultados obtenidos para el muro de largo 1,2 m y espaciamiento perimetral de 100 mm.

| Muro de corte    |       | P max [kN] K0 [kN/mm] | $\Delta 40$ [mm] | $\Delta v$ [mm] | $\Delta u$ [mm] | u    |
|------------------|-------|-----------------------|------------------|-----------------|-----------------|------|
| MA120-10 (CL)    | 94.77 | 4,62                  | 8,20             | 17,30           | 44.29           | 2,56 |
| MA120-10 (SC)    | 83,77 | 3,48                  | 9,62             | 20,67           | 45,33           | 2,19 |
| MA120(1)-10-01   | 84.08 | 3,68                  | 9.15             | 19,75           | 44.64           | 2,26 |
| $MA120(1)-10-02$ | 84.31 | 3.99                  | 8.45             | 18.14           | 43.80           | 2.41 |
| $MA120(1)-10-03$ | 84,00 | 4,25                  | 7,90             | 16,86           | 42,06           | 2,50 |
| $MA120(1)-10-04$ | 83,77 | 4.47                  | 7.50             | 15.96           | 40.48           | 2,54 |
| $MA120(1)-10-05$ | 84.11 | 4.69                  | 7.18             | 15.26           | 40.09           | 2,63 |
| MA120(2)-05-01   | 82.96 | 3.49                  | 9.50             | 20.54           | 44.40           | 2.16 |
| MA120(2)-05-02   | 82,68 | 3,53                  | 9,38             | 20,32           | 44.40           | 2,18 |
| MA120(2)-05-03   | 82.30 | 3.56                  | 9,25             | 20.09           | 44.23           | 2,20 |
| MA120(2)-05-04   | 81.82 | 3.58                  | 9.15             | 19.04           | 43.89           | 2,31 |
| MA120(2)-05-05   | 81.16 | 3.69                  | 8.80             | 19.00           | 43.20           | 2.27 |

Tabla 4.3.- Resultados obtenidos para el muro de largo 1,2 m y espaciamiento perimetral de 150 mm.

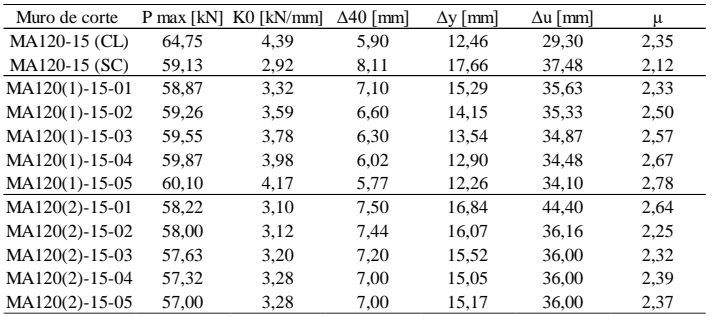

Para este caso, se estudiaron muros con tres espaciamientos de clavado perimetral, 50 mm, 100 mm y 150 mm. Los resultados obtenidos se resumen en la tabla 4.1, 4.2 y 4.3 respectivamente.

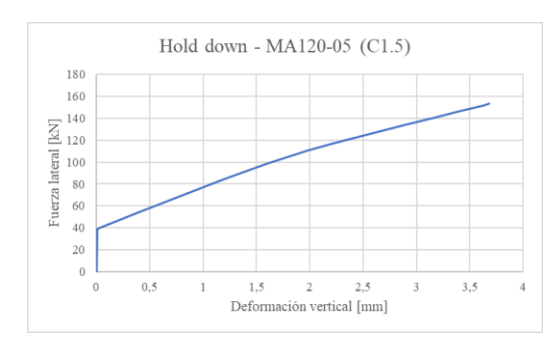

Figura 4.7.- Fuerza horizontal vs deformación vertical del anclaje - MA120-05 (C1.5).

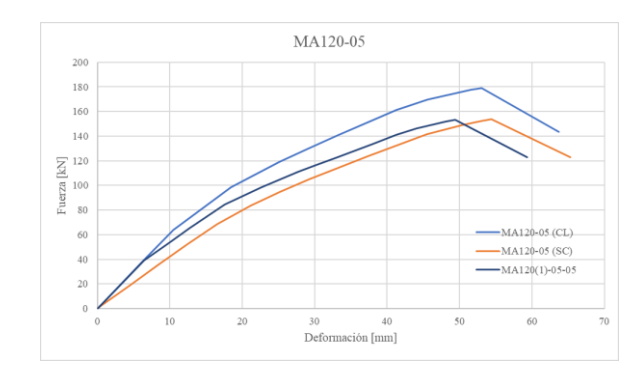

Figura 4.8.- Muro MA120-05 comparativa entre casos SC, CL y C1.5.

En primera instancia, se puede observar que los valores de K0 se encuentran entre los casos CL (límite superior) y SC (límite inferior), y que el desplazamiento último disminuye al aumentar el valor de la carga vertical aplicada.

Se observa que la capacidad máxima del muro (Pmax) en el caso 2 es menor que la de la curva SC, esto se debe a que el caso SC alcanza una mayor deformación, esto se visualiza en la figura 4.8. En la totalidad de los casos, la deformación última correspondió al punto en el que falló el primer clavo.

#### Capítulo 4: Análisis y resultados 42

Se destaca que, la curva fuerza-deformación del muro en cualquier estado de carga es igual a la del caso CL hasta que el muro se levanta, es decir, hasta que comienza a trabajar el anclaje. En la figura 4.8 aprecia que las curvas de los casos CL y C1.5 son idénticas hasta alcanzar una fuerza vertical de 40 kN, en la figura 4.7 se observa que a ese nivel de carga se produce el levantamiento del anclaje. En la tabla 4.4 y en la figura 4.9 se visualiza que, luego de comenzar a actuar el anclaje, la deformación asociada a los clavos comienza a aumentar su porcentaje en comparación a la de los anclajes, es decir, la fuerza del anclaje comienza a ser mayor que la que aportan los clavos.

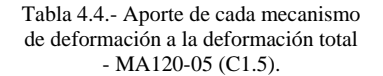

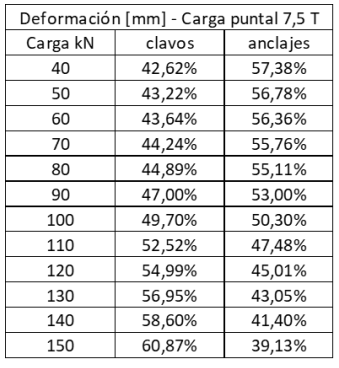

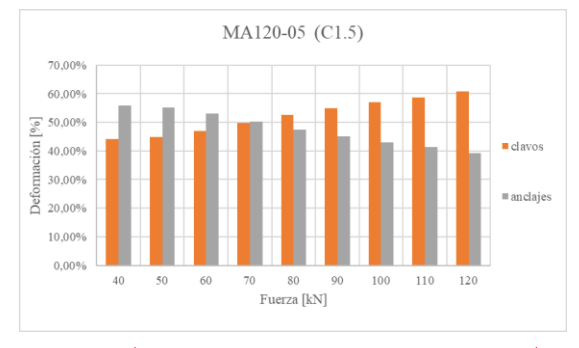

Figura 4.9.- Aporte de cada elemento - MA120-05 (C1.5).

**Comentado [EAAG1]:** Arreglar

Tabla 4.5.- Aumento de rigidez inicial con la aplicación de la carga vertical – comparación entre los distintos espaciamientos de clavado perimetral.

| Clavado perimetral de 100 mm<br>Clavado perimetral de 50 mm |           |                  | Clavado perimetral de 150 mm |                  |           |
|-------------------------------------------------------------|-----------|------------------|------------------------------|------------------|-----------|
| Muro de corte                                               | KO/KO(SC) | Muro de corte    | KO/KO(SC)                    | Muro de corte    | KO/KO(SC) |
| MA120(1)-05-01                                              | 3.57%     | MA120(1)-10-01   | 5.53%                        | MA120(1)-15-01   | 13.73%    |
| $MA120(1)-05-02$                                            | 9,73%     | $MA120(1)-10-02$ | 14,57%                       | MA120(1)-15-02   | 23,14%    |
| MA120(1)-05-03                                              | 13,58%    | MA120(1)-10-03   | 22.10%                       | $MA120(1)-15-03$ | 29,64%    |
| $MA120(1)-05-04$                                            | 18,19%    | $MA120(1)-10-04$ | 28,27%                       | MA120(1)-15-04   | 36,39%    |
| MA120(1)-05-05                                              | 24,24%    | $MA120(1)-10-05$ | 34,53%                       | $MA120(1)-15-05$ | 42,86%    |
| $MA120(2)-05-01$                                            | 0.12%     | $MA120(2)-10-01$ | 0,28%                        | MA120(2)-15-01   | 6,46%     |
| MA120(2)-05-02                                              | 0.96%     | MA120(2)-10-02   | 1.22%                        | MA120(2)-15-02   | 6,92%     |
| MA120(2)-05-03                                              | 2.62%     | MA120(2)-10-03   | 2.17%                        | MA120(2)-15-03   | 9.77%     |
| $MA120(2)-05-04$                                            | 3.27%     | MA120(2)-10-04   | 2.69%                        | MA120(2)-15-04   | 12,30%    |
| MA120(2)-05-05                                              | 3.27%     | MA120(2)-10-05   | 5.91%                        | MA120(2)-15-05   | 12.47%    |

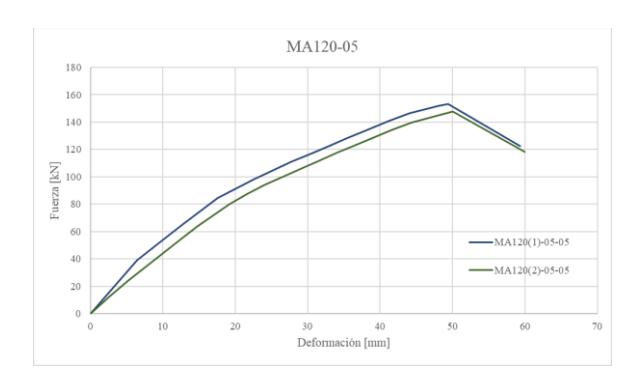

Figura 4.10.- Muro MA120-05 comparativa entre casos C1.5 y C2.5.

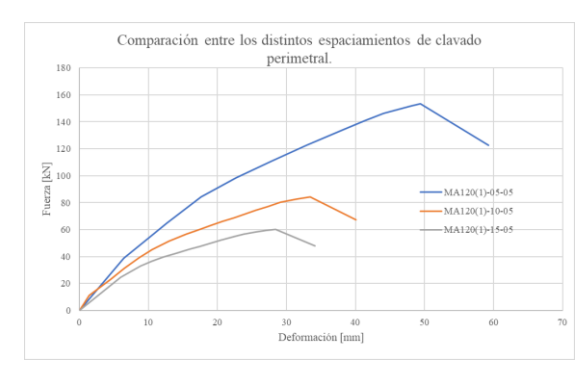

Figura 4.11.- Muro MA120 – caso C1.5 comparativa entre distintos valores de espaciamiento de clavado perimetral.

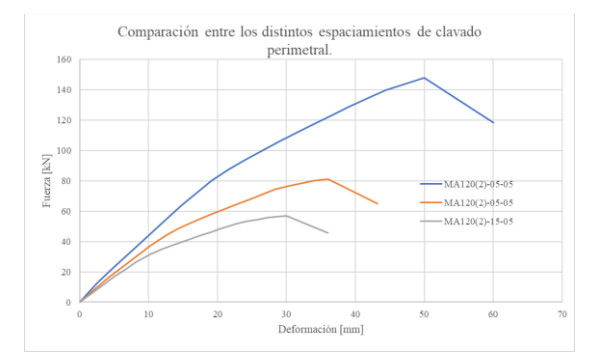

Figura 4.12.- Muro MA120 – caso C2.5 comparativa entre distintos valores de espaciamiento de clavado perimetral.

El valor de la rigidez aumenta al aumentar el valor de la carga aplicada en todos los casos, lo que se muestra en la tabla 4.5. Se produce un aumento mayor en muros con el caso de carga 1 (carga puntual en uno de los extremos), lo que concuerda con lo planteado de manera analítica por Casagrande (2012). Esto se puede visualizar en la figura 4.10.

Además, se observa que, los muros con menor número de clavos o menor rigidez presentan un mayor aumento en la rigidez al aplicar una carga del mismo valor. Esto se puede visualizar en la figura 4.11 y en la figura 4.12. En la tabla 4.6 se muestra una comparación entre el valor de rigidez del muro MA120-05 (clavado perimetral 50mm) y las rigideces de los muros MA120-10 (clavado perimetral 100mm), En la tabla 4.7 se comparan los muros MA120-05 (clavado perimetral de 50mm) y MA120- 15 (clavado perimetral de 150mm).

Tabla 4.6.- Comparación entre los muros MA120-05 y MA120-10.

| Clavado perimetral de 50 mm |            | Clavado perimetral de 100 mm |            |                 |
|-----------------------------|------------|------------------------------|------------|-----------------|
| Muro de corte               | K0 [kN/mm] | Muro de corte                | K0 [kN/mm] | K0/K0(MA120-05) |
| MA120(1)-05-01              | 4,33       | MA120(1)-10-01               | 3,68       | $-15,15%$       |
| MA120(1)-05-02              | 4,59       | MA120(1)-10-02               | 3,99       | $-13,05%$       |
| MA120(1)-05-03              | 4,75       | MA120(1)-10-03               | 4,25       | $-10,48%$       |
| MA120(1)-05-04              | 4,94       | MA120(1)-10-04               | 4.47       | $-9.62%$        |
| $MA120(1)-05-05$            | 5,20       | MA120(1)-10-05               | 4.69       | $-9.83%$        |
| MA120(2)-05-01              | 4,19       | MA120(2)-10-01               | 3,49       | $-16.59%$       |
| MA120(2)-05-02              | 4,22       | MA120(2)-10-02               | 3,53       | $-16.51%$       |
| MA120(2)-05-03              | 4,29       | MA120(2)-10-03               | 3,56       | $-17,09\%$      |
| MA120(2)-05-04              | 4,32       | MA120(2)-10-04               | 3,58       | $-17,19%$       |
| MA120(2)-05-05              | 4,32       | MA120(2)-10-05               | 3.69       | $-14.59%$       |

Tabla 4.7.- Comparación entre los muros MA120-05 y MA120-15.

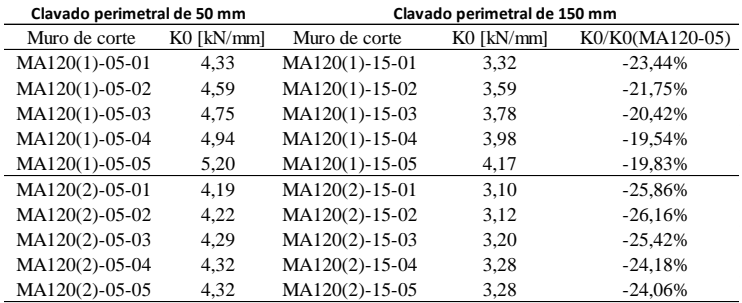

# **4.3.2 Muro L=2,4 m**

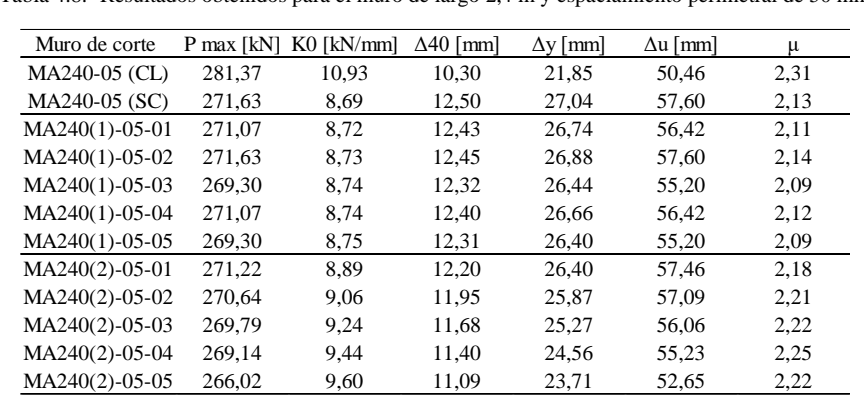

Tabla 4.8.- Resultados obtenidos para el muro de largo 2,4 m y espaciamiento perimetral de 50 mm.

Tabla 4.9.- Aumento de rigidez inicial con la aplicación de la carga vertical – comparación entre los distintos largos.

|                  | $L=1,2m$<br>$L=2,4m$ |                  |           | $L=4,8m$         |           |
|------------------|----------------------|------------------|-----------|------------------|-----------|
| Muro de corte    | KO/KO(SC)            | Muro de corte    | KO/KO(SC) | Muro de corte    | KO/KO(SC) |
| MA120(1)-05-01   | 3,57%                | MA240(1)-10-01   | 0,36%     | $MA480(1)-05-01$ | 7,66%     |
| MA120(1)-05-02   | 9,73%                | MA240(1)-10-02   | 0,40%     | MA480(1)-05-02   | 9,18%     |
| MA120(1)-05-03   | 13,58%               | $MA240(1)-10-03$ | 0,59%     | $MA480(1)-05-03$ | 9,56%     |
| MA120(1)-05-04   | 18,19%               | $MA240(1)-10-04$ | 0,60%     | $MA480(1)-05-04$ | 9,76%     |
| $MA120(1)-05-05$ | 24,24%               | $MA240(1)-10-05$ | 0,67%     | $MA480(1)-05-05$ | 13,69%    |
| MA120(2)-05-01   | 0,12%                | $MA240(2)-10-01$ | 2,30%     | MA480(2)-05-01   | 0,06%     |
| MA120(2)-05-02   | 0.96%                | $MA240(2)-10-02$ | 4,22%     | $MA480(2)-05-02$ | 0,24%     |
| $MA120(2)-05-03$ | 2,62%                | $MA240(2)-10-03$ | 6,29%     | MA480(2)-05-03   | 0,42%     |
| MA120(2)-05-04   | 3,27%                | $MA240(2)-10-04$ | 8,64%     | MA480(2)-05-04   | 0,53%     |
| $MA120(2)-05-05$ | 3.27%                | $MA240(2)-10-05$ | 10,39%    | MA480(2)-05-05   | 0.61%     |

Para este caso, se estudió únicamente el caso de espaciamiento perimetral de 50 mm. Los resultados obtenidos se muestran en la tabla 4.8. Al igual que el caso anterior, las curvas fuerza vs deformación se encuentran comprendidas entre el caso CL y el caso SC. De mismo modo, se observa un aumento de carga vertical genera un aumento en la rigidez inicial y una disminución en la deformación última. Se observa en la tabla 4.9 que, en el caso de carga 1 (carga puntual) el aumento de la rigidez fue menor de un 1%. Por otra parte, en el caso 2 (carga distribuida) la rigidez aumentó de manera progresiva hasta alcanzar un aumento máximo de 10,4%.

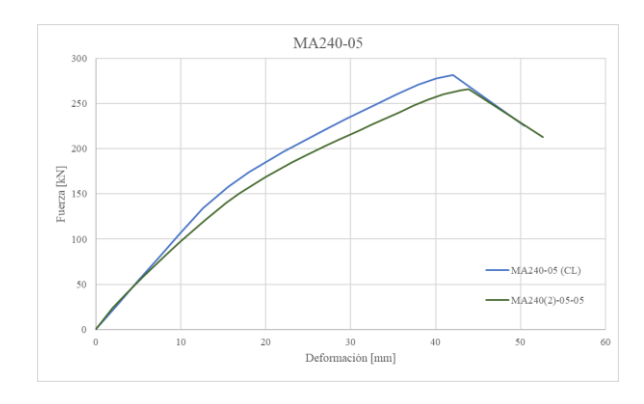

Figura 4.13.- Muro MA240-05 comparativa entre casos CL y C2.5.

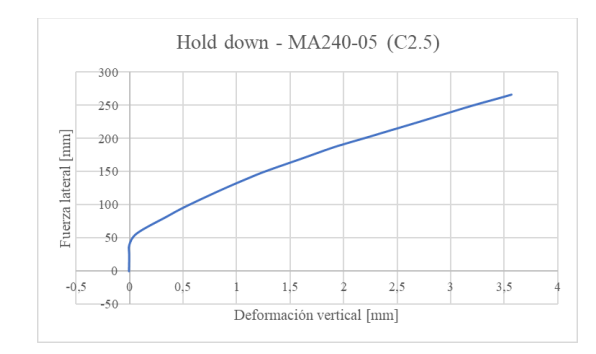

Figura 4.14.- Fuerza horizontal vs deformación vertical del anclaje - MA240-05 (C2.5).

En la figura 4.13 se puede visualizar que las curvas CL y C2.5 son similares hasta alcanzar una carga de 50 kN, en la figura 4.14 se aprecia que en ese nivel de carga comienza a actuar el anclaje, es decir, comienza el levantamiento del muro.

#### **4.3.3 Muro L=4,8m**

Muro de corte P max [kN] K0 [kN/mm]  $Δ40$  [mm]  $Δy$  [mm]  $Δu$  [mm]  $μ$ MA480-05 (CL) 481,81 21,46 8,98 19,47 37,85 1,94 MA480-05 (SC) 480,71 17,75 10,83 23,37 44,68 MA480(1)-05-01 426,25 19,11 8,92 19,57 34,94 1,79 MA480(1)-05-02 460,38 19,38 9,50 20,83 38,39 1,84 MA480(1)-05-03 459,55 19,45 9,45 20,99 37,52 1,79 MA480(1)-05-04 453,08 19,49 9,30 21,01 41,07 1,95 MA480(1)-05-05 476,37 20,19 9,44 20,95 40,63 1,94 MA480(2)-05-01 480,54 17,76 10,82 23,64 44,40 1,88 MA480(2)-05-02 480,53 17,80 10,80 23,26 44,40 1,91 MA480(2)-05-03 480,51 17,83 10,78 23,20 44,40 1,91

MA480(2)-05-04 480,59 17,85 10,77 23,16 44,41 1,92 MA480(2)-05-05 480,51 17,86 10,76 23,10 44,40 1,92

Tabla 4.10.- Resultados obtenidos para el muro de largo 4,8 m y espaciamiento perimetral de 50 mm.

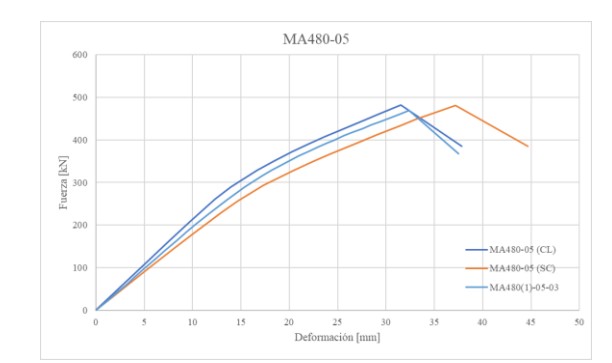

Figura 4.15.- Muro MA480-05 comparativa entre casos CL, SC y C1.3.

Para este caso, se estudió únicamente muros con espaciamiento perimetral de 50 mm. Los resultados obtenidos se resumen en la tabla 4.10. Al igual que en los casos anteriores (muros de largo 1,2m y 2,4m), los valores de las rigideces se encuentran comprendidos entre los valores de los casos SC (sin carga) y CL (curva límite). También se aprecia que, al aumentar la carga vertical, aumenta el valor de la rigidez.

En la figura 4.16 se muestra que las curvas de los casos C1.1, C1.2 y C1.5 son iguales hasta llegar a una carga de aproximadamente 120 kN, este punto es donde se genera el levantamiento del muro. En la tabla 4.10 y la figura 4.17 se muestra que, desde que comienza a actuar el anclaje, la proporción de deformación asociada al anclaje comienza a aumentar progresivamente.

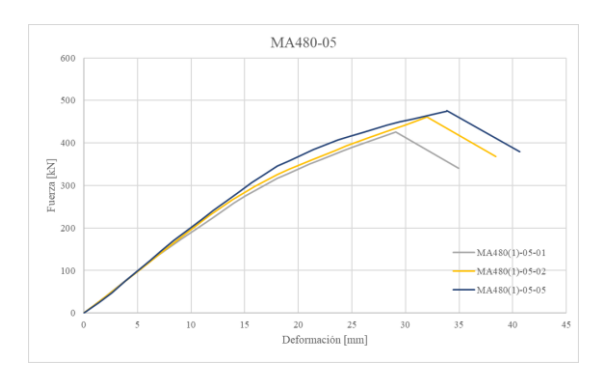

Figura 4.16.- Muro MA480-05 comparativa entre casos C1.1, C1.2 y C1.5.

Tabla 4.11.- Aporte de cada mecanismo de deformación a la deformación total – MA480-05 (C1.5).

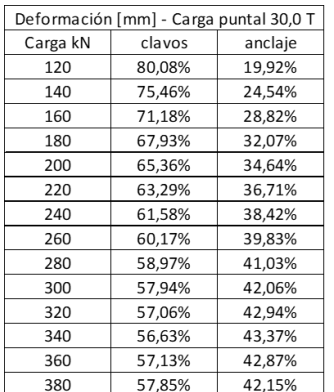

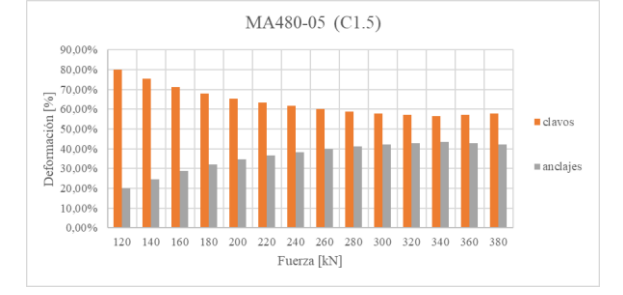

Figura 4.17.- Aporte de cada elemento – MA480-05 (C1.5).

# **4.3.4 Análisis comparativo**

En todos los casos se visualiza que, a mayor carga vertical, mayor rigidez inicial y mayor deformación última. En las figuras 4.18, 4.19 y 4.20 se comparan los casos SC, C1.5 y C2.5 respectivamente, se puede ver que, a mayor largo, mayor capacidad y menor deformación última. Esto se explica debido a que, a mayor largo, mayor rigidez.

En la tabla 4.12 se compara la rigidez de los muros MA120-05 y MA240-05. En el caso de carga 1 (carga puntual), la rigidez del muro MA240-05 tiene un valor de aproximadamente el doble que la del MA120-05. Al aumentar el valor de la carga vertical, esta diferencia disminuye, lo que da como resultado una diferencia de solo un 68% en el caso C1.5. Por parte, en el caso de carga 2 (carga distribuida), la diferencia se mantiene en un valor promedio de un 115%.

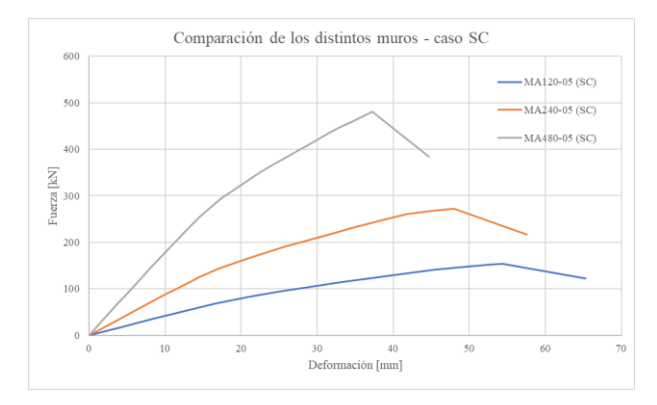

Figura 4.18.- Comparación entre muros MA120-05, MA240-05 y MA480-05 - caso SC.

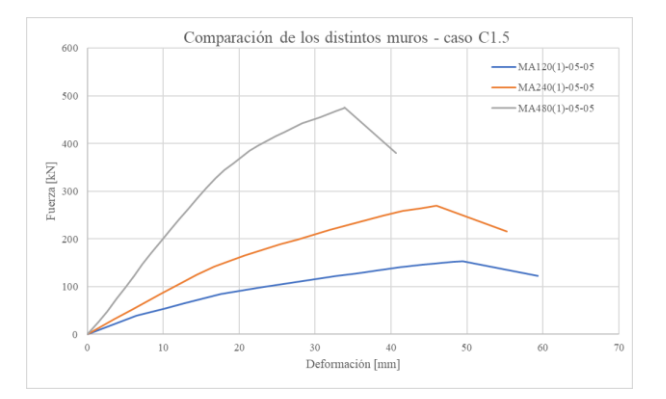

Figura 4.19.- Comparación entre muros MA120-05, MA240-05 y MA480-05 - caso C1.5.

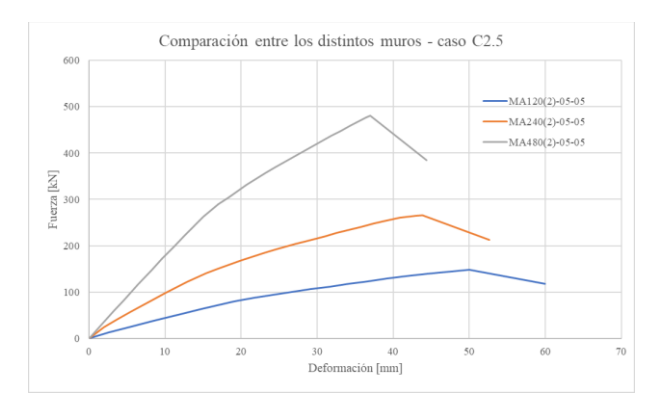

Figura 4.20.- Comparación entre muros MA120-05, MA240-05 y MA480-05 - caso C2.5.

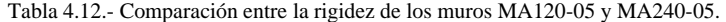

| Largo de 1,2 m   |            |                | Largo de 2,4 m |                 |
|------------------|------------|----------------|----------------|-----------------|
| Muro de corte    | K0 [kN/mm] | Muro de corte  | K0 [kN/mm]     | K0/K0(MA120-05) |
| MA120(1)-05-01   | 4,33       | MA240(1)-05-01 | 8,72           | 101,36%         |
| $MA120(1)-05-02$ | 4,59       | MA240(1)-05-02 | 8.73           | 90,15%          |
| $MA120(1)-05-03$ | 4,75       | MA240(1)-05-03 | 8.74           | 84.04%          |
| MA120(1)-05-04   | 4.94       | MA240(1)-05-04 | 8.74           | 76,88%          |
| MA120(1)-05-05   | 5,20       | MA240(1)-05-05 | 8,75           | 68,38%          |
| MA120(2)-05-01   | 4,19       | MA240(2)-05-01 | 8,89           | 112,35%         |
| MA120(2)-05-02   | 4,22       | MA240(2)-05-02 | 9,06           | 114,52%         |
| MA120(2)-05-03   | 4,29       | MA240(2)-05-03 | 9.24           | 115,24%         |
| MA120(2)-05-04   | 4,32       | MA240(2)-05-04 | 9,44           | 118,62%         |
| MA120(2)-05-05   | 4,32       | MA240(2)-05-05 | 9,60           | 122,14%         |

Tabla 4.13.- Comparación entre la rigidez de los muros MA120-05 y MA480-05.

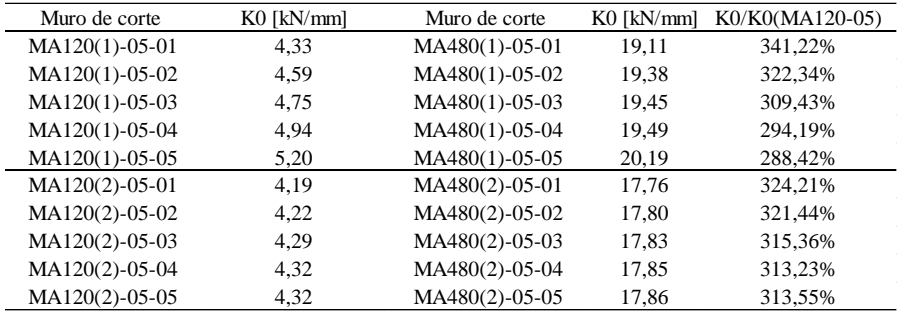

Tabla 4.14.- Comparación entre la deformación última de los muros MA120-05 y MA240-05.

| Largo de 1,2 m   |                 |                  | Largo de 2,4 m  |                                |
|------------------|-----------------|------------------|-----------------|--------------------------------|
| Muro de corte    | $\Delta u$ [mm] | Muro de corte    | $\Delta u$ [mm] | $\Delta u/\Delta u$ (MA120-05) |
| $MA120(1)-05-01$ | 64.54           | $MA240(1)-05-01$ | 56.42           | $-12,58%$                      |
| MA120(1)-05-02   | 63.83           | MA240(1)-05-02   | 57,60           | $-9.76%$                       |
| MA120(1)-05-03   | 63.16           | MA240(1)-05-03   | 55.20           | $-12.60%$                      |
| MA120(1)-05-04   | 62.09           | MA240(1)-05-04   | 56.42           | $-9.12%$                       |
| MA120(1)-05-05   | 59,30           | MA240(1)-05-05   | 55,20           | $-6.92\%$                      |
| MA120(2)-05-01   | 64.86           | MA240(2)-05-01   | 57,46           | $-11,41%$                      |
| MA120(2)-05-02   | 60.54           | MA240(2)-05-02   | 57,09           | $-5.69\%$                      |
| MA120(2)-05-03   | 60.00           | MA240(2)-05-03   | 56.06           | $-6.56%$                       |
| MA120(2)-05-04   | 60.00           | MA240(2)-05-04   | 55,23           | $-7.94%$                       |
| MA120(2)-05-05   | 59,99           | MA240(2)-05-05   | 52.65           | $-12,24%$                      |

Tabla 4.15.- Comparación entre la deformación última de los muros MA120-05 y MA480-05.

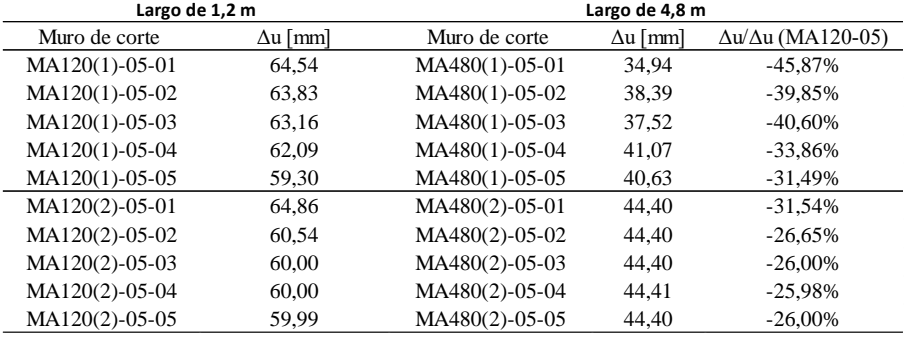

En la tabla 4.13 se compara la rigidez del muro MA120-05 con la del MA480-05. Al igual que la comparación anterior, en el caso 1 (carga puntual) la diferencia disminuye a medida que aumenta la carga, pasando de un valor de 340% en el caso C1.1 a uno de 289% en el caso C1.5. Los valores del caso 2 (carga puntual) pasaron de los 320% en el caso C2.1 a 314% en el caso C2.5.

En la tabla 4.14 se compara la deformación última de los muros MA120-05 y MA240-05, se observa que los valores rondan entre -12% y -6%. En la tabla 4.15 se compara la deformación última de los muros MA120-05 y Ma480-05. En el caso 1 (carga puntual), los valores disminuyen al aumentar la carga, pasando de un -41% para el caso C1.1 a un -31% en el caso C1.5. Lo mismo ocurre en el caso 2 (carga distribuida), pasando de un -31% para el caso C2.1 a un -26% en el C2.5.

# **4.4 Gráficos de esfuerzo desplazamiento – carga cíclica**

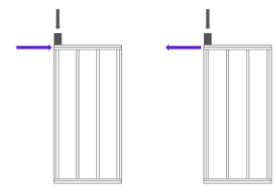

Figura 4.21.- Incremento de desplazamiento positivo (izquierda) y negativo (derecha).

Se calculó una curva de carga y descarga siguiendo el protocolo CUREE. Se detallan los puntos más relevantes de cada muro, la totalidad de los gráficos se encuentra en el anexo A4.4. En la imagen se muestra cómo se aplica la fuerza F, el muro a la izquierda muestra la dirección del desplazamiento positivo (carga), y el de la derecha el negativo (descarga). Para este caso, se estudió únicamente el muro de largo 1,2 m, considerando tres espaciamientos de clavado perimetral. De manera simplificada, se consideró solo el nivel de carga asociado a cinco pisos.

Tabla 4.16.- Resultados obtenidos para el muro de largo 1,2 m y espaciamiento perimetral de 50 mm (análisis cíclico).

| Muro de corte    |        | P max [kN] K0 [kN/mm] | $\Delta 40$ [mm] | $\Delta y$ [mm] | $\Delta u$ [mm] | u    |
|------------------|--------|-----------------------|------------------|-----------------|-----------------|------|
| MA120-05 (SC)    | 122.95 | 3.21                  | 15.30            | 32.71           | 65.47           | 2.00 |
| MA120(1)-05-05   | 124.19 | 4.05                  | 12.26            | 25.91           | 62.04           | 2,39 |
| MA120(2)-05-05   | 118.17 | 3,31                  | 14.29            | 30,82           | 60,00           | 1,95 |
| $MA120(1)-10-05$ | 66,38  | 3.04                  | 8.72             | 18.20           | 40.34           | 2.22 |
| $MA120(2)-10-05$ | 64.48  | 2.94                  | 8.77             | 18.70           | 42.01           | 2.25 |
| $MA120(1)-15-05$ | 48.85  | 2.61                  | 7.50             | 16.17           | 38.34           | 2.37 |
| $MA120(2)-15-05$ | 45.70  | 2.57                  | 7.10             | 18.95           | 36.16           | 1.91 |

Tabla 4.17.- Comparación de resultados de carga cíclica y carga monotónica.

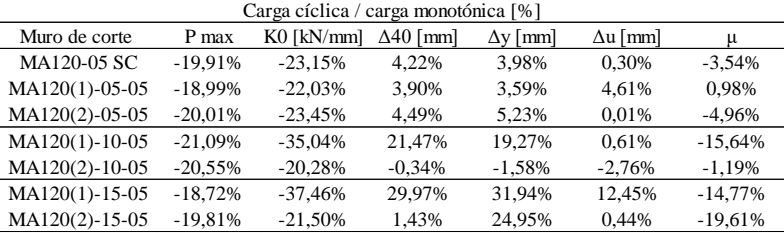

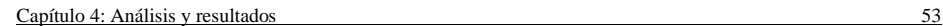

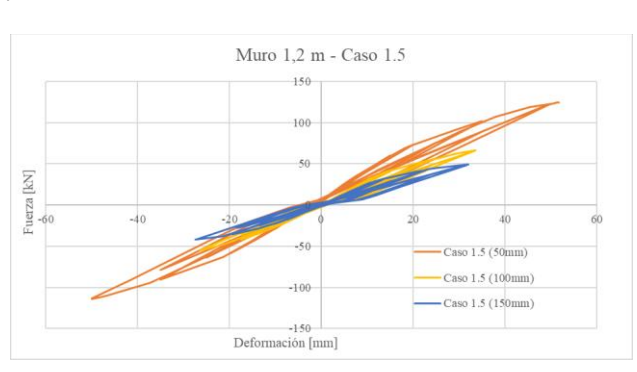

Figura 4.22.- Muro MA120 – caso C1.5 comparativa entre distintos valores de espaciamiento de clavado perimetral.

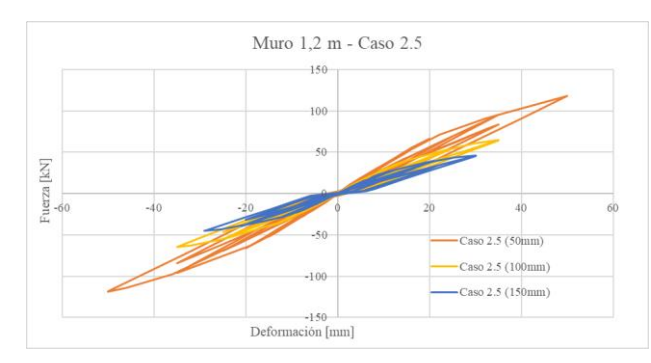

Figura 4.23.- Muro MA120 – caso C2.5 comparativa entre distintos valores de espaciamiento de clavado perimetral.

Tabla 4.18.- Comparación del valor de la rigidez entre los muros MA120-05 y MA120-10 (caso cíclico).

| Clavado perimetral de 50 mm |            |                  | Clavado perimetral de 100 mm |                 |  |  |
|-----------------------------|------------|------------------|------------------------------|-----------------|--|--|
| Muro de corte               | K0 [kN/mm] | Muro de corte    | $K0$ [kN/mm]                 | K0/K0(MA120-05) |  |  |
| $MA120(1)-05-05$            | 4.05       | $MA120(1)-10-05$ | 3.04                         | $-24.87\%$      |  |  |
| MA120(2)-05-05              | 3.31       | $MA120(2)-10-05$ | 2.94                         | $-11.05\%$      |  |  |

Tabla 4.19.- Comparación del valor de la rigidez entre los muros MA120-05 y MA120-15 (caso cíclico).

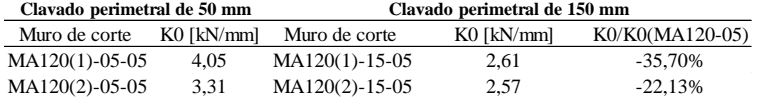

Los resultados obtenidos se resumen en la tabla 4.16. En la tabla 4.17 se comparan los resultados con los obtenidos con carga monotónica. En lo que respecta a la carga máxima, en la totalidad de los casos

se obtuvo aproximadamente un 80% de la carga monotónica, esta relación no se mantuvo en la rigidez, donde los valores rondaron entre 65% y 78% del valor de la carga monotónica. El valor de la deformación asociada al 40% de la capacidad fue similar al valor de la carga monotónica, a excepción del caso C1.5 de los muros MA120-10 y MA120-15.

Los resultados obtenidos para los casos C1.5 y C2.5 se grafican en las figuras 4.22 y 4.23 respectivamente, se observa que la carga máxima es mayor si es mayor el número de clavos.

Tabla 4.20.- Comparación de la deformación última entre los muros MA120-05 y MA120-10 (caso cíclico). **Clavado perimetral de 50 mm Clavado perimetral de 100 mm**

| Muro de corte  | K0 [kN/mm] | Muro de corte    | K0 [kN/mm] | K0/K0(MA120-05) |
|----------------|------------|------------------|------------|-----------------|
| MA120(1)-05-05 | 65.47      | $MA120(1)-10-05$ | 40.34      | -38.39%         |
| MA120(2)-05-05 | 62.04      | $MA120(2)-10-05$ | 42.01      | $-32.29%$       |
|                |            |                  |            |                 |

Tabla 4.21.- Comparación de la deformación última entre los muros MA120-05 y MA120-15 (caso cíclico). **Clavado perimetral de 50 mm Clavado perimetral de 150 mm**

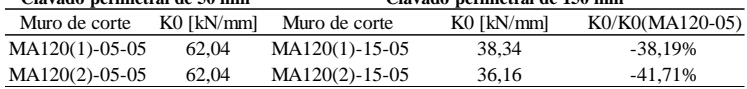

En la tabla 4.18 se compara la rigidez obtenida para el muro MA120-05 con las de los muros MA120- 10, y en la tabla 4.19 los muros MA120-05 y MA120-15, en ambos casos se visualiza una disminución de la rigidez al disminuir el número de clavos. En la tabla 4.20 y 4.21 se compara la deformación última del muro MA120-05 con los muros MA120-10 y MA120-15 respectivamente. En ambos casos se ve una disminución al disminuir el número de clavos. Al igual que en el caso estático, al aumentar el número de clavos, disminuye la rigidez y la deformación última.

#### **4.5 Comparación con la norma**

Los cálculos de la capacidad de los muros se hicieron como muestra el ejemplo del anexo A5, donde se obtuvo una deformación horizontal límite de 4,88 mm para todos los muros, se hará referencia únicamente a la capacidad de carga para esta deformación en los análisis. Se detallarán los puntos más relevantes de cada muro, la totalidad de los gráficos se encuentra en el anexo A4.5.

| Muro                 | MA120-15  | MA120-10  | MA120-05  | MA240-15  | MA480-05  |
|----------------------|-----------|-----------|-----------|-----------|-----------|
| k norma [kN/mm]      | 0.744     | 0.82      | 0.914     | 3.28      | 10.74     |
| k norma / $k$ (SC)   | $-82.21%$ | $-76.46%$ | $-68.66%$ | $-62.27%$ | $-43.81%$ |
| k norma / $k$ (C1.1) | $-82.83%$ | $-77,69%$ | $-72.44%$ | $-62,40%$ | $-44.59%$ |
| k norma / $k$ (C1.2) | $-83.79%$ | $-79.45%$ | $-74.55%$ | $-62.42%$ | $-44.79%$ |
| k norma / $k$ (C1.3) | $-84.34%$ | $-80.72%$ | $-75.82%$ | $-62.49%$ | $-44.89%$ |
| k norma / $k$ (C1.4) | $-84.95%$ | $-81.65%$ | $-77.02%$ | $-62.49%$ | $-46.79%$ |
| k norma / $k$ (C1.5) | $-85.68%$ | $-82.50%$ | $-78.06%$ | $-62.52%$ | $-39.54%$ |
| k norma / $k$ (C2.1) | $-82.23%$ | $-76.53%$ | $-70.56%$ | $-63.12%$ | $-39.65%$ |
| k norma / $k$ (C2.2) | $-82.38%$ | $-76.74%$ | $-70.69%$ | $-63.79%$ | $-39.76%$ |
| k norma / $k$ (C2.3) | $-82.67%$ | $-76.96%$ | $-71.45%$ | $-64.50%$ | $-39.83%$ |
| k norma / $k$ (C2.4) | $-82.78%$ | $-77.07%$ | $-72.09%$ | $-65.27%$ | $-39.88%$ |
| k norma / $k$ (C2.5) | $-82.78%$ | $-77.77%$ | $-72.13%$ | $-65.82%$ | $-39.88%$ |

Tabla 4.22.- Rigidez de cada muro obtenida en función a los parámetros definidos por la norma comparado con los obtenidos del modelo para la carga monotónica.

Tabla 4.23.- Rigidez de cada muro obtenida en función a los parámetros definidos por la norma comparado con los obtenidos para la carga cíclica.

| Muro                 |           | MA120-05 MA120-10 | MA120-15   |
|----------------------|-----------|-------------------|------------|
| k norma [kN/mm]      | 0.914     | 0.82              | 0.744      |
| k norma / $k(SC)$    | $-71,56%$ | ۰                 | ۰          |
| k norma / $k$ (C1.5) | $-77.44%$ | $-73.06%$         | $-71.44\%$ |
| k norma / $k$ (C1.5) | $-72.36%$ | $-72.12%$         | $-71,11%$  |
|                      |           |                   |            |

En la tabla 4.22 se comparan los valores obtenidos según los parámetros normativos con los obtenidos del modelo para el caso monotónico. El valor de la norma, en el caso de carga 1, fue, en promedio, un 84%, 80%, 75%, 62% y 45% menor que el obtenido por medio del modelo en los muros MA120-15, MA120-10, MA120-05, MA240-05 y MA480-05 respectivamente. Para el caso 2 (carga distribuida), se obtuvieron valores 83%, 77%, 71%, 65% y 40% menores que en los muros MA120-15, MA120- 10, MA120-05, MA240-05 y MA480-05 respectivamente.

En la tabla 4.23 se comparan los valores obtenidos según los parámetros normativos con los obtenidos del modelo para el caso de carga cíclica, aquí el valor normativo fue aproximadamente un 72% menos que el obtenido por el modelo.
### **4.6 Conclusiones**

En lo que respecta a la calibración del modelo, se representó el comportamiento de los clavos estudiado por Källsner (2009), obviando la simplificación de que el muro se comporta como un cuerpo rígido. Además, al aplicar cargas verticales al muro, se observó lo estudiado por Casagrande (2012).

Luego, al estudiar los distintos casos de carga, se comprobó que la carga vertical aumenta la rigidez horizontal del muro, y se corroboró que este efecto es más significativo si a carga se encuentra más alegada del punto de aplicación del punto del muro que resultará comprimido, lo cual concuerda con lo estudiado de manera analítica por Casagrande (2012), es decir, se obtuvo un mayor aumento de la resistencia en el caso 1 (carga puntual).

Se pudo observar un aumento de rigidez al aplicarse la carga vertical, siendo proporcionalmente mayor si la rigidez del muro en el caso sin carga es menor.

Finalmente, al comparar los resultados obtenidos con las curvas de resistencias calculadas en función a la normativa, se observó que los muros presentaron una resistencia mayor si se considera el efecto de la carga vertical, concluyéndose que las normas están siendo conservadoras al no considerar la presencia de cargas verticales en el diseño. Se recomienda ampliar el análisis para determinar la relevancia de variables como el largo y el patrón de clavado en este aumento de resistencia.

# **CAPÍTULO 5 CONCLUSIONES**

### **5.1 Conclusiones y comentarios**

En este trabajo se resumieron los conceptos principales para entender el comportamiento de los muros de corte de entramado ligero de madera, algunas investigaciones y maneras de modelación, además, se mencionaron los alcances de los documentos normativos.

Dentro de las investigaciones mencionadas, destacaran los aportes de Dean y Shelton (2005) y Casagrande (2012), quienes mencionan el efecto de las cargas verticales en la rigidez horizontal. En este trabajo, se optó por estudiar este efecto utilizando una de las maneras de modelar más completas, la cual fue propuesta por Dolan (1989) y perfeccionada por Judd y Fonseca (2005), y posteriormente por Loo (2012).

Con respecto a los resultados obtenidos se puede afirmar que, en primera instancia, se logró representar el comportamiento de los clavos estudiado por Källsner (2009), obviando la simplificación de que el muro se comporta como un cuerpo rígido, y lo estudiado por Casagrande (2016) en relación con el aumento de resistencia horizontal generado por la presencia de cargas verticales.

En relación con los distintos estados de carga se puede afirmar que hay un aumento en la rigidez horizontal al aplicar cargas verticales, siendo mayor si el valor de la carga vertical es mayor. Además, se obtuvo un mayor aumento en la rigidez horizontal cuando la carga se aplicó a mayor distancia del muro que será comprimido, es decir, el caso 1 (carga puntual) obtuvo mayor aumento de la rigidez que el caso 2 (carga distribuida).

Los valores de rigidez obtenidos se encontraron limitados por el valor de rigidez del caso sin carga (límite inferior) y el del caso límite (límite superior). También se observó que, las curvas son idénticas a la curva límite hasta que el muro se levanta en una de sus esquinas inferiores.

Se observó que, programa SAP2000 deja de calcular la deformación si es que alguno de los clavos supera cierto nivel de deformación, debido a esto, en la totalidad de los casos se observó que la deformación última resultó la deformación en la que falló el primer claro. Esto no implica que, en un ensayo experimental, los muros vayan a fallar únicamente debido a los clavos, si que evidencia que el programa SAP2000 presenta limitaciones.

Al comparar muros con un mismo espaciamiento de clavado perimetral se obtuvo que, a mayor largo, mayor rigidez, menor deformación última y mayor capacidad máxima. Al comparar muros con un mismo largo se obtuvo que a mayor número de clavos (o menor número de espaciamiento perimetral), la deformación última, la rigidez y la capacidad máxima fueron mayores.

Comparando los muros de un mismo largo se observó que los que tenían un mayor espaciamiento de clavado presentaron un mayor aumento de rigidez al aplicarse la carga vertical. Al comparar los muros de distinto largo se observó que, a mayor largo, la rigidez aumentaba menos luego de aplicar la carga vertical. Entonces, a mayor rigidez en el caso sin carga, menor es el aumento porcentual de la rigidez luego de aplicarse una carga vertical.

En cuanto al análisis cíclico, se observó que el valor de capacidad máxima fue aproximadamente un 80% del valor obtenido en el caso estático, corroborando lo planteado por Toothman (2003). También se observó que, a menor espaciamiento perimetral, la deformación última, la rigidez y la capacidad máxima fueron mayores.

En el análisis cíclico se corroboró que, la rigidez horizontal del muro es asimétrica en el caso de tener una carga vertical en una de sus esquinas. Si la carga vertical de modo que genere un momento contrario al momento volcante generado por la carga horizontal, la rigidez del muro aumentará, en caso contrario, es decir, que el momento generado por la fuerza vertical no sea contraria al momento volcante, la rigidez del muro disminuirá de valor. De todos modos, en ambas direcciones, la aplicación de la carga vertical aumentó la rigidez del muro.

Finalmente, se notó que los muros presentan mayor resistencia que la entregada por la normativa si es que se considera el efecto de la carga vertical. Se corrobora lo planteado por Dean y Shelton (2005), las normativas están siendo conservadoras.

En este caso, no se estudiaron modelos suficientes para determinar con claridad tendencias de comportamiento, se desconoce el efecto exacto de este fenómeno al cambiar el patrón de clavado,

### Capítulo 5: Conclusiones 59

tamaño de los PPDD, y el tipo de anclaje. Debido a esto, a diferencia de las curvas teóricas, no es tan fácil establecer una relación numérica que determine la capacidad inicial del muro con respecto al número de pisos (dimensión de la carga). Sin bien, en los muros se ve una tendencia entre el número de pisos y el valor de la rigidez y la deformación última, esta relación debe ser estudiada a fondo para determinar la relevancia de otras variables.

En el trabajo queda en evidencia la importancia de considerar el efecto de las cargas verticales en el cálculo de la rigidez horizontal, sin embargo, la falta de datos no permite establecer una ecuación clara que pueda ser incorporada a la norma.

También es importante mencionar las limitaciones del programa utilizado. La rigidez de los clavos funciona de manera radial, es decir, la rigidez en la dirección "y" es dependiente de la del plano "x", pero esto no pudo incorporarse en el modelo. Sin embargo, se destaca la incorporación de la resistencia vertical de los anclajes de corte, la cual fue fundamental para reproducir el comportamiento de los muros de más de un panel, además de la incorporación de elementos que simulen el comportamiento del piso, ya que usualmente se trabaja con un apoyo rotulado en el punto de pivoteo del muro.

Se debe mencionar que, al aplicar la carga cíclica, el amortiguamiento de los muros no estuvo en el rango propuesto por Guiñez (2019). Esto se explica debido a las limitaciones existentes en el programa SAP2000, los muros no pudieron alcanzar una deformación última mayor, generando que, en el análisis cíclico se sometiera al muro a valores de deformación considerablemente pequeños, evitando que se generara la disipación de energía. Esto debe corregirse para tener valores más cercanos a la realidad.

### **5.2 Futuras líneas de investigación**

Se propone incorporar al análisis ensayos de laboratorio que permita representar el comportamiento adecuado de elementos y la unión entre ellos. Si bien, en la literatura se cuenta con ensayos experimentales realizados en Chile, no se cuenta con mucha información sobre la resistencia vertical de los anclajes de corte.

También se sugiere ampliar los casos de estudio, incorporando distintos largos de muros, variaciones en los patrones de clavado, espesor del panel OSB, distintas dimensiones de PPDD y distintos tipos de anclajes. Se debe notar que este trabajo se realizó por medio de un análisis bidimensional, se propone ampliar el análisis e incorporar el efecto tridimensional.

# **REFERENCIAS**

AITIM (2015). Productos estructurales y construcción en madera. España.

American Society of Civil Engineers (2012). ASTM E2126-11 standard test methods for cyclic (reversed) load test for shear resistance of vertical elements of the lateral force resisting systems for buildings. USA.

American Wood Council. (2021). Special Design Provisions for Wind & Seismic. Leesburg, VA. USA.

Araneda R, Salenikovich A, Dolan J, Dechent P (2020). Chatacterisation of the Lateral Resistance of Stapled Shear Walls

Canadian Standards Association (2017), Engineering design in wood. Toronto, Canada.

Carvallo, V. (1989). Antecedentes Básicos sobre el Comportamiento Estructural de Diafragmas Verticales Solicitados por Cargas Horizontales Inducidas en su Plano. Ciencia e investigación forestal (Vol. 2, N° 7). INFOR. Santiago, Chile. 50-64.

Cárcamo S. (2017). Modelo de muros de marco plataforma para un programa de elementos finitos mediane elementos de área. Universidad Técnica Federico Santa María.

Casagrande, Rossi, Sartori y Tomasi (2012). Analytical and numerical análisis of timber framed shear walls. Department of mechanical and structural Engineering, University of Trento, Trento Italy.

Centro de Innovación de la Madera (2021). Manual de Diseño de Estructuras de Madera. Chile.

Chen Z, Chui Y H, Hu L y Mohammad M (2014). Simulation of the lateral drift of multi-storey light wood frame buildings based on a modified macro-element model. Wood Conference on Timber Engineering.

Cook, R.D., Malkus, D.S., Plesha, M. E., and Witt, R. J. (2002). Concepts and Applications of Finite Element Analysis, 4th edition. John Wiley and Sons publishers.

Corporación del Desarrollo Tecnológico. (2021). Construcción en madera, desafíos y oportunidades para el sector de la construcción. Santiago, Chile.

Dean, P.K., and Shenton, H.W., III (2005). Experimental investigation of the effect of vertical load on the capacity of wood shear wall. Journal of Structural Engineering, 131 (7).

Dolan D. (1989). The Dynamic response of timber shear walls. The University of Columbia, EEUU.

Espinoza, J. (2018). Análisis del Comportamiento de Muros de Corte de Madera bajo Cargas Monotónicas y Cíclicas a través de Modelos No Lineales en Base a Ensayos Experimentales. Universidad del Bío Bio.

Estrella, Guindos, Almazán y Malek (2020). Efficient nonlinear modeling of strong wood frame shear walls for buildings. University of Technology Sydney, Australia.

Folz, B., and Filiatrault, A. 2004. ''Seismic analysis of woodframes structures. I: Model formulation.'' J. Struct. Eng., 1309, 1353–1360.

Fournier R. (2008). Construcción sostenible y madera: realidades, mitos y oportunidades. Tecnología en Marcha. 21, 92-101.

Guíñez, Santa María y Almazán (2019). Monotónic and cyclic behaviour of wood frame shear walls for mid-height timber buildings. Santiago, Chile.

Griffits RD (1976). Report on racking test on timer framed wall panels sheathed with "Asfarock" bitumen impregnated insulation board. University of Surrey.

Grossi P, Sartori T, Tomasi R.(2015) Test on timber frame walls under in-plate forces: part 1, Proceeding of the Institution of Civil Engineers – Structures and Buildings 168.

Grossi P, Sartori T, Tomasi R.(2015) Test on timber frame walls under in-plate forces: part 2, Proceeding of the Institution of Civil Engineers – Structures and Buildings 168.

Humbert, J., Boudaud, C., Baroth, J., Hameury, S., & Daudeville, L. (2014). Joints and wood shear

walls modelling I: Constitutive law, experimental tests and FE model under quasi-static loading. Engineering Structures. 52-61.

Humeres E. (2017). Diseño de un Edificio Social de Mediana Altura en Madera mediante un Sistema tipo Plataforma. Universidad de Concepción.

#### **Referencias** 63

Instituto Forestal (INFOR). 2012b. Uso eficiente de la madera en la construcción. Seminario "Arquitectura Contemporánea y Construcción en Madera: El caso de Finlandia y Chile". Embajada de Finlandia - Universidad del Bío Bío. Concepción, Chile.

Instituto Nacional de Estadísticas. (Diciembre 2018). Estimaciones y proyecciones de la población de Chile 1992-2050. Santiago, Chile.

INN. (2003). NCh 2824:2003. Madera – Pino radiata – Unidades, dimensiones y tolerancias - Cálculo. Santiago, Chile.

INN (2012) Diseño Sísmico de Edificios. NCh 433 Of 96 Modificado en 2012. Instituto Nacional de Normalización. Santiago.

INN. (2014). NCh 1198:2014. Madera - Construcciones en madera - Cálculo. Santiago, Chile.

Jara A, Opazo A, Bustos C. Estudio de las deformaciones sísmicas laterales en edificios de madera de 5 pisos. En: II Congreso Latinoamericano de Estructuras de Madera – II Congreso Ibero-Latinoamericano de la Madera en la Construcción. 2017

Judd J, Fonseca F. (2005). Analytical Model for Sheathing-yo-Framing Connections, in Wood Shea Walls and Diaphragms. J. Struct. Eng., vol. 131, no. 2, pp. 345–352

Källsner (2009). Analysis of fully anchored light-frame timber shear walls-elastic model. School of Technology and Design, Växjö University, Sweden.

Krawinkler, H., F. Parisi, L. Ibarra, A. Ayoub y R. Medina (1999). Development of a Testing Protocol for Woodframe Structures. Consortium of Universities for Research in Earthquake Engineering, CUREE. Richmond, California. EE.UU.

Kuai, Ormarsson y Vessby (2022). Department of Building and Technology, Linnaeus University, Växjö, Sweden.

Lebeda DJ, Grupta R, Rosowsky DV, Dolan JD (2005). Effect of hold-down misplacement on strength and stiffness of wood shear walls. Pract Period Struct Des Constr 10: 79-87.

Leung T, Asiz A, Chui H y Mohammad M (2010). Predicting Lateral Deflection and Fundamental Natural Period of Multi-Story Wood Frame Buildings. Wood Conference on Timber Engineering.

#### **Referencias** 64

Loo W. Y., Quenneville, Chouw. (2012). A numerical study of the seismic behavior of timber shear with slip-friction connectors. Eng. Struct., vol. 34, no. November 2016, pp. 233–243.

Manetti J. (2020). Evaluación del Desempeño Sísmico de Estructuras de Madera Frente a Replicas. Universidad de Concepción.

Mazzoni, S., McKenna, F., Scott, M. H., & Fenves, G. L. (2007). OpenSees Command Language Manual. California, Estados Unidos.

Ministerio de Desarrollo Social (2017), Encuesta de Caracterización Socioeconómica CASEN 2017, Chile.

Ministerio del Medio Ambiente. (Agosto 2021). Chile da un nuevo paso en el compromiso hacia la meta de carbono neutralidad 2050. https://mma.gob.cl/chile-da-un-nuevo-paso-en-el-compromisohacia-la-meta-de-carbono-neutralidad-2050/

Munoz W, Salenikovich A, Mohammad M, Beauregard R (2007). Rancking and Bending Tests for Prefabricated Wall Panels.

Orellana, Santa María, Almazán y Estrella (2021). Cyclic behavior of Wood-frame shear walls with vertical load and bending moment for mid-rise timber buildings. Santiago, Chile.

Pang, Rosowsky, Pei y J. Van de Lindt (2010). Simplified Direct Displacement Design of Six-Story Woodfame Building and Pretest Seismic Performance Assessment. Texas A&M University y Colorado State University. EE.UU

Pérez. G. V. (1990). Manual de cálculo de construcciones en madera. (Manual N° 13, 2° edición, Vol. 1). CORFO-INFOR. Santiago, Chile.

Polomadera, Universidad de Concepción (2019). Manufactura avanzada, construcción y madera. Concepción, Chile.

Richard N, Daudeville L, Prion H, Lam F (2002). Timber shear walls with large openings: experimental and numerical prediction of the structural behaviour. Canadian Journal of Civil Engineering, Canada.

Rossi, Casagrande, Daniele Tomasi, Roberto, Piazza, Maurizio. 2016, Seismic elastic analysis of light timber-frame multi-storey buildings: Proposal of an iterative approach, Construction, and Building Materials. 102 (2016) 1154-1167

Rezvani, Zhou, Ni (2021). Experimental evaluation of angle bracket connections in CLT structures under in- and out-of-plane lateral loading. Canada.

Sartori T. (2012). Comportamento strutturale di sistemi costruttivi in legno realizzati con pareti portanti intelaiate. Estuctural behavior or timber framed buildings. Dottorato di Ricerca in Ingegneria del Sistemi Estrutturali Civili en Ceccanici XXV ciclo, Universita' Degli Di fTrento.

Toothman AJ (2003). Monotonic and cyclic performance of light-frame shear walls with various sheathing materials.

Vásquez L., Hernández G., Campos R. y González M. (2012). Caracterización mecánicade muros estructurales de madera. Unidad de tecnología e industria de la madera, informe técnico N°191, Instituto forestal.

Williamson TG, Yeh B (2003). Narrow shear walls – a portal frame solution, p. 1-6.

Yuen Loo W., Quenneville P., Chouw N. (2012). A numerical approach for simulating the behaviour of timber shear walls. Departamental of Civil and Environmental Engineering, The University of Auckland, New Zealand.

# **ANEXO 1.1 Contribución a los objetivos sostenibles**

Los objetivos de Desarrollo Sostenible (ODS) constituyen un llamamiento universal a la acción para poner fin a la pobreza, proteger el planeta y mejorar las vidas y las perspectivas de las personas en todo el mundo.

- ☐ ODS-1 : Fin de la pobreza
- ☐ ODS-2 : Hambre cero.
- ☐ ODS-3 : Salud y bienestar.
- $\Box$  ODS-4 : Educación de calidad.
- ☐ ODS-5 : Igualdad de género.
- ☐ ODS-6 : Agua limpia y saneamiento.
- ☐ ODS-7 : Energía asequible y no contaminante.
- ☐ ODS-8 : Trabajo decente y crecimiento económico.
- ☐ ODS-9 : Industria, innovación e infraestructura.
- $\Box$  ODS-10 : Reducción de las desigualdades.
- ☐ ODS-11 : Ciudades y comunidades sostenibles.
- ☐ ODS-12 : Producción y consumo responsables.
- ☐ ODS-13 : Acción por el clima.
- ☐ ODS-14 : Vida Submarina.
- ☐ ODS-15 : Vida de ecosistemas terrestres.
- ☐ ODS-16 : Paz, justicia e instituciones sólidas.
- ☐ ODS-17 : Alianzas para lograr los objetivos.

# **Vinculación**

### **ANEXO 4.1 Códigos utilizados**

### **Análisis del clavado muro de 1,2 m**

Se muestra el código usado para los muros de largo 1,2 m.

```
%-------------------------------------------------------------------------
                           GraficosclavadoOP
%
% El programa sirve para ordenar los datos extraídos desde el archivo Excel
% que entrega el programa SAP.
% SOLO SIRVE PARA MUROS DE UN PANEL Y DOS PPDD CENTRALES.
% Para que el programa funcione las casillas con los datos requeridos deben
% estar del mismo modo que en el archivo Excel "LINK50mm".
%
% Input
% Archivo Excel con los datos similares a los de "LINK50mm"
%
% Output 
% d1: vector con las conectividades
% [link, nodo 1, nodo 2]
% d2: vector con las coordenas del nodo 1 y el nodo 2
% [x1, y1, z1, x2, y2, z2]
% d22: nodos y sus coordenadas [mm]
% [nodo, x, y, z]
% d3: nodos y sus deformaciones [mm]
% [dx1, dz1, dx2, dz2]
% d33: nodos y sus deformaciones [mm]
% [nodo, dx, dz]
% d4: fuerza de cada elemento link [N]
% d4: [V2 V3 M1 M2]
% V2: fuerza de corte en el eje z
% V3: fuerza de corte en el eje x
% d: Vector con la información final
% d5: tipo de clavo
% 1: Clavado perimetral (solera - OSB)
% 2: Clavado perimetral (PPDD - OSB)
% 3: Clavado interior (PPDD - OSB)
% d=[d1 , d2, d3, d4, d5]
% d6: vector que contiene la fuerza a lo largo de la línea del PPDD o
% solera de cada clavo [coordenada z, coordenada x]
% d7: vector que contiene la fuerza perpendicular de la línea del PPDD o
% solera de cada clavo [coordenada x, coordenada z]
%
% Estefanía Aguilar González
%-------------------------------------------------------------------------
%-------------------------------------------------------------------------
% 1.- Links y sus respectivas conectividades
%
clc 
clear all
d1=xlsread('LINK50mm.xlsx','Connectivity - Links','A4:C71');
[n,m]=size(d1);
```
 $\Delta$ nexo 4.1 688  $\overline{a}$ 888  $\overline{b}$ 888  $\overline{a}$ 888  $\overline{a}$ 888

```
%-------------------------------------------------------------------------
% 2.- Coordenadas de los nodos 
%
d221=xlsread('LINK50mm.xlsx','Joint Coordinates','A4:A139');
d222=xlsread('LINK50mm.xlsx','Joint Coordinates','D4:F139');
d22=[d221 , d222];
d2=[]; 
[n1,m1]=size(d22);
\overline{k}=\theta;
for i=1:n % primer nodo
    k=k+1;
    k1=0; for i=1:n1
         k1=k1+1;
        if d1(k,2) = d22(k1,1)d2(k,1)=d22(k1,2);d2(k,2)=d22(k1,3); d2(k,3)=d22(k1,4);
         end
    end
end
k=0;<br>for i=1:n
             % segundo nodo
    k=k+1;
    k1=0;
    for i=1:n1 k1=k1+1;
         if d1(k,3)==d22(k1,1)
          d2(k,4) = d22(k1,2); d2(k,5)=d22(k1,3);
          d2(k,6)=d22(k1,4); end 
    end
end
%-------------------------------------------------------------------------
% 3.- Deformaciones de cada punto
%
d331=xlsread('LINK50mm.xlsx','Joint Displacements','A4:A139');
d332=xlsread('LINK50mm.xlsx','Joint Displacements','E4:E139');
d333=xlsread('LINK50mm.xlsx','Joint Displacements','G4:G139');
d33=[d331 , -d332 , d333]; %el eje x está invertido
d3=[];
[n1,m1]=size(d33);
k=0;<br>for i=1:n
            % primer nodo
    k=k+1;
 k1=0;
 for i=1:n1
         k1=k1+1;
 if d1(k,2)==d33(k1,1); 
 d3(k,1)=d33(k1,2); 
            d3(k,2)=d33(k1,3);
         end
```
 $\Delta$ nexo 4.1 699  $\pm$ 

```
 end
end
k=0;<br><mark>for</mark> i=1:n
             % segundo nodo
    k=k+1;
    k1=0;for i=1:n1 k1=k1+1;
         if d1(k,3)==d33(k1,1)
          d3(k,3)=d33(k1,2); d3(k,4)=d33(k1,3);
         end
     end
end
%-------------------------------------------------------------------------
% 4.- Fuerza de cada elemento link
%
d441=xlsread('LINK50mm.xlsx','Element Forces - Links','H4:I139');
d442=xlsread('LINK50mm.xlsx','Element Forces - Links','K4:L139');
d44=[d441 -d442]; %el eje x está invertido
[n1,m1]=size(d44);
d4=[];
k=0;
k1=1;
for i=1:n
   k=k+1;d4(k,1)=d44(k1,1);d4(k,2) = d44(k1,2);d4(k,3)=d44(k1,3);d4(k,4)=d44(k1,4); k1=k1+2;
end
%-------------------------------------------------------------------------
% 5.- Clasificación de clavos 
%
% 1: Clavado perimetral (solera - OSB)
% 2: Clavado perimetral (PPDD - OSB)
% 3: Clavado interior (PPDD - OSB)
d5=xlsread('LINK50mm.xlsx','Link Property Assignments','E4:E71');
%-------------------------------------------------------------------------
% 6.- Vector final
\frac{9}{6}d=[d1 ,d2, d3, d4 ,d5];
%-------------------------------------------------------------------------
% 7.- Gráfico de resultante de fuerza cortante
%
figure(1)
```
hold on

 $\Delta$ nexo 4.1  $\overline{20}$ 

```
x1=d(:,4); z1=d(:,6); % position initiala=0.1; %factor de visualización de la fuerza resultante
x2=x1+(d(:,15)*a); z2=z1+(d(:,14)*a);
hold on
grid on
title('Fuerza de corte')
xlim([-200 1500]) 
ylim([-300 2700])
xlabel('distancia en x [mm]')
ylabel('distancia en z [mm]')
plot(x1,z1,'ok') % posición original
                    % posición de la fuerza resultante
plot([0,0],[0,2440],'k--')
plot([412.5,412.5],[0,2440],'k--')
plot([787.5,787.5],[0,2440],'k--')
plot([1200,1200],[0,2440],'k--')
plot([0,1200],[0,0],'k--')
plot([0,1200],[2440,2440],'k--')
for i=1:n % vector fuerza resultante 
    plot([x1(i) x2(i)],[z1(i) z2(i)],'b')
end
hold off
%-------------------------------------------------------------------------
% 8.- Gráfico de deformación marco v/s placa
%
figure (2)
hold on
grid on
x3=x1+d(:,10); z3=z1+d(:,11); %placa
x4=x1+d(:,12); z4=z1+d(:,13); %marco
title('Deformación de cada clavo')
xlim([-200 1500]) 
ylim([-300 2700])
xlabel('distancia en x [mm]')
ylabel('distancia en z [mm]')
plot(x3,z3,'or') 
plot(x4,z4,'ob')
plot([0,0],[0,2440],'k--')
plot([412.5,412.5],[0,2440],'k--')
plot([787.5,787.5],[0,2440],'k--')
plot([1200,1200],[0,2440],'k--')
plot([0,1200],[0,0],'k--')
plot([0,1200],[2440,2440],'k--')
hold off
%-------------------------------------------------------------------------
% 9.- Gráfico F a lo largo de los PPDD 
%
d6=[];
k=1;
for i=1:n
   if d5(k)<2;
        d6(k,1)=0;
```
 $\Delta$ nexo 4.1  $\overline{21}$ 

```
d6(k,2)=d4(k,2); else
         d6(k,1)=d4(k,1);
        d6(k,2)=0; end
   k=1+k;end
figure(3) 
hold on
grid on
x5=d(:,4); z5=d(:,6); %posición inicial
a1=0.05; %factor de visualización de la fuerza resultante para PPDD
a2=0.05; %factor de visualización de la fuerza resultante para solera
x6=x5+(d6(:,2)*a1); z6=z5+(d6(:,1)*a2);
title('Fuerza a lo largo del marco')
xlim([-300 1500]) 
ylim([-300 2700])
xlabel('distancia en x [mm]')
ylabel('distancia en z [mm]')
plot(x5,z5,'ok') 
plot(x6,z6,'ob')
plot([0,0],[0,2440],'k--')
plot([412.5,412.5],[0,2440],'k--')
plot([787.5,787.5],[0,2440],'k--')
plot([1200,1200],[0,2440],'k--')
plot([0,1200],[0,0],'k--')
plot([0,1200],[2440,2440],'k--')
for i=1:n % vector fuerza resultante 
    plot([x5(i) x6(i)],[z5(i) z6(i)],'b')
end
hold off
%-------------------------------------------------------------------------
% 10.- Gráfico F perpendicular de los PPDD 
%
d7=[];
k=1;
for i=1:n
    if d5(k) <2;
        d7(k,1)=d4(k,1);d7(k,2)=0; else
        d7(k,1)=0;d7(k,2)=d4(k,2); end
    k=1+k;end
figure(4) 
hold on
grid on
x7=d(:,4); z7=d(:,6); %posición inicial
a1=0.05; %factor de visualización de la fuerza resultante para PPDD
a2=0.05; %factor de visualización de la fuerza resultante para solera
```
 $\Delta$ nexo 4.1  $\overline{22}$ 

```
x8=x7+(d7(:,2)*a1); z8=z7+(d7(:,1)*a2);
title('Fuerza perpendicular al marco')
xlim([-300 1500]) 
ylim([-300 2700])
xlabel('distancia en x [mm]')
ylabel('distancia en z [mm]')
plot(x7,z7,'ok') 
plot(x8,z8,'ob')
plot([0,0],[0,2440],'k--')
plot([412.5,412.5],[0,2440], 'k--')plot([787.5,787.5],[0,2440],'k--')
plot([1200,1200],[0,2440],'k--')
plot([0,1200],[0,0],'k--')
plot([0,1200],[2440,2440],'k--')
for i=1:n % vector fuerza resultante 
    plot([x7(i) x8(i)],[z7(i) z8(i)],'b')
end
hold off
```

```
% ------------------------------------------------------------------------
%% PROGRAMA EN PARALELO 
% 
% Sirve para comparar el levantamiento del muro con respecto a la posición
% de los clavos de la solera inferior
%
% d9: [n° nodo, posición en x, desplazaminto en z] 
% c1: [n° nodo, posición eje x, F1 perpendicular] 
% solo para puntos de la solera inferior
%
%-------------------------------------------------------------------------
% 1.- Vector de desplazamiento de la solera
%
d81=xlsread('LINK50mm.xlsx','Puntos solera','A4:A28');
[n8,m8]=size(d81);d82=xlsread("LINK50mm.xlsx",'Coordenadas solera','D4:F28'); %la fila que importa es la 
1ra
d82=d82(:,1);
d83=xlsread('LINK50mm.xlsx','Puntos solera','G4:G28');
%ordenar en función de la posición de x
d8p=[d81,d82,d83];
d8=[];
d82=sort(d82);
k=0;
for i=1:n8
     for j=1:n8
        if d82(i) = d8p(j,2);
             k=k+1;
             d8(k,1)=d8p(j,1);
            d8(k,2)=d8p(j,2); d8(k,3)=d8p(j,3);
         end
     end
```
end

 $\Delta$ nexo 4.1  $\overline{23}$ 

```
[n8,m8]=size(d81);
a=10; %factor de escala de visualización de la deformación
x9=d8(:,2) ; z9=d8(:,3)*a;
% todos los puntos están a la misma altura inicialmente
%-------------------------------------------------------------------------
% 2.- Vector asociado a la fuerza perpendicular de los clavos de la solera
% inferior
%
k=0;
for i=1:n
     if d(i,6)>0
     else
         k=k+1;
        c1(k,1)=d(i,2);c1(k,2)=d(i,4);c1(k,3)=d7(i,1); end
end
%-------------------------------------------------------------------------
% 3.-Gráfico
%
figure(5)
hold on
grid on
a=0.075; %factor de visualización de la fuerza resultante para solera
x10=c1(:,2); z10=x10*0; %posición inicial clavos solera inferior
x11=x10 ; z11=z10+(c1(:,3)*a); %fuerza clavos solera inferior
title('Levantamiento del muro')
xlim([-300 1500]) 
ylim([-200 500])
xlabel('distancia en x [mm]')
ylabel('distancia en z [mm]')
plot(x10,z10,'ok') 
plot(x11,z11,'ob')
plot(x9,z9,':or')
for i=1:9 % vector fuerza resultante 
     plot([x10(i) x11(i)],[z10(i) z11(i)],'b')
end
plot([0,1200],[0,0],'k--') %posición inicial solera
hold off
%-------------------------------------------------------------------------
```
#### $\Delta$ nexo 4.1  $\overline{a}$  74

### **Análisis del clavado muro de 2,4 m**

Se muestra el código usado para los muros de largo 2,4 m.

```
%-------------------------------------------------------------------------
                               GraficosclavadoOPb
%
% El programa sirve para ordenar los datos extraídos desde el archivo Excel
% que entrega el programa SAP.
% SOLO SIRVE PARA MUROS DE DOS PANELES Y DOS PPDD CENTRALES CADA PANEL.
% Está pensado para visualizar el modelo de muro b.
% Para que el programa funcione las casillas con los datos requeridos deben
% estar del mismo modo que en el archivo Excel "LINK50mm".
%
% Input
% Archivo Excel con los datos similares a los de "LINK50mm"
%
% Output 
% d1: vector con las conectividades
% [link, nodo 1, nodo 2]
% d2: vector con las coordenas del nodo 1 y el nodo 2
% [x1, y1, z1, x2, y2, z2]
% d22: nodos y sus coordenadas [mm]
% [nodo, x, y, z]
% d3: nodos y sus deformaciones [mm]
% [dx1, dz1, dx2, dz2]
% d33: nodos y sus deformaciones [mm]
% [nodo, dx, dz]
% d4: fuerza de cada elemento link [N]
% d4: [V2 V3 M1 M2]
% V2: fuerza de corte en el eje z
% V3: fuerza de corte en el eje x
% d: Vector con la información final
% d5: tipo de clavo
% 1: Clavado perimetral (solera - OSB)
% 2: Clavado perimetral (PPDD - OSB)
% 3: Clavado interior (PPDD - OSB)
% 4: Clavado entre paneles 
% d=[d1 , d2, d3, d4, d5]
% d6: vector que contiene la fuerza a lo largo de la línea del PPDD o
% solera de cada clavo [coordenada z, coordenada x]
% d7: vector que contiene la fuerza perpendicular de la línea del PPDD o
% solera de cada clavo [coordenada x, coordenada z]
% d10: panel al que pertenece cada clavo
% 1: panel 1 (x=0-1200mm)
% 2: panel 2 (x=1205-2405mm)
% Hay vectores con las siguientes denominaciones,
% p1: panel 1 
% p2; panel 2
%
% Estefanía Aguilar González
%-------------------------------------------------------------------------
%-------------------------------------------------------------------------
```
% 1.- Links y sus respectivas conectividades

 $\Delta$ nexo 4.1  $\overline{25}$ 

```
%
clc 
clear all
d1=xlsread('LINK50mm.xlsx','Connectivity - Links','A4:C139');
[n,m]=size(d1);
%-------------------------------------------------------------------------
% 2.- Coordenadas de los nodos 
%
d221=xlsread('LINK50mm.xlsx','Joint Coordinates','A4:A275');
d222=xlsread('LINK50mm.xlsx','Joint Coordinates','D4:F275');
d22=[d221 , d222];
d2=[];
[n1,m9]=size(d22);
k=0;<br>for i=1:n
             % primer nodo
    k=k+1;
     k1=0;
     for i=1:n1
         k1=k1+1;
        if d1(k,2) = d22(k1,1)d2(k,1)=d22(k1,2);d2(k,2)=d22(k1,3); d2(k,3)=d22(k1,4);
         end
     end
end
k=0;<br><mark>for</mark> i=1:n
             % segundo nodo
    k=k+1;
    k1=0; for i=1:n1
         k1=k1+1;
         if d1(k,3)==d22(k1,1)
           d2(k,4)=d22(k1,2);
           d2(k,5)=d22(k1,3); d2(k,6)=d22(k1,4);
         end 
     end
end
%-------------------------------------------------------------------------
% 3.- Deformaciones de cada punto
%
d331=xlsread('LINK50mm.xlsx','Joint Displacements','A4:A275');
d332=xlsread('LINK50mm.xlsx','Joint Displacements','E4:E275');
d333=xlsread('LINK50mm.xlsx','Joint Displacements','G4:G275');
d33=[d331 , -d332 , d333]; %el eje x está invertido
d3=[];
[n1,m9]=size(d33);
k=0;<br>for i=1:n
             % primer nodo
    k=k+1;
    k1=0;
```
 $\Delta$ nexo 4.1  $\overline{26}$ 

```
 for i=1:n1
         k1=k1+1;
         if d1(k,2)==d33(k1,1); 
            d3(k,1)=d33(k1,2); 
          d3(k,2)=d33(k1,3); end
     end
end
k=0;<br><mark>for</mark> i=1:n
             % segundo nodo
     k=k+1;
    k1=0;for i=1:n1 k1=k1+1;
         if d1(k,3)==d33(k1,1)
           d3(k,3)=d33(k1,2); d3(k,4)=d33(k1,3);
         end
     end
end
%-------------------------------------------------------------------------
% 4.- Fuerza de cada elemento link
%
d441=xlsread('LINK50mm.xlsx','Element Forces - Links','H4:I275');
d442=xlsread('LINK50mm.xlsx','Element Forces - Links','K4:L275');
d44=[d441 -d442]; %el eje x está invertido
[n1,m9]=size(d44);
d4=[];
k=0;k1=1;
for i=1:n
   k=k+1; d4(k,1)=d44(k1,1);
    d4(k,2)=d44(k1,2);d4(k,3)=d44(k1,3);d4(k,4)=d44(k1,4); k1=k1+2;
end
%-------------------------------------------------------------------------
% 5.- Clasificación de clavos 
%
% 1: Clavado perimetral (solera - OSB)
% 2: Clavado perimetral (PPDD - OSB)
% 3: Clavado interior (PPDD - OSB)
% 4: Clavado entre paneles 
d5=xlsread('LINK50mm.xlsx','Link Property Assignments','E4:E139');
%-------------------------------------------------------------------------
% 6.- Vector final
%
d=[d1 ,d2, d3, d4 ,d5];
```
**Anexo 4.1** 77

```
%-------------------------------------------------------------------------
% 7.- Clasificación de los clavos 
%
% 1: PANEL 1
% 2: PANEL 2
d10=xlsread('LINK50mm.xlsx','Connectivity - Links','H4:H139');
dp1=[]; %datos de los puntos del panel 1
dp2=[]; %datos de los puntos del panel 2
[n10,m10]=size(d2);
k1 = 1;k2=1;for i=1:n10
     if d10(i)==1
        dp1(k1,:) = d(i,:); k1=k1+1;
     else 
          dp2(k2,:)=d(i,:);
         k2=k2+1;
     end
end
%-------------------------------------------------------------------------
% 8.- Gráfico de resultante de fuerza cortante
%
figure(1) 
hold on
xp11=dp1(:,4); zp11=dp1(:,6); % position initial panel 1am=400; % factor de movilización del panel
xp21=dp2(:,4)+am; zp21=dp2(:,6); % posición inicial panel 2
a=0.1; %factor de visualización de la fuerza resultante
xp12=xp11+(dp1(:,15)*a); zp12=zp11+(dp1(:,14)*a);
xp22=xp21+(dp2(:,15)*a); zp22=zp21+(dp2(:,14)*a);
hold on
grid on
title('Fuerza de corte')
xlim([-200 2700+am]) 
ylim([-300 2700])
xlabel('distancia en x [mm]')
ylabel('distancia en z \text{[mm]'})<br>plot(xp11,zp11,'ok') % po:<br>plot(xp21,zp21,'ok') % po:
                          \frac{1}{2} % posición original panel 1
plot(xp21,zp21,'ok') % posición original panel 2<br>plot(xp12,zp12,'ob') % posición de la fuerza resu
plot(xp12,zp12,'ob') % posición de la fuerza resultante panel 1<br>plot(xp22,zp22,'ob') % posición de la fuerza resultante panel 2
                           % posición de la fuerza resultante panel 2
% lineas panel 1
plot([0,0],[0,2440],'k--')
plot([450,450],[0,2440],'k--')
plot([825,825],[0,2440],'k--')
plot([1200, 1200], [0, 2440], 'k--')plot([0,1200],[0,0],'k--')
plot([0,1200],[2440,2440],'k--')
% lineas panel 2 (está desplazado 400mm=am
plot([1205+am,1205+am],[0,2440],'k--')
```

```
plot([1617.5+am,1617.5+am],[0,2440],'k--')
plot([1992.5+am,1992.5+am],[0,2440],'k--')
plot([2405+am,2405+am],[0,2440],'k--')
plot([1205+am,2405+am],[0,0],'k--')
plot([1205+am,2405+am],[2440,2440],'k--')
for i=1:k1-1 % vector fuerza resultante panel 1
    plot([xp11(i) xp12(i)],[zp11(i) zp12(i)],'b')
end
for i=1:k2-1 % vector fuerza resultante panel 2
    plot([xp21(i) xp22(i)],[zp21(i) zp22(i)],'b')
end
hold off
%-------------------------------------------------------------------------
% 9.- Gráfico de deformación marco v/s placa
%
figure (2)
hold on
grid on
xp13=xp11+dp1(:,10); zp13=zp11+dp1(:,11); %placa - panel 1
xp23=xp21+dp2(:,10); zp23=zp21+dp2(:,11); %placa - panel 2
xp14=xp11+dp1(:,12); zp14=zp11+dp1(:,13); %marco - panel 1
xp24=xp21+dp2(:,12); zp24=zp21+dp2(:,13); %marco - panel 2
title('Deformación')
xlim([-200 2700+am]) 
ylim([-300 2700])
xlabel('distancia en x [mm]')
ylabel('distancia en z [mm]')
plot(xp13,zp13,'or') ; plot(xp14,zp14,'ob')
plot(xp23,zp23,'or') ; plot(xp24,zp24,'ob')
% lineas panel 1
plot([0,0],[0,2440],'k--')
plot([450,450],[0,2440],'k--')
plot([825,825],[0,2440],'k--')
plot([1200,1200],[0,2440],'k--')
plot([0,1200],[0,0],'k--')
plot([0,1200],[2440,2440],'k--')
% lineas panel 2 (está desplazado 400mm=am)
plot([1205+am,1205+am],[0,2440],'k--')
plot([1617.5+am,1617.5+am],[0,2440],'k--')
plot([1992.5+am,1992.5+am],[0,2440],'k--')
plot([2405+am,2405+am],[0,2440],'k--')
plot([1205+am,2405+am],[0,0],'k--')
plot([1205+am,2405+am],[2440,2440],'k--')
hold off
%-------------------------------------------------------------------------
% 10.- Gráfico F a lo largo de los PPDD 
%
%d6=[];
dp16=[];
dp26=[];
k=1;for i=1:k1-1 %panel 1
```
 $\Delta$ nexo 4.1  $\overline{29}$ 

```
 if dp1(k,18)<2;
       dp16(k,1)=0; dp16(k,2)=dp1(k,15);
     else
        dp16(k,1)=dp1(k,14);
         dp16(k,2)=0;
    end
   k=1+k;end
k=1;for i=1:k2-1 %panel 2
    if dp2(k,18)<2;
        dp26(k,1)=0;
         dp26(k,2)=dp2(k,15);
     else
         dp26(k,1)=dp2(k,14);
         dp26(k,2)=0;
     end
    k=1+k;end
figure(3) 
grid on
hold on
xp15=dp1(:,4); zp15=dp1(:,6); %posición inicial - panel 1
xp25=dp2(:,4)+am; zp25=dp2(:,6); %posición inicial - panel 2
a1=0.05; %factor de visualización de la fuerza resultante para PPDD
a2=0.05; %factor de visualización de la fuerza resultante para solera
xp16=xp15+(dp16(:,2)*a1); zp16=zp15+(dp16(:,1)*a2); % panel 1
xp26=xp25+(dp26(:,2)*a1); zp26=zp25+(dp26(:,1)*a2); % panel 2
title('Fuerza a lo largo del marco')
xlim([-300 2700+am]) 
ylim([-300 2700])
xlabel('distancia en x [mm]')
ylabel('distancia en z [mm]')
plot(xp15,zp15,'ok') ; plot(xp16,zp16,'ob') % panel 1
plot(xp25,zp25,'ok') ; plot(xp26,zp26,'ob') % panel 2
% lineas panel 1
plot([0,0],[0,2440],'k--')
plot([450,450],[0,2440],'k--')
plot([825,825],[0,2440],'k--')
plot([1200,1200],[0,2440],'k--')
plot([0,1200],[0,0],'k--')
plot([0,1200],[2440,2440],'k--')
% lineas panel 2 (está desplazado 400mm=am)
plot([1205+am,1205+am],[0,2440],'k--')
plot([1617.5+am,1617.5+am],[0,2440],'k--')
plot([1992.5+am,1992.5+am],[0,2440],'k--')
plot([2405+am,2405+am],[0,2440],'k--')
plot([1205+am,2405+am],[0,0],'k--')
plot([1205+am,2405+am],[2440,2440],'k--')
for i=1:k1-1 % vector fuerza resultante panel 1
    plot([xp15(i) xp16(i)],[zp15(i) zp16(i)],'b')
end
for i=1:k2-1 % vector fuerza resultante panel 2
    plot([xp25(i) xp26(i)],[zp25(i) zp26(i)],'b')
```
 $\Delta$ nexo 4.1 800  $\Delta$ 

```
end
hold off
%-------------------------------------------------------------------------
% 11.- Gráfico F perpendicular de los PPDD 
\alpha%d7=[];
dp17=[];
dp27=[];
k=1;for i=1:k1-1 %panel 1
     if dp1(k,18)<2;
       dp17(k,1)=dp1(k,14); dp17(k,2)=0;
     else
        dp17(k,1)=0;
        dp17(k,2)=dp1(k,15);
     end
    k=1+k;end
k=1;
for i=1:k2-1 %panel 2
    if dp2(k,18)<2;
         dp27(k,1)=dp2(k,14);
         dp27(k,2)=0;
     else
         dp27(k,1)=0;
         dp27(k,2)=dp2(k,15);
     end
    k=1+k;end
figure(4)
grid on
hold on
xp17=dp1(:,4); zp17=dp1(:,6); % position initial - panel 1xp27=dp2(:,4)+am; zp27=dp2(:,6); %posición inicial - panel 2
a1=0.05; %factor de visualización de la fuerza resultante para PPDD
a2=0.05; %factor de visualización de la fuerza resultante para solera
xp18=xp17+(dp17(:,2)*a1); zp18=zp17+(dp17(:,1)*a2); % panel 1
xp28=xp27+(dp27(:,2)*a1); zp28=zp27+(dp27(:,1)*a2); % panel 2
title('Fuerza perpendicular al marco')
xlim([-300 2700+am]) 
ylim([-300 2700])
xlabel('distancia en x [mm]')
ylabel('distancia en z [mm]')
plot(xp17,zp17,'ok')
plot(xp18,zp18,'ob')
plot(xp27,zp27,'ok') 
plot(xp28,zp28,'ob')
% lineas panel 1
plot([0,0],[0,2440],'k--')
plot([450,450],[0,2440],'k--')
plot([825,825],[0,2440],'k--')
plot([1200,1200],[0,2440],'k--')
```

```
plot([0,1200],[0,0],'k--')
plot([0,1200],[2440,2440],'k--')
% lineas panel 2 (está desplazado 400mm=am)
plot([1205+am,1205+am],[0,2440],'k--')
plot([1617.5+am,1617.5+am],[0,2440],'k--')
plot([1992.5+am,1992.5+am],[0,2440],'k--')
plot([2405+am,2405+am],[0,2440],'k--')
plot([1205+am,2405+am],[0,0],'k--')
plot([1205+am,2405+am],[2440,2440],'k--')
for i=1:k1-1 % vector fuerza resultante - panel 1
    plot([xp17(i) xp18(i)],[zp17(i) zp18(i)],'b')
end
for i=1:k2-1 % vector fuerza resultante - panel 1
    plot([xp27(i) xp28(i)],[zp27(i) zp28(i)],'b')
end
```
hold off

```
% ------------------------------------------------------------------------
%
                        % PROGRAMA EN PARALELO 
% 
% Sirve para comparar el levantamiento del muro con respecto a la posición
% de los clavos de la solera inferior
%
% d8: [n° nodo, posición en x, desplazamiento en z] 
% c1: [n° nodo, posición eje x, F1 perpendicular] 
% solo para puntos de la solera inferior
%
%-------------------------------------------------------------------------
% 1.- Vector de desplazamiento de la solera
%
d81=xlsread('LINK50mm.xlsx','Puntos solera','A4:A48');
[n8,m8]=size(d81);
d82=xlsread("LINK50mm.xlsx",'Coordenadas solera','D4:F48'); %la fila que importa es la 
1ra
d82=d82(:,1);
d83=xlsread('LINK50mm.xlsx','Puntos solera','G4:G48');
%ordenar en función de la posición de x
d8p=[d81,d82,d83];
d8=[];
d82=sort(d82);
k=0;
for i=1:n8
    for j=1:n8 if d82(i)==d8p(j,2);
            k=k+1;d8(k,1)=d8p(j,1); d8(k,2)=d8p(j,2);
            d8(k,3)=d8p(j,3); end
    end
end
[n8,m8]=size(d81);
a=5; %factor de escala de visualización de la deformación
```

```
x9=d8(:,2) ; z9=d8(:,3)*a;
% todos los puntos están a la misma altura inicialmente
%-------------------------------------------------------------------------
% 2.- Vector asociado a la fuerza perpendicular de los clavos de la solera
% inferior
%
k=0; cp1=[];
for i=1:k1-1
   if dp1(i,6)>0 else
        k=k+1;cp1(k,1)=dp1(i,2); cp1(k,2)=dp1(i,4);
         cp1(k,3)=dp17(i,1);
     end
end
k=0; cp2=[];
for i=1:k2-1
    if dp2(i,6)>0
     else
         k=k+1;
 cp2(k,1)=dp2(i,2);
 cp2(k,2)=dp2(i,4);
         cp2(k,3)=dp27(i,1);
    end
end
%-------------------------------------------------------------------------
% 3.-Gráfico
%
figure(5)
grid on
hold on
a=0.05; %factor de visualización de la fuerza resultante para solera
x10=[cp1(:,2);cp2(:,2)]; z10=x10*0; %posición inicial clavos solera inferior
x11=x10 ; z11=z10+[cp1(:,3);cp2(:,3)]*a; %fuerza clavos solera inferior
title('Levantamiento del muro')
xlim([-300 2700]) 
ylim([-200 200])
xlabel('distancia en x [mm]')
ylabel('distancia en z [mm]')
plot(x10,z10,'ok') 
plot(x11,z11,'ob')
plot(x9,z9,':or')
[n10,m10]=size(x10);
for i=1:n10 % vector fuerza resultante 
    plot([x10(i) x11(i)],[z10(i) z11(i)],'b')
end
plot([0,2400],[0,0],'k--') %posición inicial solera
hold off%-------------------------------------------------------------------------
```
### **Gráfico fuerza-desplazamiento (caso estático)**

Se muestra el código utilizado para el muro a, los otros son análogos.

```
%-------------------------------------------------------------------------
                                 GraficoFvsD
%
% El programa sirve para ordenar los datos extraídos desde el archivo Excel
% que entrega el programa SAP.
% Considera dos puntos de referencia para realizar los cálculos, se pensó
% para modelar un punto perteneciente al marco y otro a la placa.
% Para que el programa funcione las casillas con los datos requeridos deben
% estar del mismo modo que en el archivo Excel "DATOSmuro".
%
% Input
% Archivo excel DATOSmuro.xlxs
%
% Output 
% d1: [número del punto, deformación en la dirección x]
% 0: punto 1 , 1: punto 2
% d2: [deformación punto 1, deformación punto 2]
% d23 fuerza resultante x de cada 
%
% Estefanía Alejandra Aguilar González
% eaguilar2017@udec.cl<br>%----------------------
       %-------------------------------------------------------------------------
%-------------------------------------------------------------------------
% 1.- Deformación de los nodos en estudio
%
clc
clear all
d11=xlsread('DATOSmuro.xlsx','Def','L4:L55');
d12=xlsread('DATOSmuro.xlsx','Def','F4:F55');
d1=[d11,d12];
%-------------------------------------------------------------------------
% 2.- Deformación de los nodos en estudio
%
[n,m]=size(d11);n=n/2;
d21=d12(1:n); d22=d12(n+1:n*2);
d2=[d21,d22];
%-------------------------------------------------------------------------
% 3.- Sumatoria de fuerzas de cada fase 
%
d31=xlsread('DATOSmuro.xlsx','Fuerza','E4:E2005'); % n° fase
d32=xlsread('DATOSmuro.xlsx','Fuerza','F4:F2005'); % fuerza en el eje x
[n,m]=size(d31);
m=max(d31)+1; %número de fases
k=n/m;
```
 $\Delta$ nexo 4.1  $\Delta$ 484  $\Delta$ 484

```
d33=zeros(m,1);
for i=0:(k-1) %varia en función al número de puntos
    d33=d33+d32((1+i*m):(m+i*m));
end
d33=-d33;
d3=[d31(1:m),d33];
%-------------------------------------------------------------------------
% 4.- Gráfico Fx vs desplazamiento 
%
figure(1) 
hold on
x1=d21; z1=d33/1000;
x2=d22; z2=d33/1000;
grid on
dmax=max(x2)+10;
fmax=max(z2)+10;
title('Fuerza vs desplazamiento')
xlim([-10 dmax]) 
ylim([-10 fmax])
xlabel('desplazamiento x [mm]')
ylabel('Fuerza x [kN]')
plot(x2,z2,'k',x1,z1,'b')
legend('marco','placa')
plot(x2,z2,'ok',x1,z1,'ob')
hold off
% ------------------------------------------------------------------------
%
                       % PROGRAMA EN PARALELO 
% 
% Sirve para comparar las curvas Fuerza vs desplazamiento del muro
% sometidas a distintos niveles de carga vertical
\alpha% Input
% Archivo Excel DATOSmuroCASO1.xlsx - tipo de carga 1
% Archivo Excel DATOSmuroCASO2.xlsx - tipo de carga 2
\mathbf{Q}% dci,j: desplazamiento de la posición de carga i (o caso i) y el valor de
% carga j (asociado al número de pisos)
% fci,j: fuerza de la posición de carga i (o caso i) y el valor de carga j 
% (asociado al número de pisos)
%
%-------------------------------------------------------------------------
% 1.- Vectores dc y fc (carga puntual)
%
% CARGA 1 - carga puntal 1) 
dc11=xlsread('DATOSmuroCASO1.xlsx','Def1','F4:F17'); % deformación
fc111=xlsread('DATOSmuroCASO1.xlsx','Fuerza1','E4:E1081'); % n° fase
fc112=xlsread('DATOSmuroCASO1.xlsx','Fuerza1','F4:F1081'); % fuerza en el eje x
[n,m]=size(fc111);
m=max(fc111)+1; %número de fases
```

```
k=n/m;
fc113=zeros(m,1);
for i=1:m
     for j=1:n
       if f c111(j)=i fc113(i)=fc113(i)+fc112(j);
         end
    end
end
fc113=-fc113;
fc11=[fc111(1:m),fc113];
[n,m]=size(dc11);
fc11=fc11(1:n,:);
% la def está en dci,j y la fuerza en fci,j (con i:caso y j:carga)
% CARGA 2 - carga puntal 
dc12=xlsread('DATOSmuroCASO1.xlsx','Def2','F4:F18'); % deformación
fc121=xlsread('DATOSmuroCASO1.xlsx','Fuerza2','E4:E1158'); % n° fase
fc122=xlsread('DATOSmuroCASO1.xlsx','Fuerza2','F4:F1158'); % fuerza en el eje x
[n,m]=size(fc121);
m=max(fc121)+1; %número de fases
k=n/m;
fc123=zeros(m,1);
for i=1:m
    for j=1:n
        if fc121(j)=i fc123(i)=fc123(i)+fc122(j);
         end
    end
end
fc123=-fc123;
fc12=[fc121(1:m),fc123];
[n,m]=size(dc12);
fc12=fc12(1:n,:);
% CARGA 3 - carga puntal 
dc13=xlsread('DATOSmuroCASO1.xlsx','Def3','F4:F19'); % deformación
fc131=xlsread('DATOSmuroCASO1.xlsx','Fuerza3','E4:E1253'); % n° fase
fc132=xlsread('DATOSmuroCASO1.xlsx','Fuerza3','F4:F1253'); % fuerza en el eje x
[n,m]=size(fc131);
m=max(fc131)+1; %número de fases
k=n/m;fc133=zeros(m,1);
for i=1:m
     for j=1:n
       if fc131(j)=i fc133(i)=fc133(i)+fc132(j);
        end
    end
end
fc133=-fc133;
fc13=[fc131(1:m),fc133];
[n,m]=size(dc13);
```
 $\Delta$ nexo 4.1 866  $\Delta$ 61  $\Delta$ 61  $\Delta$ 61  $\Delta$ 61  $\Delta$ 61  $\Delta$ 61  $\Delta$ 61  $\Delta$ 61  $\Delta$ 61  $\Delta$ 61  $\Delta$ 62  $\Delta$ 61  $\Delta$ 62  $\Delta$ 62  $\Delta$ 62  $\Delta$ 62  $\Delta$ 62  $\Delta$ 62  $\Delta$ 62  $\Delta$ 62  $\Delta$ 62  $\Delta$ 62  $\Delta$ 62  $\Delta$ 62  $\Delta$ 62  $\Delta$ 62  $\Delta$ 62  $\Delta$ 62  $\Delta$ 62

```
fc13=fc13(1:n,:);
% corrección de unos puntos en función a la ec de la recta
dc13=[dc13(1:4);dc13(8:16)]; ; fc13=[fc13(1:4,:);fc13(8:16,:)];
% CARGA 4 - carga puntal 
dc14=xlsread('DATOSmuroCASO1.xlsx','Def4','F4:F18'); % deformación
fc141=xlsread('DATOSmuroCASO1.xlsx','Fuerza4','E4:E1158'); % n° fase
fc142=xlsread('DATOSmuroCASO1.xlsx','Fuerza4','F4:F1158'); % fuerza en el eje x
[n,m]=size(fc141);
m=max(fc141)+1; %número de fases
k=n/m;
fc143=zeros(m,1);
for i=1:m
    for j=1:n
        if fc141(j)=ifc143(i)=fc143(i)+fc142(j); end
     end
end
fc143=-fc143;
fc14=[fc141(1:m),fc143];
[n,m]=size(dc14);
fc14=fc14(1:n,:);
% CARGA 5 - carga puntal 
dc15=xlsread('DATOSmuroCASO1.xlsx','Def5','F4:F13'); % deformación
fc151=xlsread('DATOSmuroCASO1.xlsx','Fuerza5','E4:E773'); % n° fase
fc152=xlsread('DATOSmuroCASO1.xlsx','Fuerza5','F4:F773'); % fuerza en el eje x
[n,m]=size(fc151);
m=max(fc151)+1; %número de fases
k=n/m;
fc153=zeros(m,1);
for i=1:m
    for j=1:n
       if f c151(j)=i fc153(i)=fc153(i)+fc152(j);
        end
    end
end
fc153=-fc153;
fc15=[fc151(1:m),fc153];
[n,m]=size(dc15);
fc15=fc15(1:n,:);
%-------------------------------------------------------------------------
% 4.- Gráfico Fx vs desplazamiento - Carga puntal 
%
% Se muestran todos los niveles de carga (número de pisos) correspondientes
% a la posición de carga 1)
figure(2) 
hold on<br>xc11=dc11;
                   xc11=dc11; xc12=dc12; xc13=dc13;
```
 $\Delta$ nexo 4.1  $\qquad \qquad \qquad$  87

```
zc11=fc11(:,2)/1000; zc12=fc12(:,2)/1000; zc13=fc13(:,2)/1000;
xc14=dc14; xc15=dc15; 
zc14=fc14(:,2)/1000; zc15=fc15(:,2)/1000; 
grid on
title('Fuerza vs desplazamiento - Caso 1')
xlim([-10 dmax]) 
ylim([-10 fmax])
xlabel('desplazamiento x [mm]')
ylabel('Fuerza x [kN]')
plot(x2,z2,'k',xc11,zc11,'m',xc12,zc12,'b',xc13,zc13,'g',xc14,zc14,'r',xc15,zc15,'c')
legend('Sin carga','Un piso','Dos pisos','Tres pisos','Cuatro pisos','Cinco pisos')
hold off
%-------------------------------------------------------------------------
% 5.- Vectores dc y fc (carga distribuida)
%
% CARGA 1 - carga distribuida 
dc21=xlsread('DATOSmuroCASO2.xlsx','Def1','F4:F18'); % deformación
fc211=xlsread('DATOSmuroCASO2.xlsx','Fuerza1','E4:E1081'); % n° fase
fc212=xlsread('DATOSmuroCASO2.xlsx','Fuerza1','F4:F1081'); % fuerza en el eje x
[n,m]=size(fc211);
m=max(fc211)+1; %número de fases
k=n/m;
fc213=zeros(m,1);
for i=1:m
     for j=1:n
       if f c211(j)=ifc213(i)=fc213(i)+fc212(j); end
    end
end
fc213=-fc213;
fc21=[fc211(1:m),fc213];
[n,m]=size(dc21);
fc21=fc21(1:n,:);% CARGA 2 - carga distribuida
dc22=xlsread('DATOSmuroCASO2.xlsx','Def2','F4:F18'); % deformación
fc221=xlsread('DATOSmuroCASO2.xlsx','Fuerza2','E4:E1158'); % n° fase
fc222=xlsread('DATOSmuroCASO2.xlsx','Fuerza2','F4:F1158'); % fuerza en el eje x
[n,m]=size(fc221);
m=max(fc221)+1; %número de fases
k=n/m;
fc223=zeros(m,1);
for i=1:m
    for j=1:n
        if f c221(j)=ifc223(i)=fc223(i)+fc222(j); end
    end
end
fc223=-fc223;
```
 $\Delta$ nexo 4.1 888  $\overline{88}$ 

```
fc22=[fc221(1:m),fc223];
[n,m]=size(dc22);fc22=fc22(1:n,:);
% corrección de unos puntos en función a la ec de la recta
dc22=[dc22(1:8);dc22(11:15)]; ; fc22=[fc22(1:8,:);fc22(11:15,:)];
% CARGA 3 - carga distribuida
dc23=xlsread('DATOSmuroCASO2.xlsx','Def3','F4:F19'); % deformación
fc231=xlsread('DATOSmuroCASO2.xlsx','Fuerza3','E4:E1235'); % n° fase
fc232=xlsread('DATOSmuroCASO2.xlsx','Fuerza3','F4:F1235'); % fuerza en el eje x
[n,m]=size(fc231);
m=max(fc231)+1; %número de fases
k=n/m;
fc233=zeros(m,1);
for i=1:m
    for j=1:n
        if fc231(j)==i
            fc233(i)=fc233(i)+fc232(j);
        end
    end
end
fc233=-fc233;
fc23=[fc231(1:m),fc233];
[n,m]=size(dc23);fc23=fc23(1:n,:);
% CARGA 4 - carga distribuida
dc24=xlsread('DATOSmuroCASO2.xlsx','Def4','F4:F18'); % deformación
fc241=xlsread('DATOSmuroCASO2.xlsx','Fuerza4','E4:E1158'); % n° fase
fc242=xlsread('DATOSmuroCASO2.xlsx','Fuerza4','F4:F1158'); % fuerza en el eje x
[n,m]=size(fc241);
m=max(fc241)+1; %número de fases
k=n/m;
fc243=zeros(m,1);
for i=1:m
    for j=1:n
       if fc241(j) == i fc243(i)=fc243(i)+fc242(j);
        end
    end
end
fc243=-fc243;
fc24=[fc241(1:m),fc243];
[n,m]=size(dc24);
fc24=fc24(1:n,:);
% CARGA 5 - carga distribuida
dc25=xlsread('DATOSmuroCASO2.xlsx','Def5','F4:F18'); % deformación
fc251=xlsread('DATOSmuroCASO2.xlsx','Fuerza5','E4:E1158'); % n° fase
fc252=xlsread('DATOSmuroCASO2.xlsx','Fuerza5','F4:F1158'); % fuerza en el eje x
[n,m]=size(fc251);
m=max(fc251)+1; %número de fases
```
 $\Delta$ nexo 4.1 899  $\Delta$ 99  $\Delta$ 99

```
k=n/m;
fc253=zeros(m,1);
for i=1:m
     for j=1:n
       if f c251(j)=i fc253(i)=fc253(i)+fc252(j);
         end
    end
end
fc253=-fc253;
fc25=[fc251(1:m),fc253];
[n,m]=size(dc25);
fc25=fc25(1:n,:);
%-------------------------------------------------------------------------
% 6.- Gráfico Fx vs desplazamiento (carga distribuida)
%
% Se muestran todos los niveles de carga (número de pisos) correspondientes
% a la carga distribuida
figure(3) 
hold on<br>xc21=dc21;xc21=dc21; xc22=dc22; xc23=dc23;
zc21=fc21(:,2)/1000; zc22=fc22(:,2)/1000; zc23=fc23(:,2)/1000;
xc24=dc24; xc25=dc25; 
zc24=fc24(:,2)/1000; zc25=fc25(:,2)/1000; 
grid on
title('Fuerza vs desplazamiento - Caso 2')
xlim([-10 dmax]) 
ylim([-10 fmax])xlabel('desplazamiento x [mm]')
ylabel('Fuerza x [kN]')
plot(x2,z2,'k',xc21,zc21,'m',xc22,zc22,'b',xc23,zc23,'g',xc24,zc24,'r',xc25,zc25,'c')
legend('Sin carga','Un piso','Dos pisos','Tres pisos','Cuatro pisos','Cinco pisos')
%plot(x2,z2,'xk',xc21,zc21,'xm',xc22,zc23,'xb',xc23,zc23,'xg')
hold off
%-------------------------------------------------------------------------
% 7.- Gráfico Fx vs desplazamiento 
%
% Se muestran todos los distintos tipos de carga asociados a un piso
```
figure(4) hold on grid on title('Fuerza vs desplazamiento - Piso 1') xlim([-10 dmax])  $ylim(\overline{[-10 \text{ fmax}]} )$ xlabel('desplazamiento x [mm]') ylabel('Fuerza x [kN]') plot(x2,z2,'k',xc11,zc11,'m',xc21,zc21,'b') legend('Sin carga','Caso 1','Caso 2') hold off

```
%-------------------------------------------------------------------------
% 8.- Gráfico Fx vs desplazamiento 
%
% Se muestran todos los distintos tipos de carga asociados a dos pisos
figure(5) 
hold on
grid on
title('Fuerza vs desplazamiento - Piso 2')
xlim(\dot{-}10 \text{ dmax})ylim([-10 fmax])
xlabel('desplazamiento x [mm]')
ylabel('Fuerza x [kN]')
plot(x2,z2,'k',xc12,zc12,'m',xc22,zc22,'b')
legend('Sin carga','Caso 1','Caso 2')
hold off
% 9.- Gráfico Fx vs desplazamiento 
%
% Se muestran todos los distintos tipos de carga asociados a tres pisos
figure(6) 
hold on
grid on
title('Fuerza vs desplazamiento - Piso 3')
xlim([-10 dmax]) 
ylim([-10 fmax])
xlabel('desplazamiento x [mm]')
ylabel('Fuerza x [kN]')
plot(x2,z2,'k',xc13,zc13,'m',xc23,zc23,'b')
legend('Sin carga','Caso 1','Caso 2')
hold off
% 10.- Gráfico Fx vs desplazamiento 
%
% Se muestran todos los distintos tipos de carga asociados a cuatro pisos
figure(7) 
hold on
grid on
title('Fuerza vs desplazamiento - Piso 4')
xlim([-10 dmax]) 
ylim([-10 fmax])
xlabel('desplazamiento x [mm]')
ylabel('Fuerza x [kN]')
plot(x2,z2,'k',xc14,zc14,'m',xc24,zc24,'b')
legend('Sin carga','Caso 1','Caso 2')
hold off
% 10.- Gráfico Fx vs desplazamiento 
%
% Se muestran todos los distintos tipos de carga asociados a cinco pisos
```

```
figure(8)<br>hold on
hold on
grid on
title('Fuerza vs desplazamiento - Piso 5')
xlim([-10 dmax]) 
ylim([-10 fmax])
xlabel('desplazamiento x [mm]')
ylabel('Fuerza x [kN]')
plot(x2,z2,'k',xc15,zc15,'m',xc25,zc25,'b')
legend('Sin carga','Caso 1','Caso 2')
hold off
```
%-------------------------------------------------------------------------
$\Delta$ nexo 4.1 92

**Gráfico fuerza-desplazamiento (caso dinámico)**

```
% ------------------------------------------------------------------------
%
                       % PROGRAMA PARA ANÁLSIS DINÁMICO
% 
% Sirve para comparar las curvas Fuerza vs desplazamiento del muro
% sometidas a distintos niveles de carga vertical en un análisis dinámico.
%
% Input
% Archivo excel ADmuroa.xlsx 
%
% dcs: [fase , deformación]       - SIN CARGA
% dc1: [fase , deformación] - CASO 1
% fcs: [fase , fuerza] - SIN CARGA<br>% fc1: [fase , fuerza] - CASO 1
% fc1: [fase, fuerza]
% ccs: [deformación , fuerza max] - SIN CARGA 
% cc1: [deformación , fuerza max] - CASO 1 
%
%-------------------------------------------------------------------------
% 1.- Vectores dc y fc 
%
clc
clear all
% SIN CARGA 
dcs=xlsread('ADmuroa.xlsx','Def','F4:F140'); % deformación
fcs1=xlsread('ADmuroa.xlsx','Fuerza','L4:L414'); % n° fase
fcs2=xlsread('ADmuroa.xlsx','Fuerza','F4:F414'); % fuerza en el eje x
[n,m]=size(fcs1);
m=max(fcs1); %número de fases
k=n/m;fcs3=zeros(m,1);
for i=1:m
    for j=1:n
        if fcs1(j)==i
            fcs3(i)=fcs3(i)+fcs2(j); end
    end
end
fcs3=-fcs3;
fcs=[fcs1(1:m),fcs3];
dcs=[fcs1(1:m),dcs];
[n,m]=size(dcs);
fcs=fcs(1:n,:);% CASO 1 
dc1=xlsread('ADmuroa.xlsx','Def1','F4:F86'); % deformación
fc11=xlsread('ADmuroa.xlsx','Fuerza1','L4:L252'); % n° fase
fc12=xlsread('ADmuroa.xlsx','Fuerza1','F4:F252'); % fuerza en el eje x
[n,m]=size(fc11);
```
 $\Delta$ nexo 4.1 93

```
m=max(fc11); %número de fases
k=n/m;fc13=zeros(m,1);
for i=1:m
    for j=1:n
       if fc11(j)=ifc13(i)=fc13(i)+fc12(j); end
    end
end
fc13=-fc13;
fc1=[fc11(1:m),fc13];
dc1=[fc11(1:m),dc1];[n,m]=size(dc1);fc1=fc1(1:n,:);
%-------------------------------------------------------------------------
% 4.- Gráfico Fx vs desplazamiento - SIN CARGA 
%
% Se muestra la curva del caso sin carga
figure(1) 
hold on
xcs=dcs(:,2); zcs=fcs(:,2)/1000;
dmax=max(xcs)*1.1; fmax=max(zcs)*1.1;
grid on
title('Anális dinámico - SIN CARGA')
xlim([-dmax dmax]) 
ylim([-fmax fmax])
xlabel('desplazamiento x [mm]')
ylabel('Fuerza x [kN]')
plot(xcs,zcs,'k')
hold off
%-------------------------------------------------------------------------
% 5.- Gráfico Fx vs desplazamiento - CASO 1 
%
% Se muestra la curva del caso 1
figure(2) 
hold on<br>xcl=dc1(:,2);zc1=fc1(:,2)/1000;
dmax=max(xc1)*1.1; fmax=max(zc1)*1.1;
grid on
title('Anális dinámico - SIN CARGA')
xlim([-dmax dmax]) 
ylim([-fmax fmax])
xlabel('desplazamiento x [mm]')
ylabel('Fuerza x [kN]')
plot(xc1,zc1,'k')
hold off
%-------------------------------------------------------------------------
```
Anexo 4.  $\frac{94}{2}$ 

```
%-------------------------------------------------------------------------
% 6.
- Envolvente
%
ccs=xlsread('ADmuroa.xlsx'
,'FvsD'
,'B4:C18'); 
cc1=xlsread('ADmuroa.xlsx'
,'FvsD'
,'F4:G13'); 
%-------------------------------------------------------------------------
% 7.
- Gráfico envolvente
%
% SIN CARGA
figure(3) 
hold on<br>xcsm=ccs(:,1);zcsm=ccs(:,2);grid on
dmax=max(xcsm)*1.1;
fmax=max(zcsm)*1.1;
title('Anális dinámico 
- SIN CARGA'
)
xlim([
-dmax dmax]) 
ylim([
-fmax fmax])
xlabel('desplazamiento x [mm]'
)
ylabel('Fuerza x [kN]'
)
plot(xcsm,zcsm,'k')
hold off
% CASO 1
figure(4) 
hold on <br>xc1m=cc1(:,1);xc1m=cc1(:,1); zc1m=cc1(:,2);
dmax=max(xc1m)*1.1;
```

```
fmax=max\chizc1m\chi<sup>+</sup>1.1;
grid on
title('Anális dinámico 
- CASO 1'
)
xlim([
-dmax dmax]) 
ylim([
-fmax fmax])
xlabel('desplazamiento x [mm]'
)
ylabel('Fuerza x [kN]'
)
plot(xc1m,zc1m,'k')
hold off
```
### % AMBOS CASOS

```
figure(5) 
hold on
grid on
title('Análsis dinámico'
)
dmax=max(xcsm)*1.1;
fmax=max(zcsm)*1.1;
```
 $\Delta$ nexo 4.1 95

xlim([-dmax dmax]) ylim([-fmax fmax]) xlabel('desplazamiento x [mm]') ylabel('Fuerza x [kN]') plot(xcsm,zcsm,'k',xc1m,zc1m,'m') legend('Sin carga','Caso 1') hold off

%-------------------------------------------------------------------------

#### **Anexo 4.2** 96

# **ANEXO 4.2 Gráficos utilizados para la calibración de modelos**

Los gráficos corresponden a datos obtenidos cuando el muro estaba sometido a una deformación horizontal de 50 mm.

### **Muro referencial**

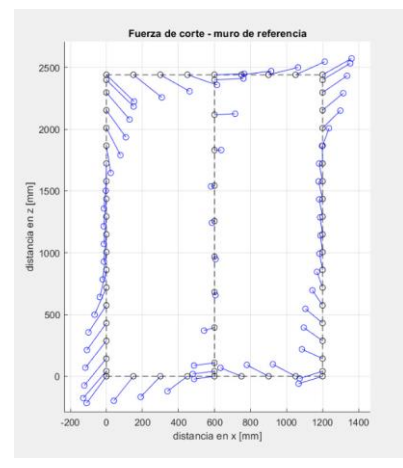

Figura A4. 1.- Fuerza de corte de cada clavo. Figura A4. 2.- Deformación de cada clavo.

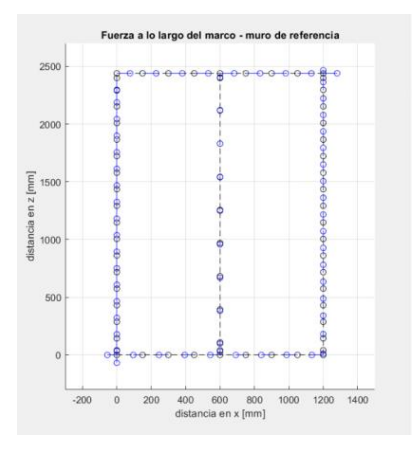

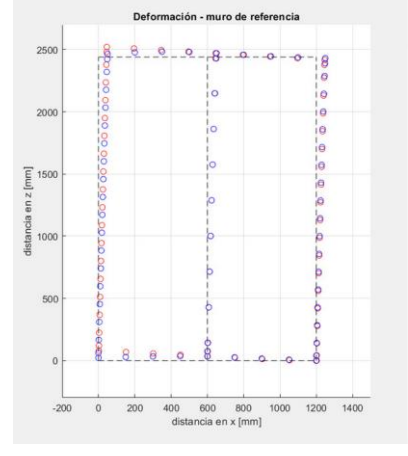

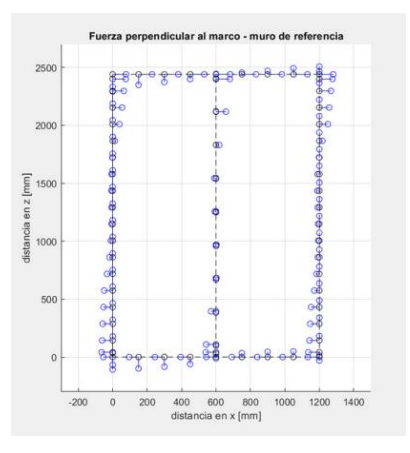

Figura A4. 3.- Fuerza paralela al marco. Figura A4. 4.- Fuerza perpendicular al marco.

# **Muro L=1,2m /clavado perimetral de 50 mm**

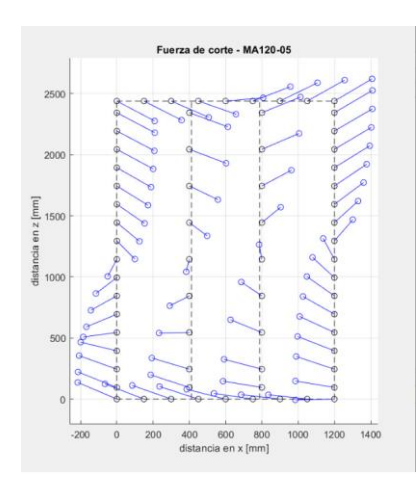

Figura A4. 5.- Fuerza de corte de cada clavo. Figura A4. 6.- Deformación de cada clavo.

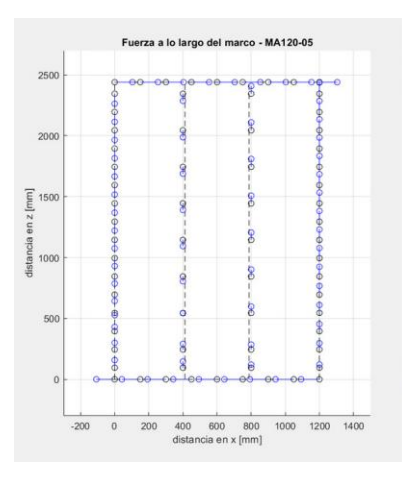

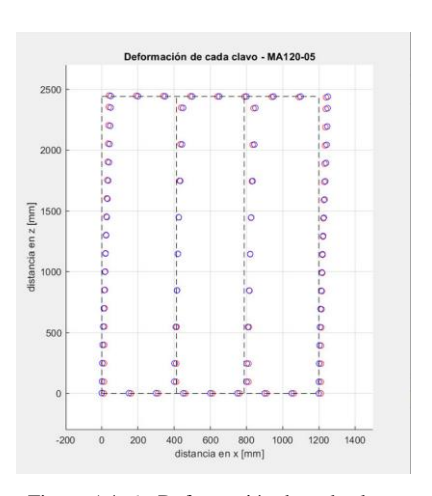

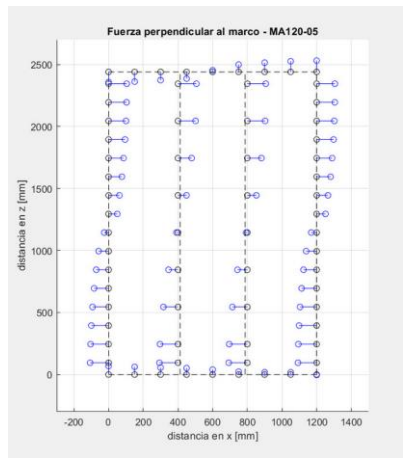

Figura A4. 7.- Fuerza paralela al marco. Figura A4. 8.- Fuerza perpendicular al marco.

**Muro L=2,4m / clavado perimetral de 50 mm**

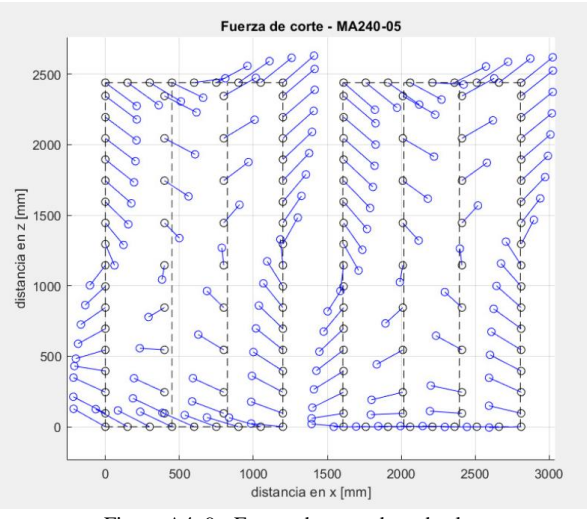

Figura A4. 9.- Fuerza de corte de cada clavo.

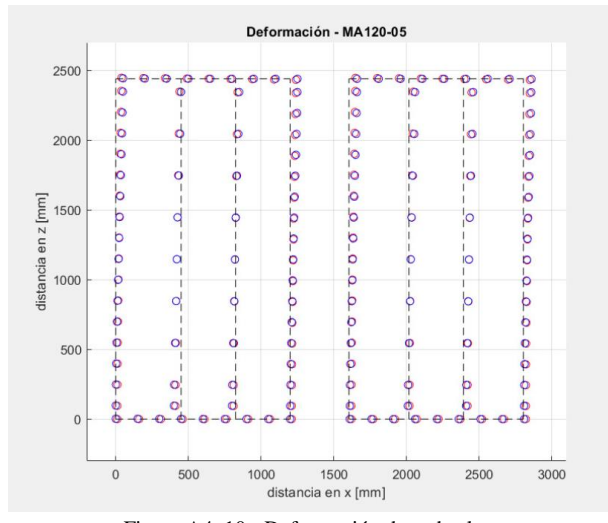

Figura A4. 10.- Deformación de cada clavo.

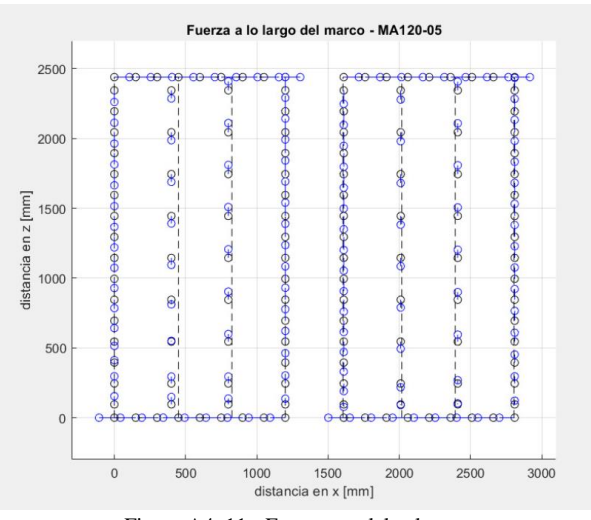

Figura A4. 11.- Fuerza paralela al marco.

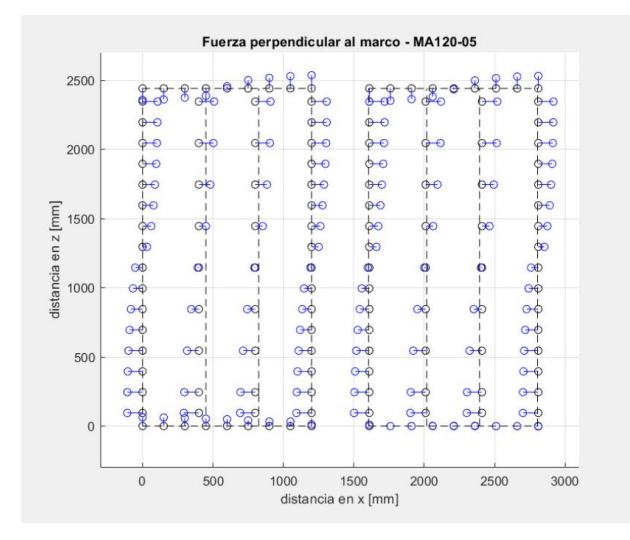

Figura A4. 12.- Fuerza perpendicular al marco.

# **ANEXO 4.3 Análisis monotónico**

### **Muro L=1,2m / clavado perimetral de 50 mm**

Gráficos fuerza vs desplazamiento

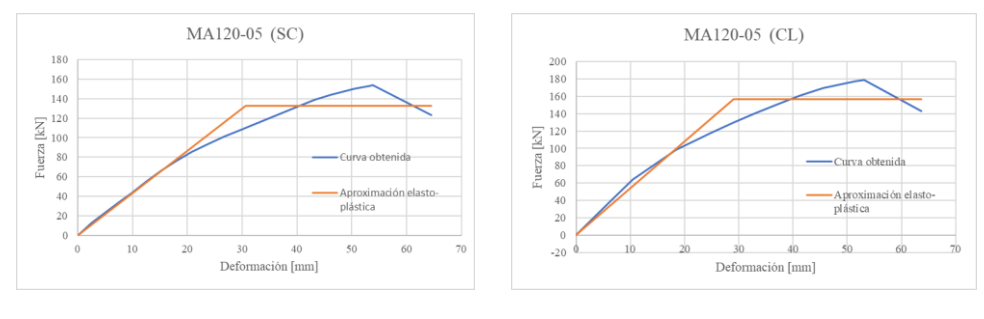

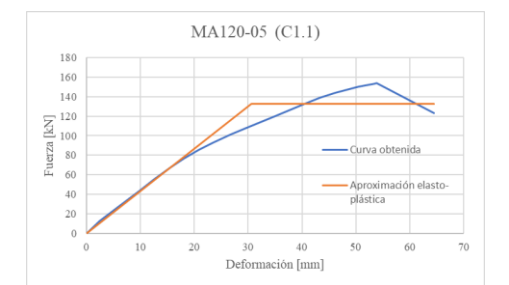

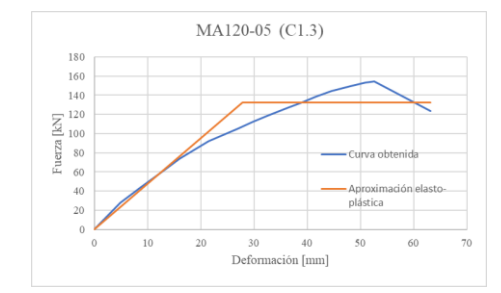

Figura A4. 13.- Gráficos de MA120-05 / Caso SC. Figura A4. 14.- Gráficos de MA120-05 / Caso CL.

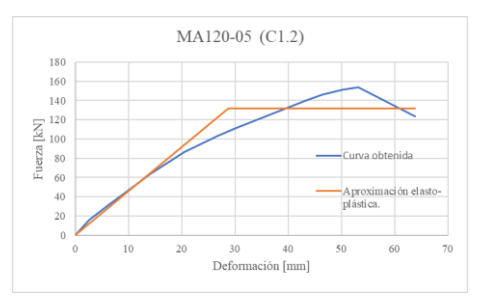

Figura A4. 15.- Gráficos de MA120-05 / Caso 1.1. Figura A4. 16.- Gráficos de MA120-05 / Caso 1.2.

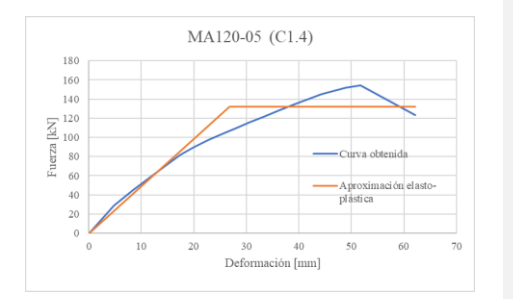

Figura A4. 17.- Gráficos de MA120-05 / Caso 1.3. Figura A4. 18.- Gráficos de MA120-05 / Caso 1.4.

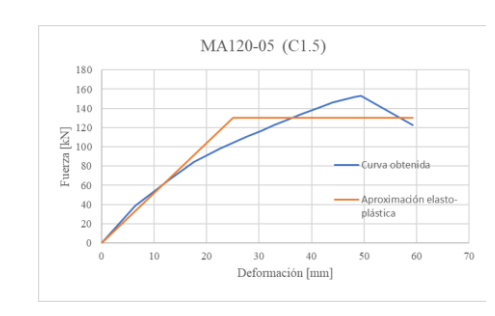

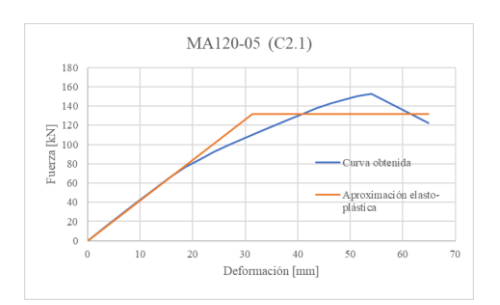

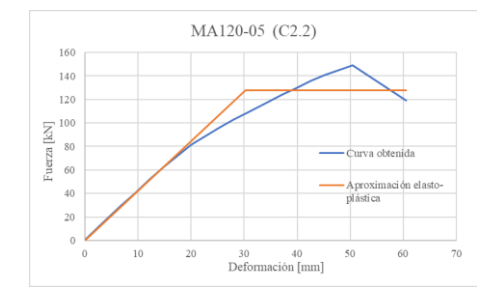

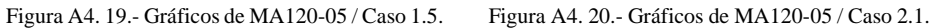

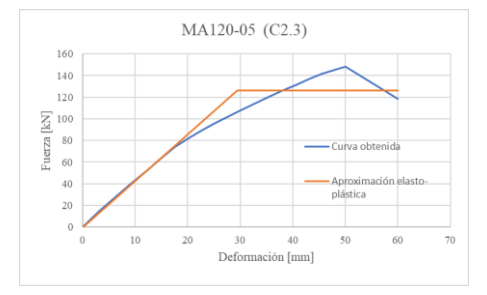

Figura A4. 21.- Gráficos de MA120-05 / Caso 2.2. Figura A4. 22.- Gráficos de MA120-05 / Caso 2.3.

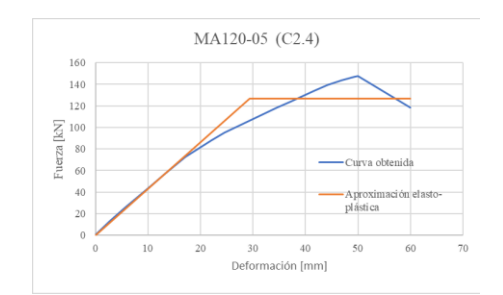

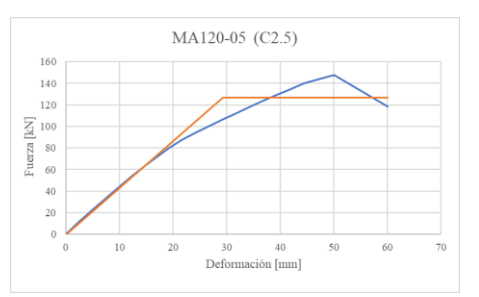

Figura A4. 23.- Gráficos de MA120-05 / Caso 2.4. Figura A4. 24.- Gráficos de MA120-05 / Caso 2.5.

MA120-05 (C1.5) 160 140 120 100 Fuerza $\left[\mathrm{kN}\right]$  $_{\rm 80}$ 60  $+$  total  $40$  $\bullet$  clay  $\overline{20}$  $\overline{\bullet}$  anclajes  $$\,25$$  Deformación [mm]  $10$ 15  $20\,$  $40\,$ 45

Los gráficos muestran la contribución entre los clavos y de los anclajes en caso 1.5.

Figura A4. 25.- Contribución de cada elemento MA120-05 / Caso 1.5.

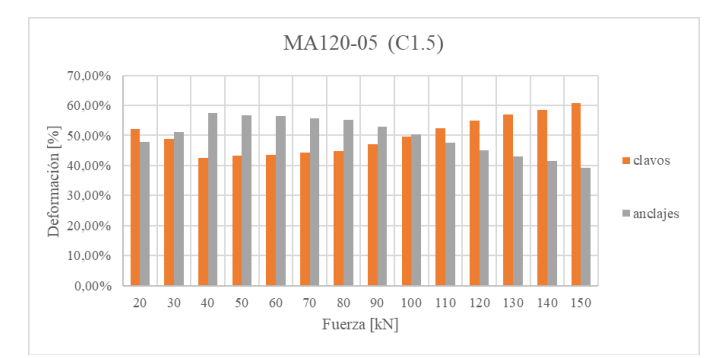

Figura A4. 26.- Contribución de cada elemento MA120-05 / Caso 1.5.

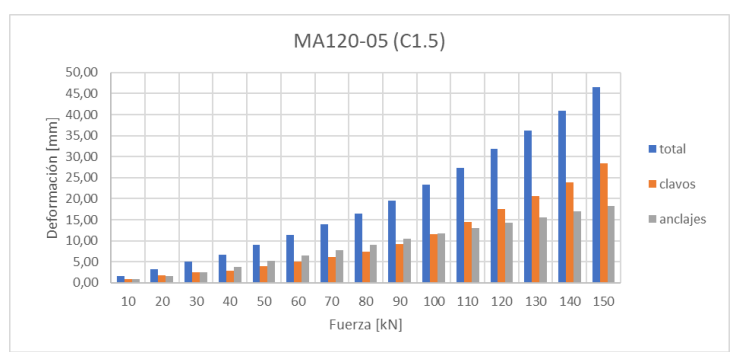

Figura A4. 27.- Contribución de cada elemento MA120-05 / Caso 1.5.

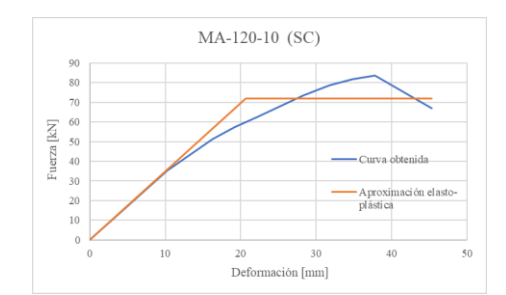

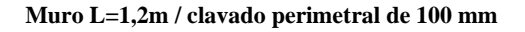

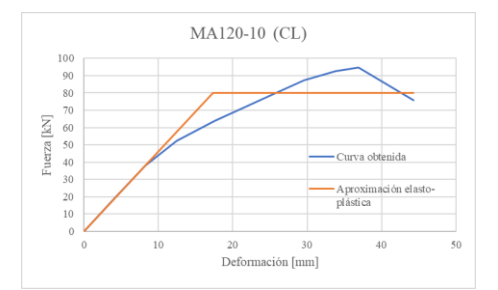

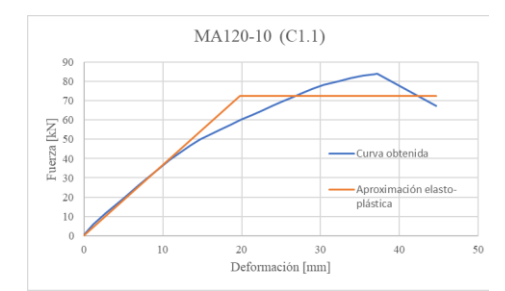

Figura A4. 28.- Gráficos de MA120-10 / Caso SC. Figura A4. 29.- Gráficos de MA120-10 / Caso CL.

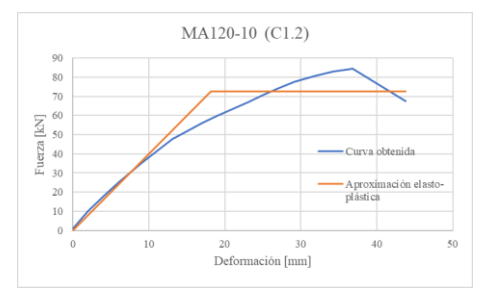

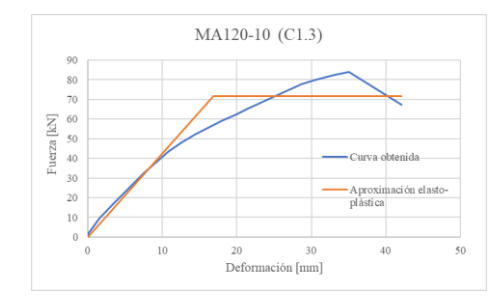

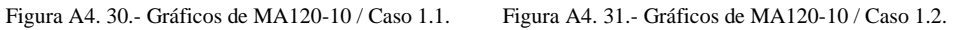

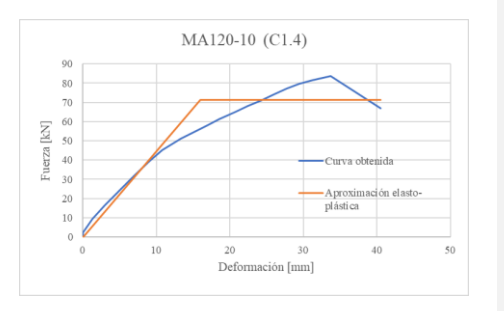

Figura A4. 32.- Gráficos de MA120-10 / Caso 1.3. Figura A4. 33.- Gráficos de MA120-10 / Caso 1.4.

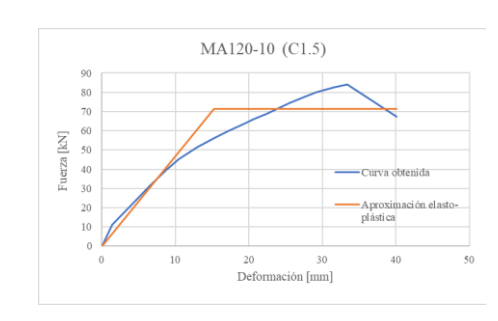

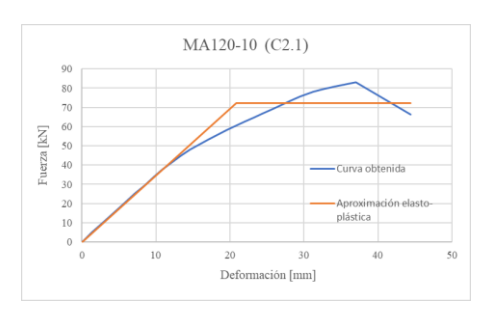

Figura A4. 34.- Gráficos de MA120-10 / Caso 1.5. Figura A4. 35.- Gráficos de MA120-10 / Caso 2.1.

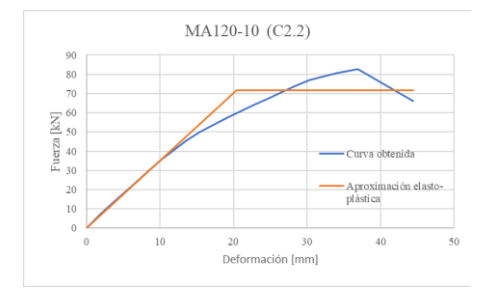

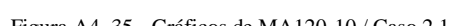

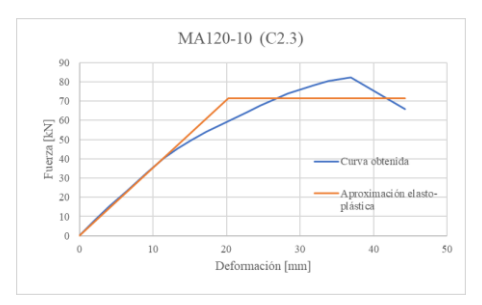

Figura A4. 36.- Gráficos de MA120-10 / Caso 2.2. Figura A4. 37.- Gráficos de MA120-10 / Caso 2.3.

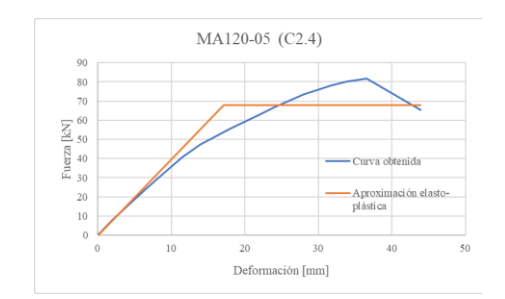

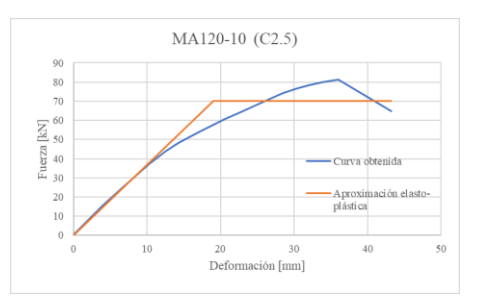

Figura A4. 38.- Gráficos de MA120-10 / Caso 2.4. Figura A4. 39.- Gráficos de MA120-10 / Caso 2.5.

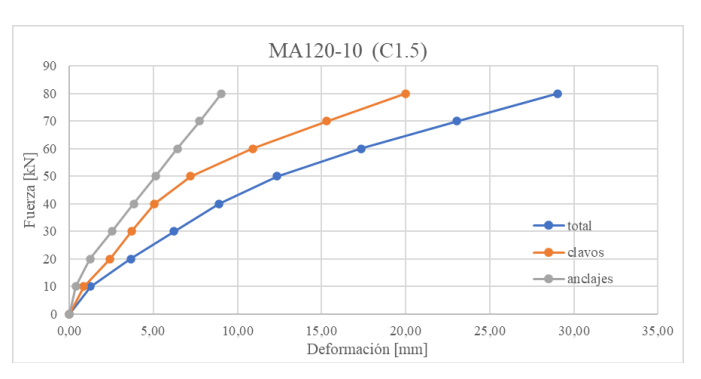

Los gráficos muestran la contribución entre los clavos y de los anclajes en caso 1.5.

Figura A4. 40.- Contribución de cada elemento MA120-10 / Caso 1.5.

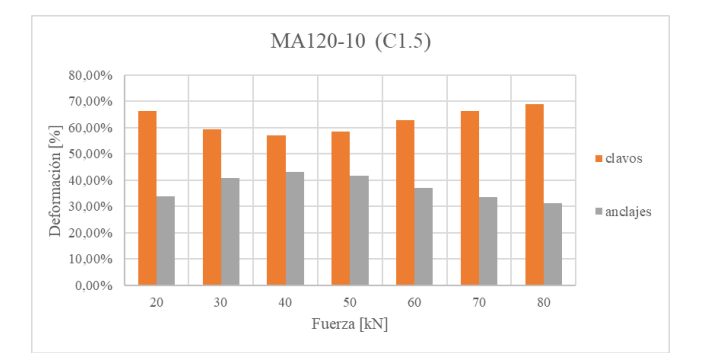

Figura A4. 41.- Contribución de cada elemento MA120-10 / Caso 1.5.

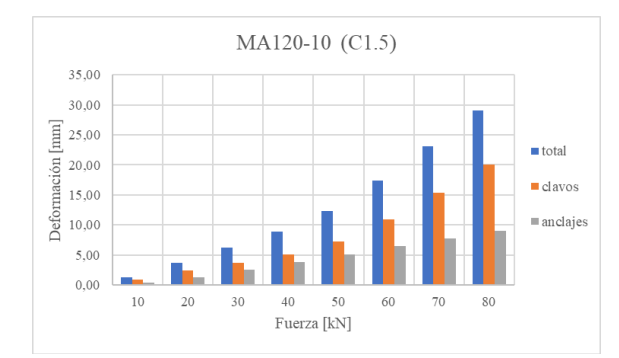

Figura A4. 42.- Contribución de cada elemento MA120-10 / Caso 1.5.

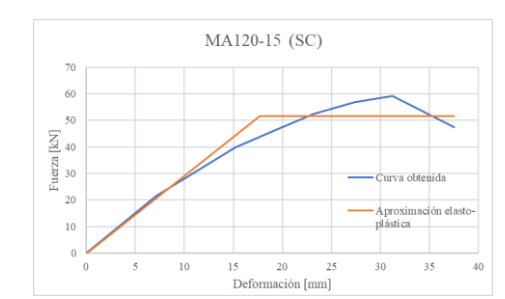

### **Muro L=1,2m / clavado perimetral de 150 mm**

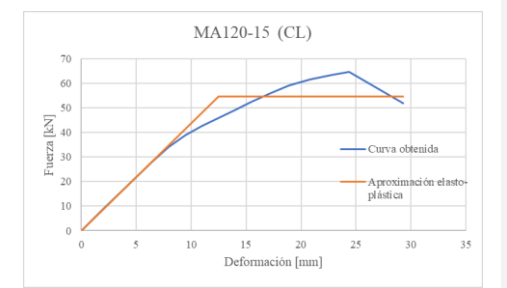

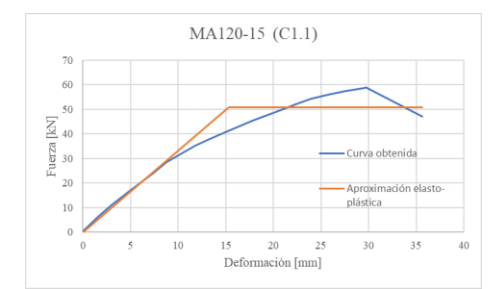

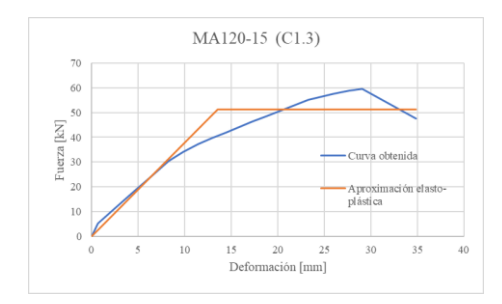

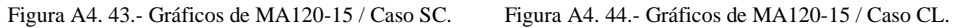

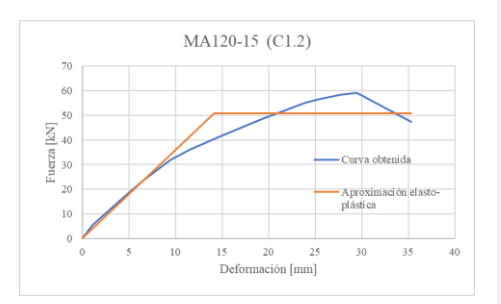

Figura A4. 45.- Gráficos de MA120-15 / Caso 1.1. Figura A4. 46.- Gráficos de MA120-15 / Caso 1.2.

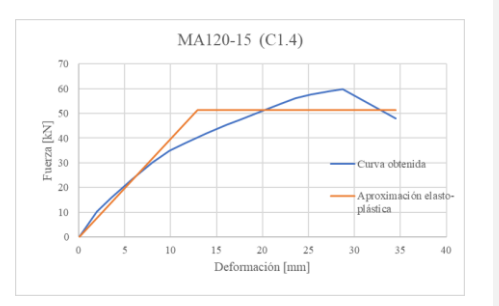

Figura A4. 47.- Gráficos de MA120-15 / Caso 1.3. Figura A4. 48.- Gráficos de MA120-15 / Caso 1.4.

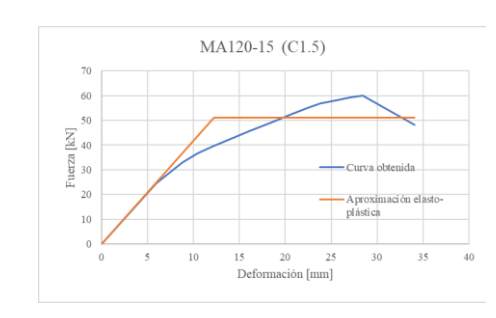

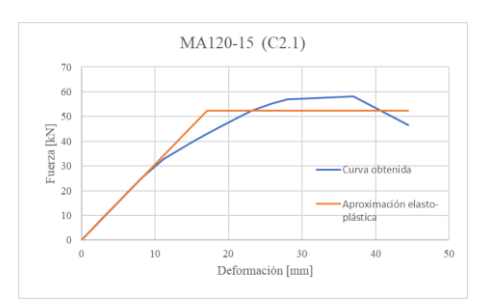

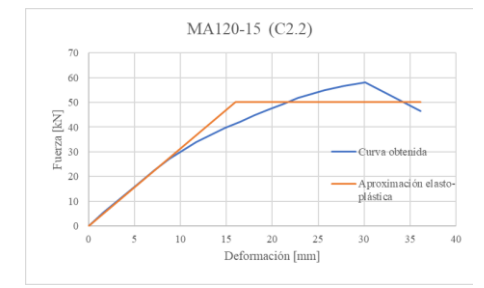

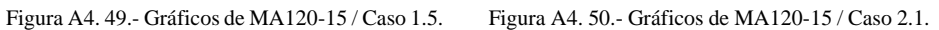

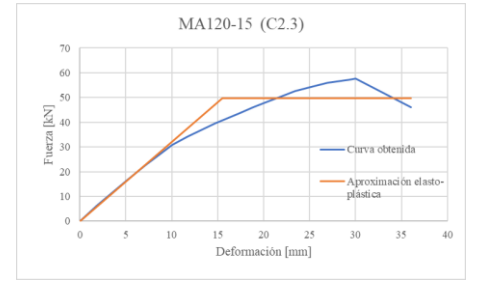

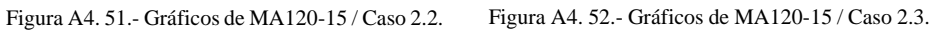

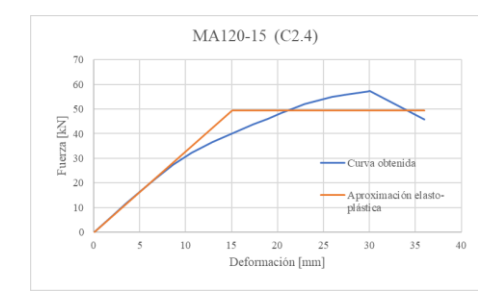

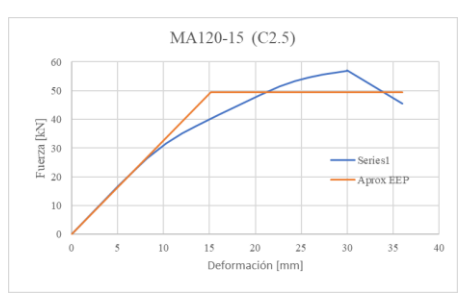

Figura A4. 53.- Gráficos de MA120-15 / Caso 2.4. Figura A4. 54.- Gráficos de MA120-15 / Caso 2.5.

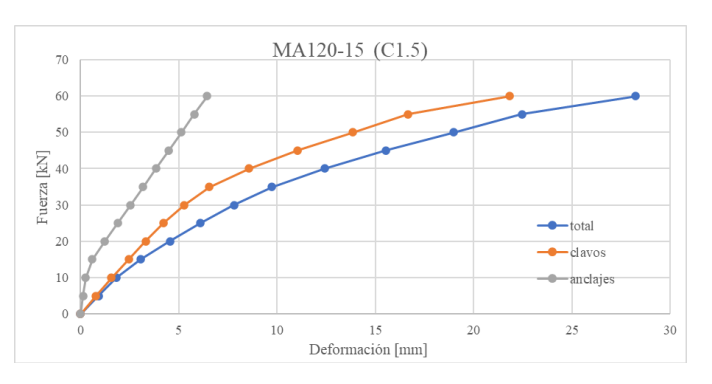

Los gráficos muestran la contribución entre los clavos y de los anclajes en caso 1.5.

Figura A4. 55.- Contribución de cada elemento MA120-15 / Caso 1.5.

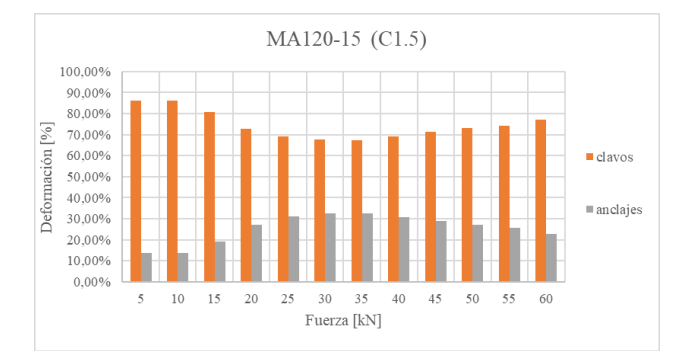

Figura A4. 56.- Contribución de cada elemento MA120-15 / Caso 1.5.

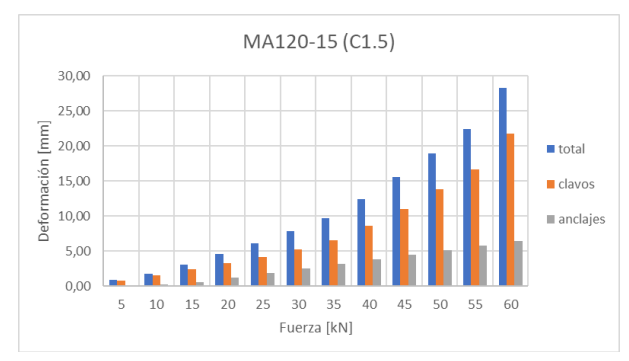

Figura A4. 57.- Contribución de cada elemento MA120-15 / Caso 1.5.

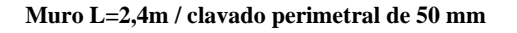

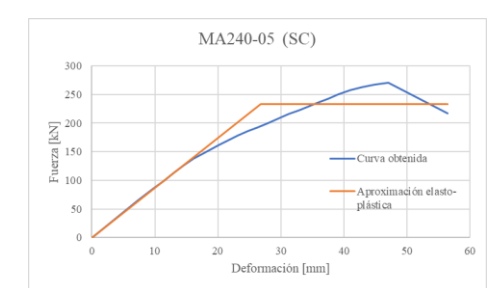

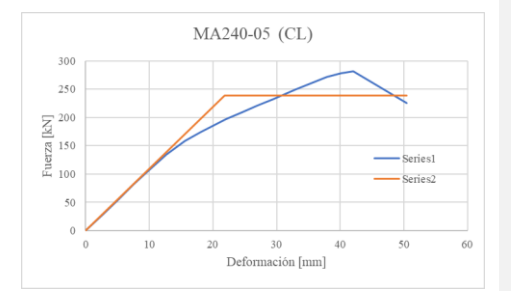

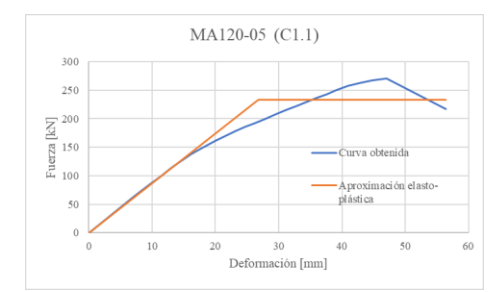

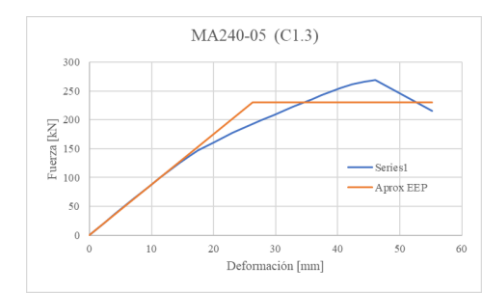

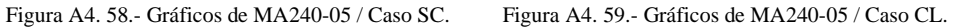

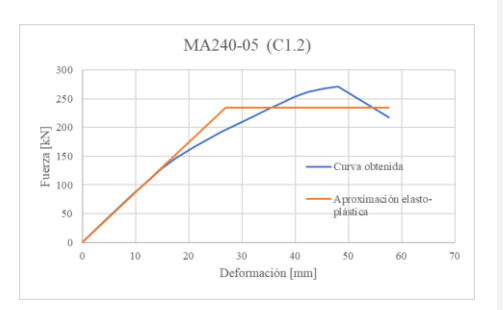

Figura A4. 60.- Gráficos de MA240-05 / Caso 1.1. Figura A4. 61.- Gráficos de MA240-05 / Caso 1.2.

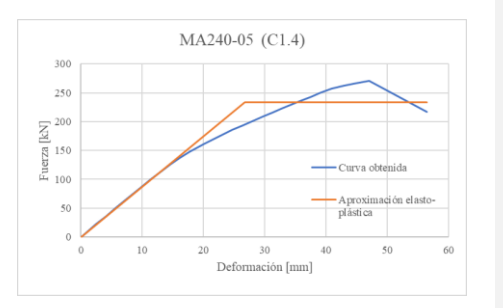

Figura A4. 62.- Gráficos de MA240-05 / Caso 1.3. Figura A4. 63.- Gráficos de MA240-05 / Caso 1.4.

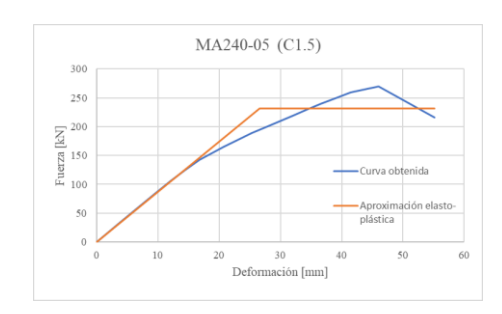

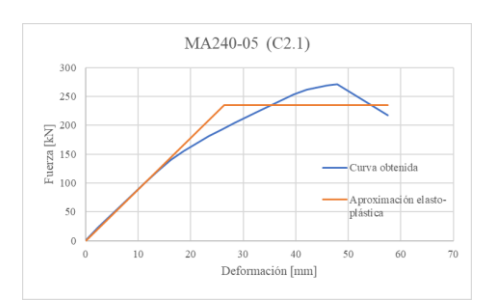

MA240-05 (C2.3)

300 250

 $\begin{array}{l} \rm{KJ} \\ \rm{Ne\,110} \\ \rm{Fe\,110} \\ \rm{Fe\,100} \end{array}$ 

50  $\mathbf{0}$ 

 $\circ$ 

 $10\,$ 

20

Figura A4. 64.- Gráficos de MA240-05 / Caso 1.5. Figura A4. 65.- Gráficos de MA240-05 / Caso 2.1.

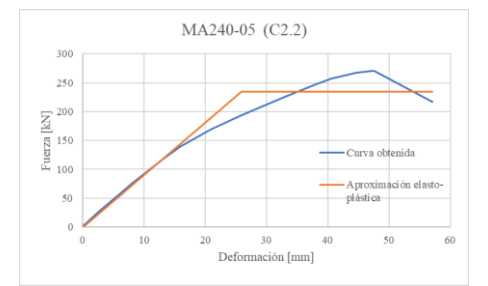

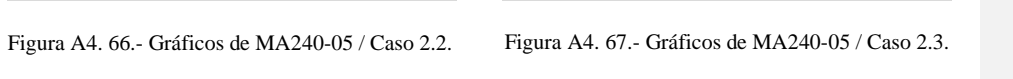

30<br>Deformación [mm]

curva obtenida

40

Aproximación elasto<br>plástica

50

60

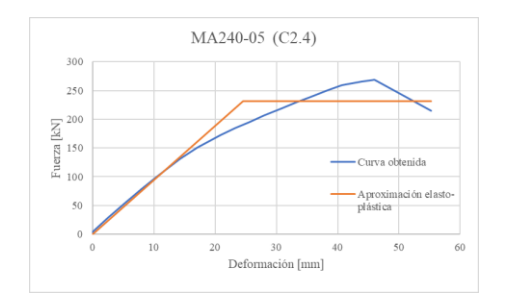

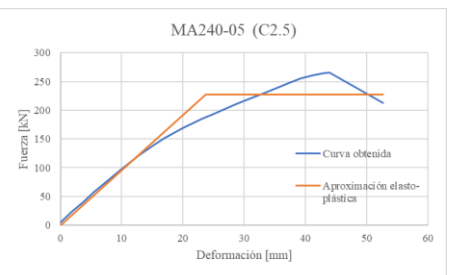

Figura A4. 68.- Gráficos de MA240-05 / Caso 2.4. Figura A4. 69.- Gráficos de MA240-05 / Caso 2.5.

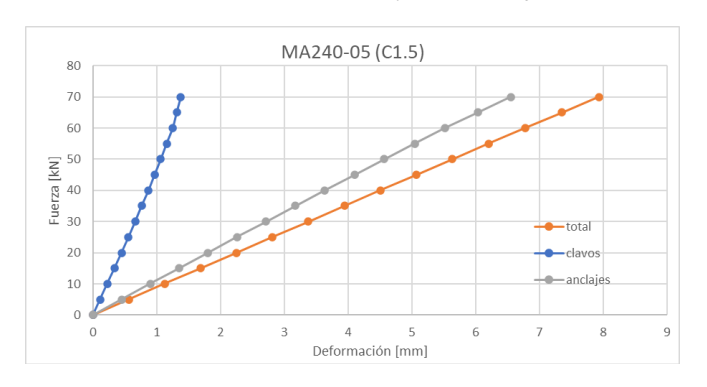

Los gráficos muestran la contribución entre los clavos y de los anclajes en caso 1.5.

Figura A4. 70.- Contribución de cada elemento MA240-05 / Caso 1.5.

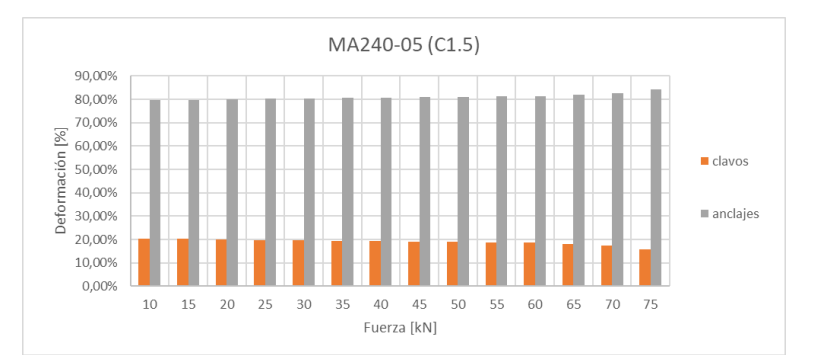

Figura A4. 71.- Contribución de cada elemento MA240-05 / Caso 1.5.

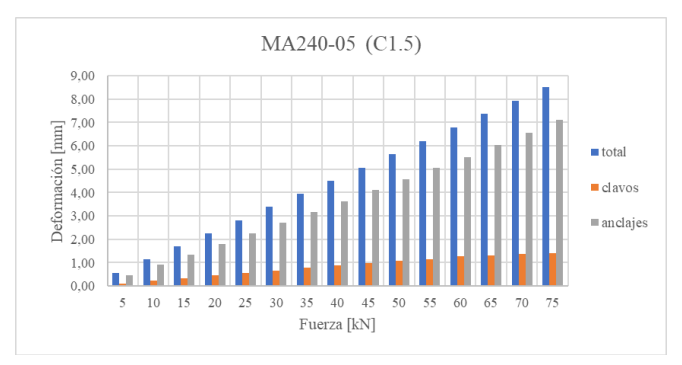

Figura A4. 72.- Contribución de cada elemento MA240-05 / Caso 1.5.

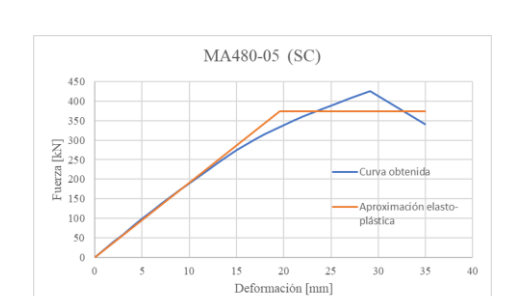

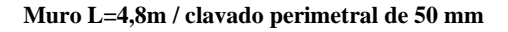

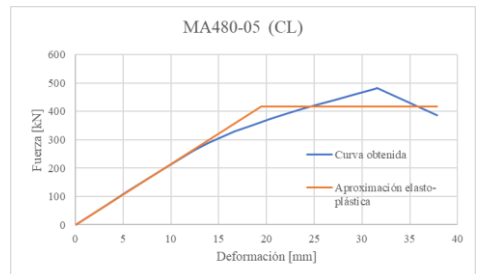

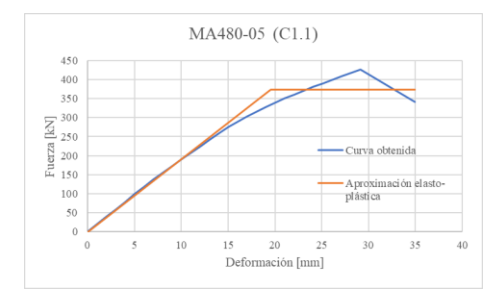

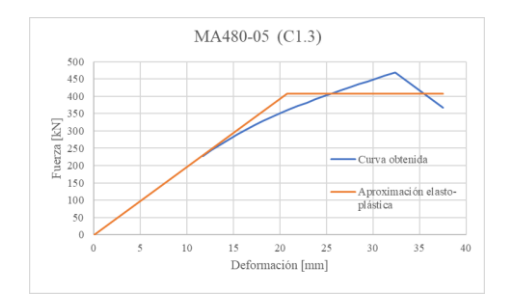

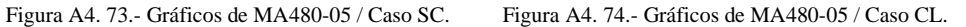

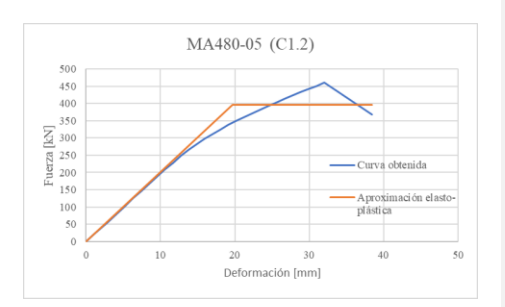

Figura A4. 75.- Gráficos de MA480-05 / Caso 1.1. Figura A4. 76.- Gráficos de MA480-05 / Caso 1.2.

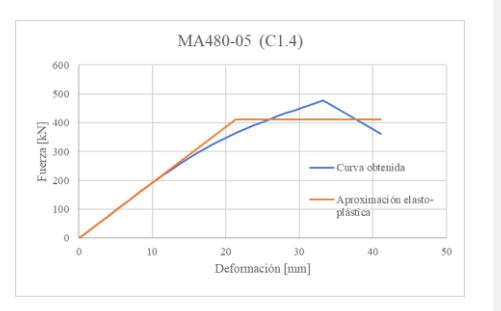

Figura A4. 77.- Gráficos de MA480-05 / Caso 1.3. Figura A4. 78.- Gráficos de MA480-05 / Caso 1.4.

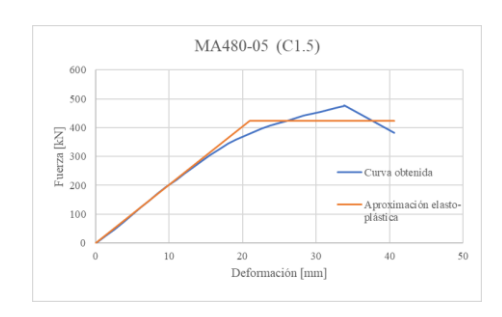

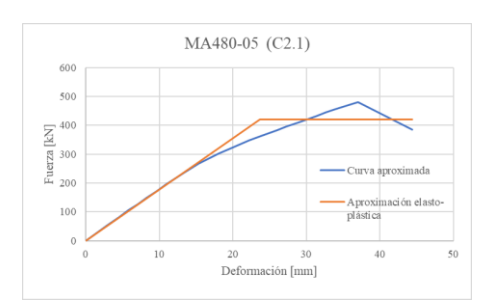

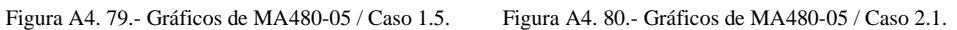

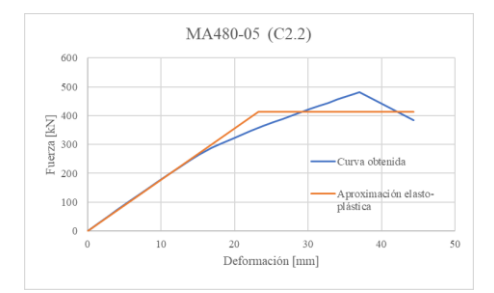

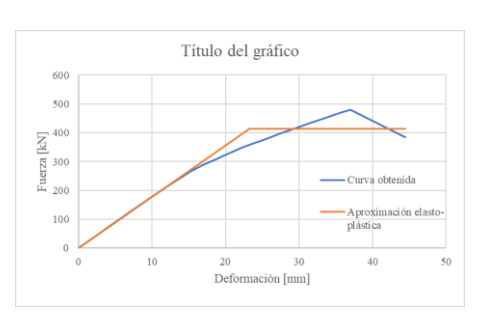

Figura A4. 81.- Gráficos de MA480-05 / Caso 2.2. Figura A4. 82.- Gráficos de MA480-05 / Caso 2.3.

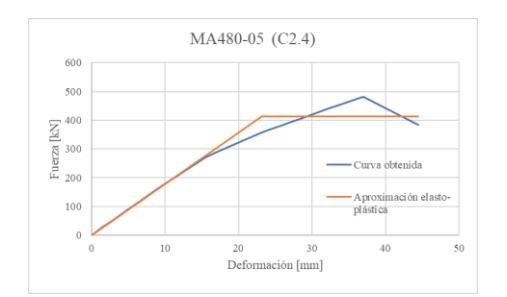

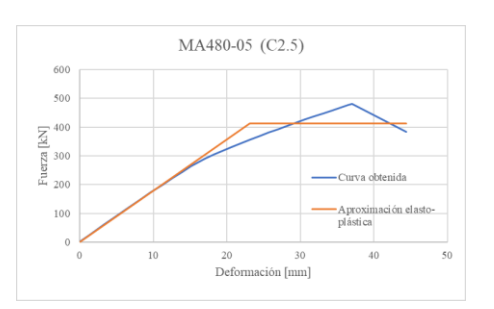

Figura A4. 83.- Gráficos de MA480-05 / Caso 2.4. Figura A4. 84.- Gráficos de MA480-05 / Caso 2.5.

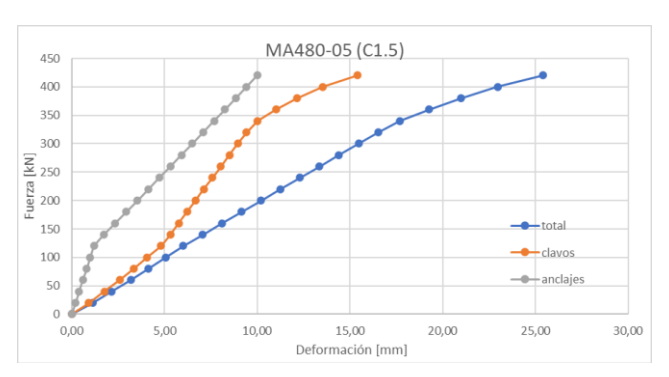

Los gráficos muestran la contribución entre los clavos y de los anclajes en caso 1.5.

Figura A4. 85.- Contribución de cada elemento MA240-05 / Caso 1.5.

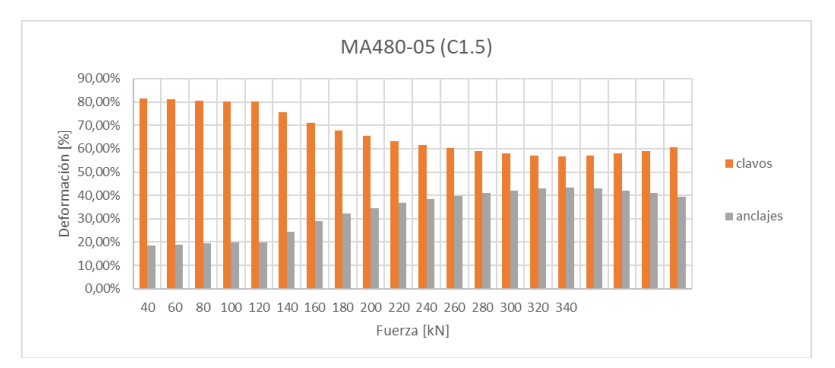

Figura A4. 86.- Contribución de cada elemento MA240-05 / Caso 1.5.

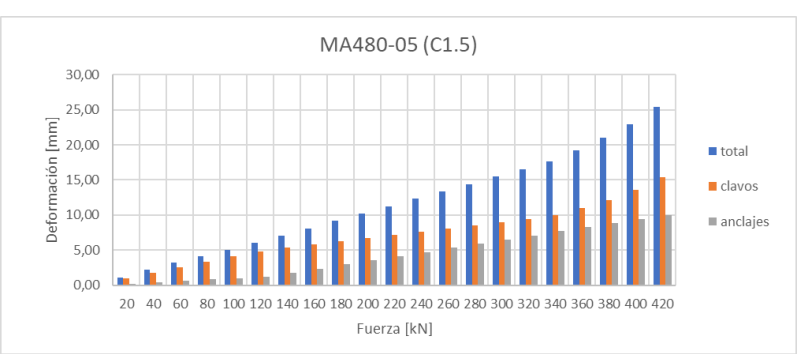

Figura A4. 87.- Contribución de cada elemento MA240-05 / Caso 1.5.

#### Anexo 4.4 115

# **ANEXO 4.4 Gráficos fuerza desplazamiento análisis cíclico**

# **Muro L=1,2m / clavado perimetral de 50 mm**

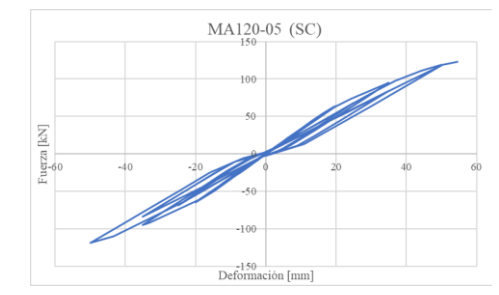

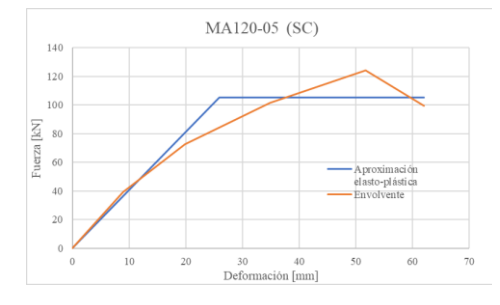

Figura A4. 88.- Carga cíclica MA120-05 / Caso SC. Figura A4. 89.- Gráficos de MA120-05 / Caso SC.

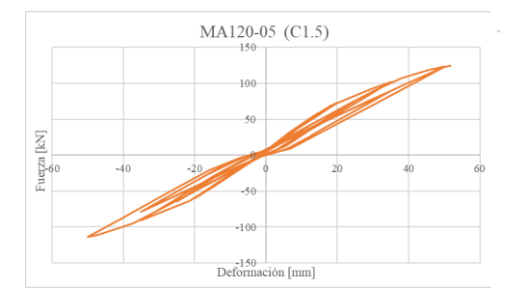

Figura A4. 90.- Carga cíclica MA120-05 / Caso 1.5. Figura A4. 91.- Gráficos de MA120-05 / Caso 1.5.

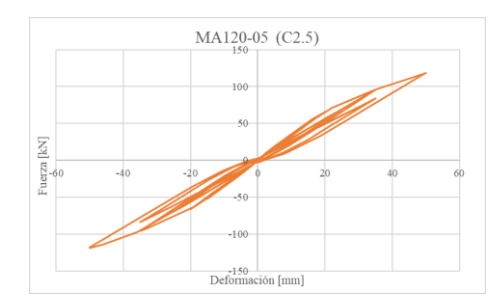

Figura A4. 92.- Carga cíclica MA120-05 / Caso 2.5. Figura A4. 93.- Gráficos de MA120-05 / Caso 2.5

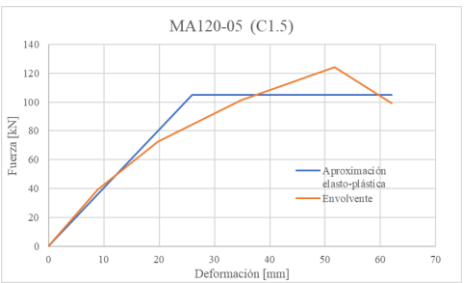

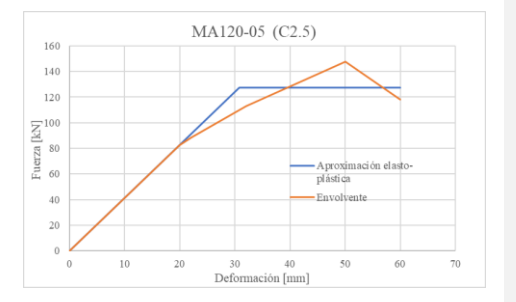

#### Anexo 4.4 116

# **Muro L=1,2m / clavado perimetral de 100 mm**

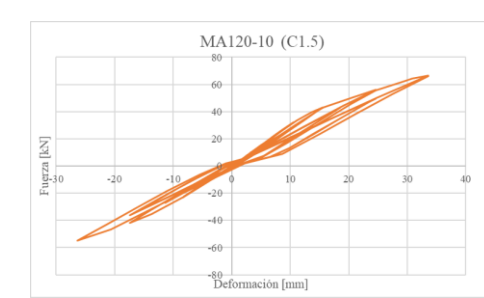

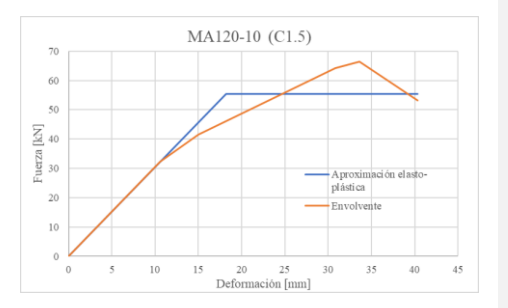

Figura A4. 94.- Carga cíclica MA120-10 / Caso 1.5. Figura A4. 95.- Gráficos de MA120-10 / Caso 1.5.

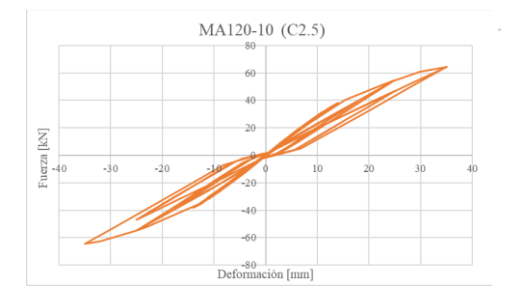

Figura A4. 96.- Carga cíclica MA120-10 / Caso 2.5. Figura A4. 97.- Gráficos de MA120-10 / Caso 1.5.

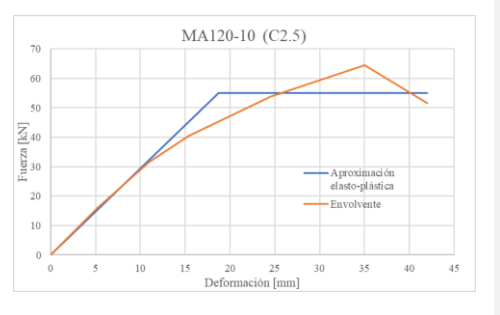

#### Anexo 4.4 117

# **Muro L=1,2m / clavado perimetral de 150 mm**

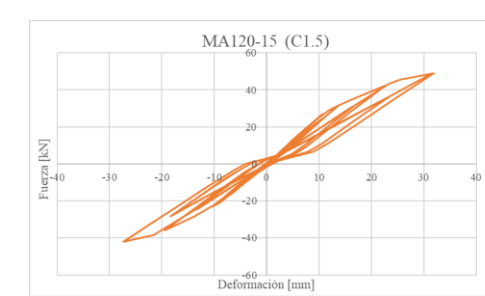

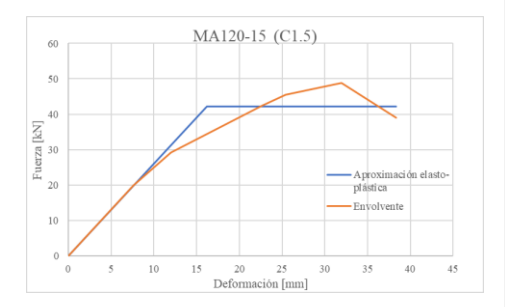

Figura A4. 98.- Carga cíclica MA120-15 / Caso 1.5. Figura A4. 99.- Gráficos de MA120-15 / Caso 1.5.

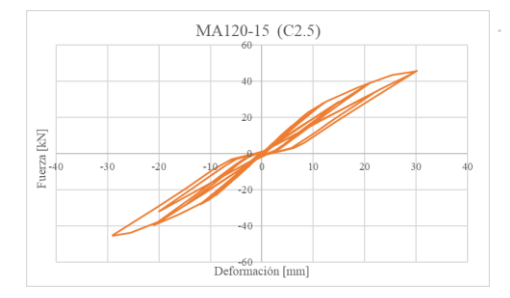

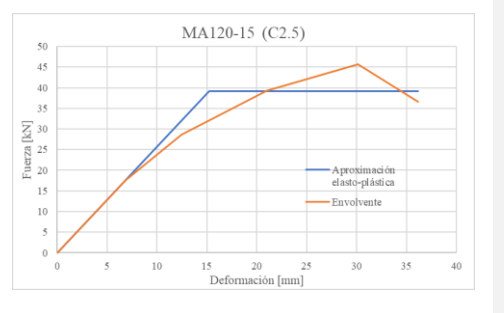

Figura A4. 100.- Carga cíclica MA120-10 / Caso 2.5. Figura A4. 101.- Gráficos de MA120-05 / Caso 1.5.

#### Anexo 4.5 118

### **ANEXO 4.5 Cálculos de la curva fuerza desplazamiento según normativa**

Los gráficos corresponden a datos obtenidos cuando el muro estaba sometido a una deformación horizontal de 50 mm.

### **Ejemplo de cálculo utilizando la norma**

Se va a usar de ejemplo el muro d. Se va a considerar que la estructura cuenta con cinco pisos, cada diafragma presenta una carga de 1kN.

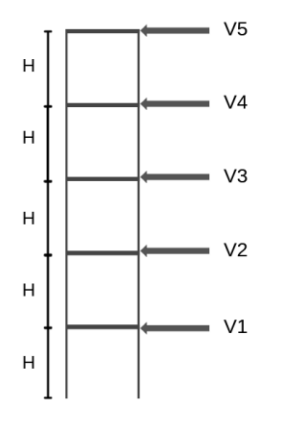

 $V5 = 1$  kN,  $H = 2,44$  m y  $M5 = V5*H = 2,44$  kNm  $V4 = 1kN + V5 = 2 kN y M4 = M5 + V4*H = 7,32 kNm$  $V3 = 1kN + V4 = 3 kN y M3 = M4 + V3*H = 14,64 kNm$  $V2 = 1kN + V3 = 4 kN y M2 = M3 + V2*H = 24,4 kNm$  $V1 = 1kN + V2 = 5 kN y M1 = M2 + V1*H = 36,6 kNm$ Valores de diseño: M = 36,6 kNm y V = 5 kN

Figura A4. 102.- Representación simplificada de la estructura.

La altura del muro es de H = 2,44 m, y el largo del muro de L = 2,4 m. Se cuenta con  $n = 4$  PPDD de borde, los cuales son de un espesor  $h = 41$  mm.

Tracción T a la que está sometida el muro, 9

$$
L' = L - n \cdot h = 2,236 \, m \quad \text{large de tracción} \tag{A4.5.1}
$$

$$
T = \frac{M}{L'} = 16,369 \text{ kN}
$$
 (A4.5.2)

# **Diseño al corte**

La razón  $r = H/L = 1,017$  es menor a 2, por lo que la rigidez y la resistencia son proporcionales a la longitud.

Los datos obtenidos del catálogo de Simpson para el HD 12B-6 son los siguientes,

$$
HD = 58,359 \, kN \quad \text{tension admissible}
$$

 $\Delta_{hd}$  = 0,493 cm deformación admisible

De este modo se tiene la siguiente rigidez del anclaje,

$$
k_{anclaje} = 1184 \, kN/m
$$

Se cuenta con un espesor de 11,1 mm (7/16"), y un clavado perimetral de @150 mm (6"),

$$
v_s = 480 \, plf = 70,051 \, N/cm
$$

Tabla A4. 1.- "Table 4.3A Nominal Unit Shear Capacities for Wood-Frame Shear Walls" (SDPWS, 2015).<br>Table 4.3A Nominal Unit Shear Capacities for Wood-Frame Shear Walls<sup>1,3,6,7</sup>

|                                                                                                    |                                                            |                                                                                                    |                                                                                              |                                                           |                             |                                  | <b>TEURISTICS CONTRACTOR</b>               |                               |                                      |                   |                                |                                                               |                      |                                |                              |                                                                |                                          |                      |                      |
|----------------------------------------------------------------------------------------------------|------------------------------------------------------------|----------------------------------------------------------------------------------------------------|----------------------------------------------------------------------------------------------|-----------------------------------------------------------|-----------------------------|----------------------------------|--------------------------------------------|-------------------------------|--------------------------------------|-------------------|--------------------------------|---------------------------------------------------------------|----------------------|--------------------------------|------------------------------|----------------------------------------------------------------|------------------------------------------|----------------------|----------------------|
| Sheathing<br><b>Material</b>                                                                       | <b>Mini mum</b><br>Nominal<br>Panel<br>Thi ckness<br>(in.) | Minimun<br>Fastener<br>Penetration<br>in Framing<br><b>Member</b> or<br><b>Blocking</b><br>$\mathbf{a}$ | Fastener<br><b>Type &amp; Size</b>                                                           | A<br><b>SEI SMIC</b><br>Panel Edge Fastener Spacing (in.) |                             |                                  |                                            |                               |                                      |                   |                                |                                                               |                      |                                |                              | B<br><b>WIND</b><br><b>Panel Edge Fastener</b><br>Spacing 6n.) |                                          |                      |                      |
|                                                                                                    |                                                            |                                                                                                    |                                                                                              | v,<br>(plf)                                               | ٠<br>G.<br>(Mosde)          |                                  | ٠<br>G.<br>v.<br><b>tolf</b><br>(klosh(n)) |                               | 3<br>G.<br>v,<br>(plf)<br>delips An. |                   |                                | $\overline{ }$<br>G.<br>$\mathbf{v}_n$<br>(plf)<br>delos/in.) |                      | $\bullet$<br>v.<br>(plf)       | $V_{\rm tot}$<br><b>dolf</b> | 3<br>v.<br>(plf)                                               | $\overline{2}$<br>$V_{\rm int}$<br>(plf) |                      |                      |
| Wood<br>Structural<br>Panek -<br><b>Structural I<sup>48</sup></b>                                  |                                                            |                                                                                                    | Nail (common or<br>galvanized box)                                                           |                                                           | <b>OSB</b>                  | <b>PLY</b>                       |                                            | OSB                           | <b>PLY</b>                           |                   | 058                            | PLY                                                           |                      | OSB                            | PLY                          |                                                                |                                          |                      |                      |
|                                                                                                    | 5/16                                                       | $1 - 1/4$                                                                                               | <b>Ad</b>                                                                                    | 400                                                       | 13                          | 10                               | 600                                        | 18                            | 13                                   | 780               | 23                             | 16                                                            | 1020                 | 35                             | 22                           | 560                                                            | 840                                      | 1090                 | 1430                 |
|                                                                                                    | 38<br>7/16 <sup>2</sup>                                    | 1-3/8                                                                                                   | <b>Bd</b>                                                                                    | 460<br>510                                                | 19<br>16                    | 14<br>13                         | 720<br>790                                 | 24<br>21                      | 17<br>16                             | 920<br>1010       | 30<br>27                       | 20<br>19                                                      | 1220<br>1340         | $\overline{13}$<br>40          | $\overline{24}$<br>24        | 645<br>715                                                     | 1010<br>1105                             | 1290<br>1415         | 1710<br>1875         |
|                                                                                                    | 15/32<br>48.05%                                            | 4.479                                                                                                   | 404                                                                                          | 560<br><b>ABO</b>                                         | 14<br><b>Box</b>            | Ħ<br>$\overline{a}$              | 860<br><b>ANNA</b>                         | 18<br><b>AND</b>              | 14<br>$20 -$                         | 1100<br>4990      | 24<br>$\overline{\phantom{a}}$ | 17<br>$\overline{a}$                                          | 1460<br>4740         | 37<br>$\overline{\phantom{a}}$ | 23<br>$\overline{a}$         | 785<br><b>ARA</b>                                              | 1205<br>4450                             | 1540<br>4800         | 2045<br><b>GANE</b>  |
| Wood<br>Structural<br>Panels -<br>Sheathing <sup>4,5</sup>                                         | 5/16                                                       | 1.1/4                                                                                                   | 6d                                                                                           | 360                                                       | 13                          | 95                               | 540                                        | 18                            | 12                                   | 700               | 24                             | 14                                                            | 900                  | 37                             | 18                           | 505                                                            |                                          | 980                  | 1260                 |
|                                                                                                    | 5/8                                                        |                                                                                                    |                                                                                              | 400                                                       | $\ddot{\phantom{1}}$        | 8.5                              | 600                                        | 15                            | ٠                                    | 780               | 20                             | $\overline{13}$                                               | 1020                 | $\overline{12}$                | ü                            | 560                                                            | 840                                      | 1090                 | 1430                 |
|                                                                                                    | <b>MP</b><br>7716<br>15/32                                 | 1-3/8                                                                                                   | 6d                                                                                           | 440<br>480<br>620                                         | $\overline{17}$<br>15<br>13 | 12<br>$\ddot{\phantom{1}}$<br>10 | 640<br>700<br>760                          | 25<br>22<br>19                | 15<br>14<br>13                       | 820<br>900<br>980 | 31<br>28<br>25                 | $\overline{17}$<br>17<br>15                                   | 1060<br>1170<br>1280 | 45<br>42<br>39                 | 20<br>21<br>20               | 615<br>670<br>730                                              | 895<br>980<br>1065                       | 1150<br>1260<br>1370 | 1485<br>1640<br>1790 |
|                                                                                                    | 15/32<br>19/32                                             | $1-1/2$                                                                                                 | 10d                                                                                          | 620<br>680                                                | 22<br>$\overline{1}$        | 14<br>13                         | 920<br>1020                                | 30<br>æ                       | 17<br>16                             | 1200<br>1330      | $\overline{\mathbf{37}}$<br>33 | 19<br>18                                                      | 1540<br>1740         | 52<br>48                       | 23<br>$\overline{22}$        | 870<br>950                                                     | 1290<br>1430                             | 1680<br>1860         | 2155<br>2435         |
| Plywood<br>Siding                                                                                  | 5/16<br>MB                                                 | 1.1/4<br>1-3/8                                                                                          | Nail (galvanized casing)<br>68<br>Bd.                                                        | 280<br>320                                                | 13<br>16                    |                                  | 420<br>480                                 | 16<br>$\overline{\mathbf{u}}$ |                                      | 550<br>620        | 17<br>$\ddot{ }$               |                                                               | 720<br>820           | 21<br>$\overline{\mathbf{z}}$  |                              | 390<br>450                                                     | 590<br>670                               | 770<br>870           | 1010<br>1150         |
| Particleboard<br><b>Sheathing -</b><br><b>ALS Taterior</b><br>Glue" and<br>M-2 "Exterior<br>Glue") | 3/8                                                        |                                                                                                    | Nail (common or<br>galvanized box)<br>6d                                                     | 240                                                       |                             | 16                               | 360                                        |                               | 17                                   | 460               |                                | 19                                                            | 600                  | $\overline{22}$                |                              | 335                                                            | 505                                      | 645                  | 840                  |
|                                                                                                    | 3/8<br>1/2                                                 |                                                                                                    | 84                                                                                           | 260<br>280                                                | 18<br>18                    |                                  | 380<br>420                                 | 20<br>20                      |                                      | 480<br>540        | 21<br>$\overline{22}$          |                                                               | 630<br>700           | 23<br>24                       |                              | 365<br>390                                                     | 530<br>590                               | 670<br>755           | 880<br>980           |
|                                                                                                    | $\overline{1/2}$<br>5/8                                    |                                                                                                    | 10d                                                                                          | 370<br>400                                                |                             | $\overline{21}$<br>21            | 550<br>610                                 |                               | 23<br>23                             | 720<br>790        |                                | 24<br>24                                                      | 920<br>1040          | 25<br>$\overline{\mathbf{z}}$  |                              | 520<br>560                                                     | 770<br><b>BAA</b>                        | 1010<br>1105         | 1290<br>1455         |
| Structural<br><b>Fiberboard</b><br>Sheathing                                                       | 1/2                                                        |                                                                                                    | Nail(galvanized roofing)<br>11 gs. galv, roofing nail (0.120"<br>x 1-1/2" long x 7/16" head. |                                                           |                             |                                  | 340                                        | 4.0                           |                                      | 460               |                                | 5.0                                                           | 620                  | 6.6                            |                              |                                                                | 476                                      | 645                  | 730                  |
|                                                                                                    | 25/32                                                      |                                                                                                    | 11 ga, galv, roofing nail (0.120"<br>x 1-3/4" long x 3/8" head)                              |                                                           |                             |                                  | 340                                        | 40                            |                                      | 460               |                                | 5.0                                                           | 520                  | 5.5                            |                              |                                                                | 475                                      | 645                  | 730                  |

Considerando un factor de seguridad de  $FA = 2$ , se obtiene la siguiente fuerza de corte admisible,

$$
V_{adm} = \frac{v_s \cdot L}{FA} = 8,406 \, kN \tag{A4.5.3}
$$

Como la fuerza de corte admisible es menor que el corte al que está sometida la estructura (5 kN), se cumple con el diseño al corte.

#### Anexo 4.5 120

# **Drift lateral por piso**

De acuerdo con la NCh433, se tiene la siguiente deformación admisible,

$$
\Delta_{adm} = \frac{H}{500} = 4,88 \, mm \tag{A4.5.4}
$$

La deformación esperada se calcula en función al SDPWS,

$$
\Delta_{total} = \Delta_{flexión} + \Delta_{corte} + \Delta_{volcamiento}
$$
\n(A4.5.5)

Donde,

$$
\Delta_{flexión} = V \cdot \left[ \frac{2 \cdot H^3}{3 \cdot E \cdot A \cdot L^2} \right] \tag{A4.5.6}
$$

$$
\Delta_{corte} = V \cdot \left[ \frac{H}{L \cdot G_a} \right] \tag{A4.5.7}
$$

$$
\Delta_{volcamiento} = T \cdot \left[ \frac{H}{L \cdot k_{anclaje}} \right] \tag{A4.5.8}
$$

El módulo de elasticidad de la madera MGP10 (seca), se obtiene de la tabla 1 de la NCh1198 y tiene un valor de E = 1000 MPa, y el área externa corresponde al área de los PPDD de borde.

$$
A_{ext} = n \cdot 41 \, mm \cdot \, 138 \, mm = 226,32 \, cm^2
$$

De la tabla 4.3A del SDPWS se tiene el módulo del corte equivalente,

$$
G_a = 15 \frac{kip}{in} = 2627 \, kN/m
$$

De este modo, se obtienen los siguientes valores de deformación,

$$
\Delta_{flexión} = V \cdot \left[ \frac{2 \cdot H^3}{3 \cdot E \cdot A \cdot L^2} \right] = 0,371 \text{ mm}
$$

$$
\Delta_{corte} = V \cdot \left[ \frac{H}{L \cdot G_a} \right] = 1,935 \text{ mm}
$$

$$
\Delta_{volicamiento} = T \cdot \left[ \frac{H}{L \cdot k_{anclaje}} \right] = 1,406 \text{ mm}
$$

Obteniéndose una deformación total de 3,712 mm, la cual es menos que el límite normativo.

# **ANEXO 4.6 Gráficos fuerza desplazamiento – normativa**

### **Muro a**

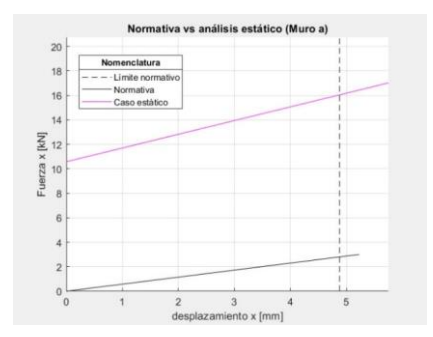

Figura A4. 103.- Gráfico fuerza desplazamiento – comparación entre la normativa y análisis estático.

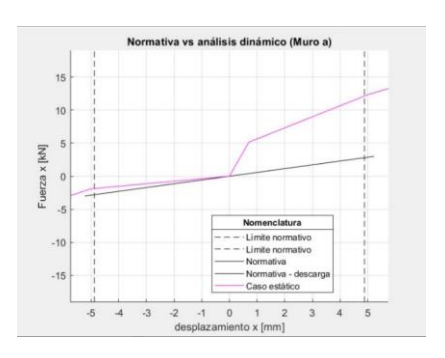

Figura A4. 104.- Gráfico fuerza desplazamiento – comparación entre la normativa y análisis dinámico

### **Muro b**

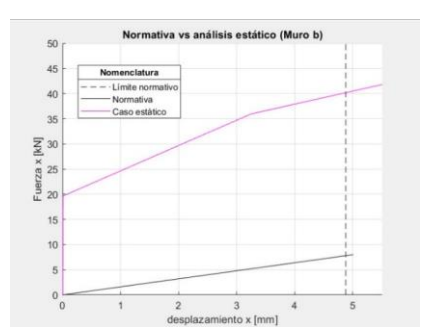

Figura A4. 105.- Gráfico fuerza desplazamiento – comparación entre la normativa y análisis estático.

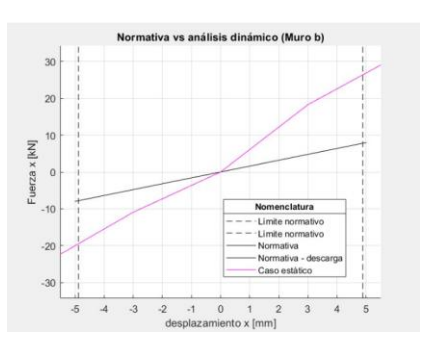

Figura A4. 106.- Gráfico fuerza desplazamiento – comparación entre la normativa y análisis dinámico.

### Anexo 4.5 122

### **Muro c**

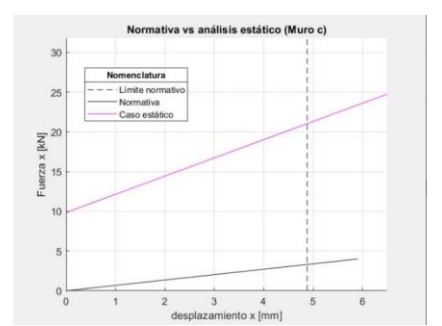

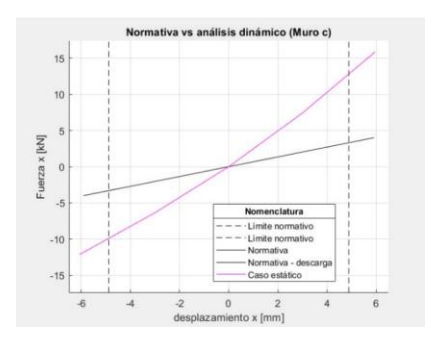

Figura A4. 107.- Gráfico fuerza desplazamiento – comparación entre la normativa y análisis estático.

Figura A4. 108.- Gráfico fuerza desplazamiento – comparación entre la normativa y análisis dinámico.

### **Muro d**

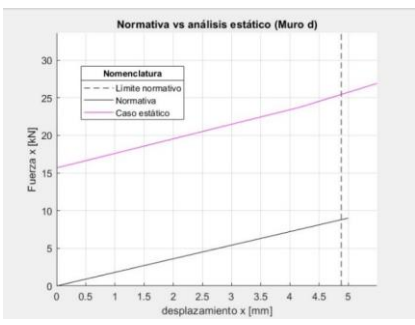

Figura A4. 109.- Gráfico fuerza desplazamiento – comparación entre la normativa y análisis estático.

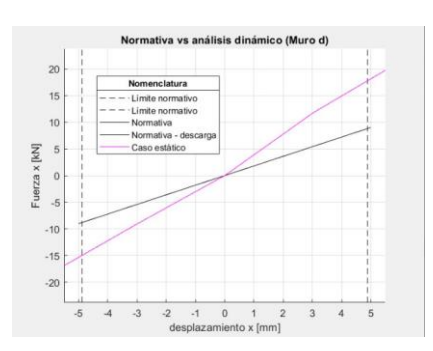

Figura A4. 110.- Gráfico fuerza desplazamiento – comparación entre la normativa y análisis dinámico.

### **UNIVERSIDAD DE CONCEPCIÓN – FACULTAD DE INGENIERÍA RESUMEN DE MEMORIA DE TÍTULO**

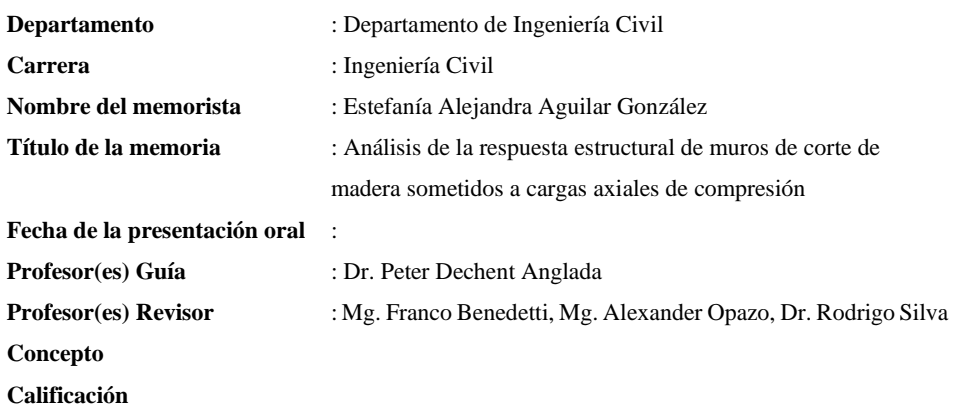

**Resumen**

123